### UNIVERSIDADE ESTADUAL PAULISTA Instituto de Geociências e Ciências Exatas (*Campus* de Rio Claro)

Caroline Gameiro Lopes Martins

# **"Controle de Dinâmica Caótica com Toros Robustos"**

Dissertação de Mestrado apresentada ao Instituto de Geociências e Ciências Exatas do Campus de Rio Claro, da Universidade Estadual Paulista Júlio de Mesquita Filho, como parte dos requisitos para obtenção do título de Mestre em Física.

Orientador: Ricardo Egydio de Carvalho

Rio Claro - SP 2010

# **Livros Grátis**

http://www.livrosgratis.com.br

Milhares de livros grátis para download.

Caroline Gameiro Lopes Martins

## **"Controle de Dinâmica Caótica com Toros Robustos"**

Dissertação de Mestrado apresentada ao Instituto de Geociências e Ciências Exatas do Campus de Rio Claro, da Universidade Estadual Paulista Júlio de Mesquita Filho, como parte dos requisitos para obtenção do título de Mestre em Física.

Comissão Examinadora

Ricardo Egydio de Carvalho Iberê Luiz Caldas Marisa Roberto

Rio Claro, SP 21 de Julho de 2010

## **Agradecimentos**

Gostaria de agradecer à minha mãe Solange, que sempre esteve disposta a passar fins de semana comigo aqui em Rio Claro e me preparar os famosos bifes de fígado acebolados que só ela sabe fazer. Mamãe, obrigada por todo o carinho, atenção e momentos de gargalhadas.

Ao meu pai Marquinhos e ao meu irmão Nicholas, pelos feriados regados a moda de viola, piadas, sashimis, churrascos, e claro, muita cerveja e vinho. Papai, obrigada pelas conversas e por toda a paciência que sempre teve e continua tendo comigo.

Ao meu amigo Francisco (vulgo Castor), que até pouco tempo, esteve presente em todas as etapas da minha vida desde a graduação, e que foi peça fundamental para eu estar onde estou hoje.

Ao professor Dr. Ricardo Egydio de Carvalho, pela orientação e atenção. Obrigada professor pela ajuda em todas as etapas deste trabalho, pelos momentos de risadas, e pela paciência nos momentos de discordâncias. Que continuemos sempre colaborando e publicando juntos!

Ao professor Dr. Iberê Luiz Caldas, que foi o meu co-orientador nesta dissertação de mestrado, pelas conversas produtivas, pela ótima colaboração que fizemos e que a colaboração continue boa assim durante o meu doutorado!

A professora Dra. Marisa Roberto, que colaborou conosco em alguns trabalhos e que será minha orientadora de doutorado, pela amizade, paciência, ânimo e disposição que contagia todo mundo ao seu redor.

Ao parceiro Dr. Francisco Alberto Marcus, que colaborou conosco em um dos estudos mostrados neste trabalho. Obrigada pela amizade, carinho e alegria. E que venham novas colaborações em diferentes trabalhos!

A todo o pessoal do DEMAC-UNESP (Departamento de Estatística, Matemática Aplicada e Computação) por terem me proporcionado um ambiente agradável e produtivo de trabalho. Em especial á Maria Helena (que se aposentou) e a Márcia, por todos os momentos do café em que ríamos sem parar dos "causos" do passado.

A todas as minhas amigas e amigos aqui de Rio Claro, pelos risos, choros, afobações, desabafos, bebedeiras, comilanças, papos filosóficos, piadas, enfim por todos os momentos bons e também ruins que me fizeram chegar onde estou hoje.

Obrigada Thelma, Manu (população flutuante), Érika e Jana por dividirem a casa comigo e por sempre estarem presentes nos momentos importantes durante este um ano e meio de mestrado.

> Obrigada Mayara (vulga Mana), pelos papos cabeças no bar DJ e pelos passeios excêntricos e surpreendentes.

> Obrigada aos meus amigos: Digons, Evelyn, Méxicans, Diego Fregolente (vulgo Cashe). Vou sentir muita falta de todos vocês.

Obrigada também ao meu namorado Tiago, por todo o apoio nesta reta final, e nesta fase de mudanças.

Finalmente gostaria de agradecer ao CNPq pelo apoio financeiro sem o qual não teria conseguido desenvolver este trabalho.

Existem três frases curtas que levarão a sua vida adiante: "Não diga que fui eu!", "Oh! boa idéia chefe!" e "Já estava assím quando cheguei!"

(Homer J. Simpson)

## **Resumo**

Investigamos nesta dissertação a introdução de uma barreira dinâmica em diferentes sistemas físicos caóticos, a fim de analisar a influência que esta barreira causa na dinâmica e topologia destes sistemas. A barreira principal deste estudo é a barreira denominada *Toro Robusto*, que nada mais é do que uma curva invariante no espaço de fases em meio a estruturas de ressonância, mares de caos, etc. A barreira Toro Robusto bloqueia a difusão caótica no espaço de fases associado ao sistema físico, e causa também uma estabilização em sua vizinhança linear. Introduziremos Toros Robustos em vários tipos de sistemas dinâmicos, como por exemplo, em uma Hamiltoniana "Toy Model" a fim de entender o seu efeito no processo de reconexão ou "overlap" de ressonâncias isócronas. Toros Robustos quebrando a dimerização de cadeias de ressonância também foram estudados no mapa padrão "não-twist". O bloqueio da difusão de Arnold no mapa padrão acoplado também foi mostrado, assim como, a introdução de Toros Robustos em sistemas utilizados em física de plasmas, como meio de controle de caos em plasma confinado em Tokamak. Outra barreira apresentada aqui é a barreira do tipo "meander" que surge através do processo de reconexão de ressonâncias no espaço de fases. Introduziremos um novo mapa discreto que chamamos de Mapa *padrão "não-twist" labiríntico*, que apresenta múltiplas regiões de barreiras "meanders" por todo o espaço de fases.

## **Abstract**

We investigated in this work the introduction of a dynamical barrier in different chaotic physical systems in order to analyze the influence that it causes in the topology and in the dynamics of them. The main barrier studied here is called *Robust Tori* which is an invariant curve in the phase space permeated by resonance structures and chaotic seas. The Robust Torus barrier blocks the chaotic diffusion in the phase space of the associated physical system, and it also causes a linear stabilization in its neighborhood. Robust Tori will be introduced in several types of dynamic systems, such as in a *Toy Model* Hamiltonian in order to understand their effect on the reconnection process or *overlap* of isochronous resonances. The breakdown of resonance dimerization by Robust Tori was also studied using the nontwist standard map. The blocking of Arnold diffusion in the coupled standard map was also shown, as well as the introduction of Robust Tori in relevant models for plasma physics as a tool for controlling chaos in confined plasmas in Tokamaks. Another barrier, which is presented here, is the *meander* barrier that emerges through the reconnection process of resonances in phase space. We will also introduce a new discrete map, which we call *labyrinthic standard non-twist map* that shows multiple regions of meanders barriers around the phase space.

## **Sumário**

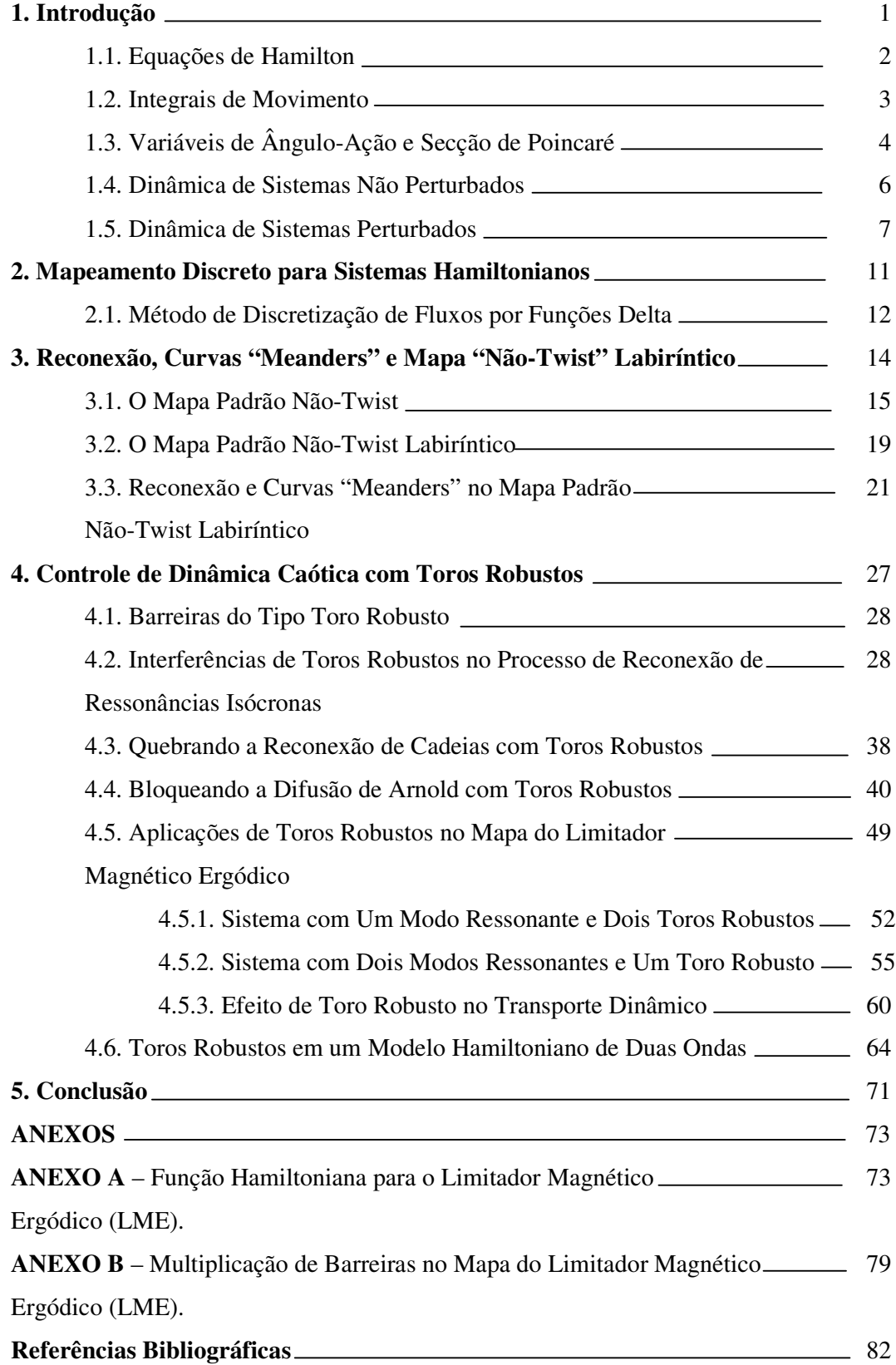

## **1. Introdução**

Nos últimos anos o interesse de várias áreas do conhecimento tem se voltado para a questão do aparecimento de comportamento caótico nas soluções de problemas que anteriormente pareciam simples e sem relevância cientifica. Na verdade apesar da palavra *caos* ter sido acrescentada ao vocabulário científico a relativamente pouco tempo, seu conteúdo e existência já eram conhecidos no século passado pelo matemático francês Henri Poincaré [1.1]. Poincaré conseguiu demonstrar que sistemas muito simples, como uma partícula movendo-se em uma superfície bidimensional, poderiam apresentar movimentos altamente complexos e instáveis. A instabilidade deste novo tipo de movimento vislumbrado por Poincaré era tão intensa que duas trajetórias que começassem muito próximas se afastariam uma da outra de forma exponencialmente rápida. Na prática este tipo de instabilidade leva a imprevisibilidade do comportamento do sistema para tempos longos. Isso acaba ocorrendo porque qualquer erro ou incerteza que tenhamos sobre as condições iniciais acaba se propagando rapidamente de tal forma que, depois de certo intervalo de tempo, não possamos mais dizer qual o estado do sistema. Esta perda rápida de informação é oque caracteriza oque chamamos de *caos determinístico* [1.2].

### **1.1 Equações de Hamilton**

Considere um sistema clássico com *N* graus de liberdade e  $q_i$  ( $i = 1,...,N$ ) sendo as coordenadas de posição das partículas do sistema. Na formulação clássica (Newtoniana) descrita acima, as equações que governam a evolução temporal do sistema constituem um conjunto de equações diferenciais ordinárias de segunda ordem para as posições  $q_i$ .

Na formulação Hamiltoniana da mecânica clássica o estado do sistema é caracterizado não somente pelas posições  $q_i$ , mas também pelos seus momenta  $p_i$ , ou seja, é determinado pelas coordenadas no espaço de fases de dimensão 2N com *N-cordenadas*  $\vec{q} = (q_1, ..., q_N)$  e *N-momenta*  $\overrightarrow{p} = (p_1,..., p_N)$ . A evolução temporal do sistema é governada por um conjunto de *2N* equações diferenciais ordinárias de primeira ordem no tempo *t*:

$$
\frac{dq_i}{dt} = \frac{\partial H}{\partial p_i}, \qquad \frac{dp_i}{dt} = -\frac{\partial H}{\partial q_i}, \quad (i = 1,...,N)
$$
\n(1.1)

conhecidas como equações de Hamilton, e governadas somente por uma equação escalar:  $H = H(q, p, t)$  conhecida como função de Hamilton, ou Hamiltoniana. As variáveis  $p_i$  e  $q_i$ são respectivamente os momenta e as posições das partículas e o tempo *t* é uma variável independente. Qualquer par de variáveis *p* e *q* cuja evolução temporal é dada por uma equação da forma (1.1), é dito par canônico.

As equações de Hamilton (1.1) com condições iniciais  $q^{(0)} = (q_1^{(0)},..., q_N^{(0)})$  e  $p^{(0)} = (p_1^{(0)}, ..., p_N^{(0)})$  no instante *t*=0 têm solução única:

$$
q_i(t) = q_i(t, q_1^{(0)}, ..., q_N^{(0)}, p_1^{(0)}, ..., p_N^{(0)})
$$
  
\n
$$
p_i(t) = p_i(t, q_1^{(0)}, ..., q_N^{(0)}, p_1^{(0)}, ..., p_N^{(0)})
$$
\n(1.2)

com  $(i = 1,..., N)$ .

Geometricamente, as trajetórias (1.2) podem ser interpretadas como um fluxo de um fluido de dimensão *2N* no espaço de fases. O campo de velocidade → *v* deste fluxo é

 $\vec{v} = (\vec{q}_1, \dots, \vec{q}_N, \vec{p}_1, \dots, \vec{p}_N)$ . Veremos abaixo que este fluxo preserva algumas integrais de movimento que são muito importantes para a construção de mapas discretos.

#### **1.2 Integrais de movimento**

Uma função  $F = F(q, p, t)$  é chamada de integral de movimento se ela não muda seus valores iniciais durante a evolução temporal do sistema. As integrais de movimento (ou constantes de movimento) são muito importantes para o estudo de evolução dos sistemas Hamiltonianos. Usando as equações Hamiltonianas (1.1) a integral de movimento pode ser formalmente escrita como

$$
\frac{dF}{dt} = \frac{\partial F}{\partial t} + \{F, H\} = 0\tag{1.3}
$$

Onde a notação {*F*,Φ} define os parênteses de Poisson

$$
\{F, \Phi\} = \sum_{i=1}^{N} \left( \frac{\partial F}{\partial q_i} \frac{\partial \Phi}{\partial p_i} - \frac{\partial F}{\partial p_i} \frac{\partial \Phi}{\partial q_i} \right)
$$
(1.4)

Se a Hamiltoniana *H* não apresenta dependência explícita no tempo *t* (sistemas autônomos), ou seja,  $H = H(q_1, \ldots, q_N, p_1, \ldots, p_N)$ . Segue-se da equação (1.3) que  $(dH/dt) = 0$ . Visto que  $(\partial H/\partial t) = 0$  e  $\{H,H\} = 0$ , então a energia do sistema é uma integral de movimento,  $H = E = \text{constant}e$ , e o sistema é dito conservativo.

Sistemas Hamiltonianos que apresentam dependência explícita no tempo, porém, esta dependência em *t* é uma dependência periódica, também são considerados sistemas autônomos, pois a cada período *T* a energia total do sistema retorna ao mesmo valor inicial:  $H = H_{initial}(q_1,...,q_N, p_1,...,p_N, t(0)) = H_{final}(q_1,...,q_N, p_1,...,p_N, t(0) + T)$ , então a energia de um sistema Hamiltoniano com dependência temporal periódica continua sendo uma integral de movimento [2.1].

Outra propriedade de fluxos Hamiltonianos vem da sua similaridade com um "fluido incompressível": um volume arbitrário de um elemento do fluído é mantido constante durante o movimento, ou seja,

$$
\vec{\nabla} \cdot \vec{V} = \sum_{i=1}^{N} \left( \frac{\partial \dot{q}_i}{\partial q_i} + \frac{\partial \dot{p}_i}{\partial p_i} \right) = 0
$$
\n(1.5)

é satisfeito para as equações canônicas (1.1) com uma Hamiltoniana arbitrária *H* = *H*(*q*, *p*,*t*)

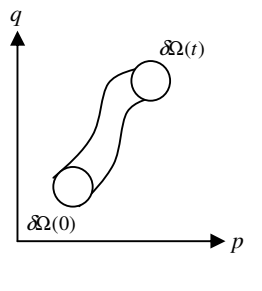

com dependência temporal periódica, para sistemas conservativos. A propriedade (1.5) de fluxos Hamiltonianos nos leva a conservação de qualquer volume fechado Ω(*t*) do espaço de fases, ou seja,

$$
\bullet \ p \qquad V = \int_{\Omega(t)} dq_1 ... dq_N dp_1 ... dp_N = const
$$
\n(1.6)

Isto é a base do "Teorema de Liouville" que diz que a forma de Ω(*t*) pode ser deformada durante o movimento, mas o volume encerrado permanece constante. Da equação (1.6) segue que o Jacobiano da transformação do estado inicial  $P_0 = (q_1^{(0)}, ..., q_N^{(0)}, p_1^{(0)}, ..., p_N^{(0)})$ para o estado final de coordenadas  $P = (q_1(t),..., q_N(t), p_1(t),..., p_N(t))$  é:

$$
J = \left| \frac{\partial (q_1(t), ..., q_N(t), p_1(t), ..., p_N(t))}{\partial (q_1^{(0)}, ..., q_N^{(0)}, p_1^{(0)}, ..., p_N^{(0)})} \right| = 1
$$
\n(1.7)

A propriedade de sistemas Hamiltonianos dada pelo Teorema de Liouville (1.6) e (1.7) constitui uma das invariantes de movimento. Pode-se existir tantas invariantes de movimento quantos graus de liberdade existir no sistema.

A transformação  $P_0 \rightarrow P$  é chamada de mapeamento simplético, pois ela conserva as estruturas simpléticas (estruturas de volume Ω(*t*)) do sistema juntamente com a propriedade (1.7) [2.1]. Qualquer mapeamento discreto resultante de sistemas Hamiltonianos conservativos são mapeamentos simpléticos [2.16].

### **1.3 Variáveis de Ângulo-Ação e Secção de Poincaré**

Considere um sistema Hamiltoniano autônomo de dois graus de liberdade. Se este sistema for integrável, a sua Hamiltoniana *H* pode, em princípio, ser escrita nas variáveis de ação-ângulo  $(I_1, I_2, \theta_1, \theta_2)$  na forma

*H*(*I*<sup>1</sup> ,*I* 2 ) = *E* ou *H*(*I*<sup>1</sup> ,*I* 2 ,θ1 ) = *E* (1.8)

Sendo a energia *E* a primeira integral de movimento do sistema e a dimensão do espaço de fases é reduzida de quatro para duas ou três. A existência de uma segunda integral confina a dinâmica em um toro bidimensional. Sobre o toro, o movimento angular pode ser parametrizado pelas freqüências associadas a cada grau de liberdade  $(\omega_{\textrm{\tiny I}}, \omega_{\textrm{\tiny 2}})$  :

$$
\theta_1 = \omega_1 t + \theta_{\text{initial}} \qquad e \qquad \theta_2 = \omega_2 t + \theta_{\text{2micial}} \tag{1.9}
$$

Sendo que as freqüências podem possuir dependência funcional das variáveis de ação:  $\omega_{1,2} = \omega_{1,2}(I_1, I_2)$ . A dinâmica sobre o toro pode ser descrita assumindo-se que um dos pares de variáveis ação-ângulo, digamos  $(I_1, \theta_1)$ , descreva uma seção transversal do toro, sendo  $I_I$ o raio da seção e  $\theta_l$  o ângulo que descreve seu arco. O par restante  $(I_2, \theta_2)$  descreve o anel formado pelo toro. Esta dinâmica pode ser vista na Figura 1.1.

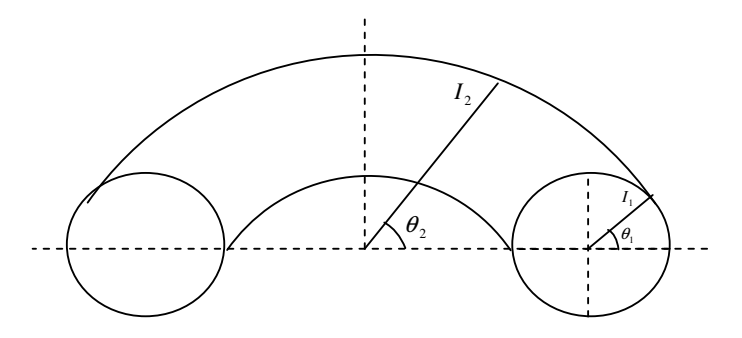

*Figura* 1.1 – Toro bidimensional e suas coordenadas  $(I_1, I_2, \theta_1, \theta_2)$ .

Define-se então a *Secção de Poincaré* sobre o toro como sendo o conjunto de intersecções do fluxo Hamiltoniano com a secção  $(I_1, \theta_1)$  realizada a cada volta completa do fluxo ao redor do anel, que se dá ao tempo  $(2\pi / \omega_2)$  assim como mostra a Figura 1.2.

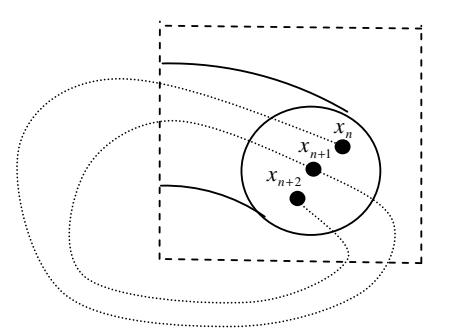

*Figura 1.2 – Visualização esquemática de uma Secção de Poincaré: sucessivas intersecções de uma órbita com uma superfície pré-definida.*

### **1.4 Dinâmica de sistemas não perturbados**

Fixada a energia *E*, por meio de (1.8) podemos escrever  $I_2 = I_2(E, I_1)$ . Dessa forma, a evolução discreta do fluxo Hamiltoniano sobre a secção pode ser descrita por meio do seguinte mapa

$$
I_{n+1} = I_n
$$
  
\n
$$
\theta_{n+1} = \theta_n + \alpha(I_{n+1})
$$
\n(1.10)

para o qual  $\alpha(I) = 2\pi (\omega_1 / \omega_2)$  é chamado *número de rotação* e o índice *n* define a evolução temporal do fluxo a cada intersecção. Se o número de rotação <sup>α</sup>(*I*) é uma função monotônica, o sistema (1.10) é definido na literatura como mapa "twist" [2.2]. Se  $\alpha(I)$  for uma função não monotônica, o mapeamento é dito "não-twist" e será discutido em detalhes no próximo capítulo.

Para frequências comensuráveis, ou seja,  $(\omega_1 / \omega_2) = (r / s)$ com *r* e *s* inteiros, o fluxo retorna ao seu valor inicial a cada *s* iterações resultando num ponto fixo de período *s* para (1.10), este toro é chamado de *toro racional*. A secção circular é então marcada sempre no mesmo conjunto de *s* pontos, e é preenchida por órbitas periódicas. No caso das freqüências incomensuráveis, ou seja,  $(\omega_1 / \omega_2) = *irracional*$ , no limite  $n \rightarrow \infty$ , o fluxo Hamiltoniano cobre o toro densamente resultando numa secção circular preenchida. Este toro é chamado *toro irracional,* e é preenchido por uma única órbita aberta. As situações acima ficam mais claras olhando-se para a figura 1.3 para os dois casos **(a)** Toro racional e **(b)** Toro irracional.

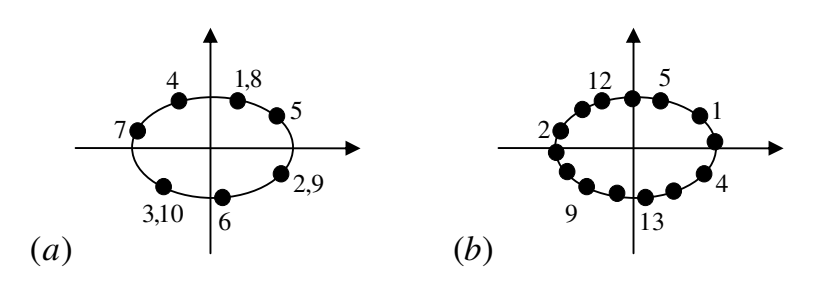

*Figura 1.3 – Ilustração para diferenciar (a) Toro racional com* (*r* /*s*) = (2 / 7) *(b) Toro irracional sendo densamente preenchido pelo fluxo Hamiltoniano.*

Essas características do fluxo sobre a secção são freqüentemente utilizadas como forte indício numérico de integrabilidade (ou não) de sistemas com dois graus de liberdade. A comensurabilidade das freqüências desempenha um papel fundamental na teoria de perturbações de sistemas integráveis que veremos na seção seguinte.

### **1.5 Dinâmica de sistemas perturbados**

Podemos considerar agora a perturbação do sistema integrável (1.8) por meio da adição de uma função periódica das variáveis de ângulos  $(\theta_1, \theta_2)$ :

$$
H(I_1, I_2, \theta_1, \theta_2) = H_0(I_1, I_2) + \varepsilon H_1(I_1, I_2, \theta_1, \theta_2)
$$
\n(1.11)

onde *H<sup>0</sup>* é chamada Hamiltoniana não perturbada, *H<sup>1</sup>* é chamada Hamiltoniana perturbada e o parâmetro  $\varepsilon$  controla a amplitude da perturbação. Assume-se que a parte perturbativa  $\epsilon H_1(I_1, I_2, \theta_1, \theta_2)$  deve ser pequena comparada a  $H_0(I_1, I_2)$ , portanto o parâmetro  $\varepsilon \ll I$ [2.3].

Existe um teorema chamado *teorema da perturbação de Poincaré-Birkhoff* [2.2] que afirma que, quando perturbamos um sistema integrável os toros racionais, antes cobertos por órbitas periódicas, são gradativamente substituídos por um número finito e par de órbitas periódicas, metade estável e metade instável. Esta idéia fica mais evidente quando se olha para a ilustração da figura 1.4 abaixo:

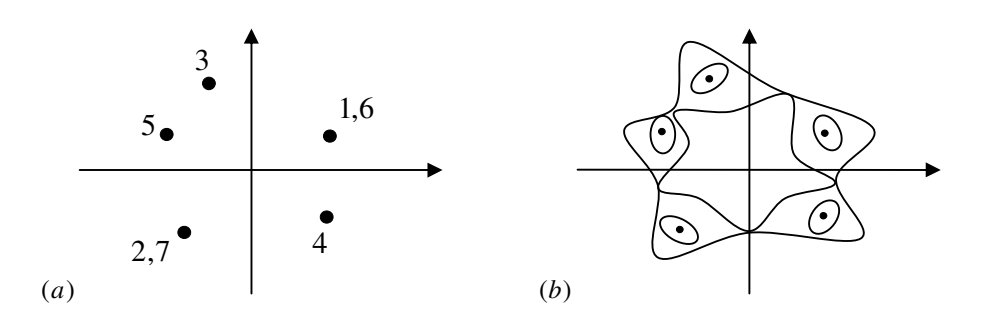

*Figura 1.4 – (a) Ressonância* (*r* / *s*) = (2 / 5)*, mostrando as primeiras sete intersecções de uma trajetória qualquer com uma secção de Poincaré: a curva que se forma, se ligarmos os pontos, está contida num toro racional. (b) Após a introdução do termo perturbativo, a mesma curva que se formaria se ligássemos os pontos em (a), foi perturbada, dando origem a cinco pontos estáveis (pontos elípticos) e cinco pontos instáveis (pontos hiperbólicos).*

Uma perturbação que destrói um toro racional também modifica toda a vizinhança deste toro, destruindo também os toros irracionais muito próximos. Surge então uma questão importante: se todo toro irracional tem um toro racional próximo dele, e se todo toro racional destruído leva consigo uma vizinhança de toros irracionais, será que alguns toros irracionais sobrevivem à perturbação ou será que são todos destruídos e o movimento é totalmente alterado? Para responder esta pergunta é necessário entender o significado de *toro destruído*: antes de ligar a perturbação, uma órbita passeia pelo espaço de fases e fura sucessivamente a seção de Poincaré de tal forma que os pontos na seção caem sobre uma curva assim como foi visto na figura 1.3. A propagação deste círculo pelo espaço de fases gera o toro. Dizer que, ao ligar a perturbação, o toro é destruído, quer dizer que a trajetória não se propaga mais sobre esta superfície toroidal, mas ocupa um pequeno volume em torno do antigo toro, como ilustrado na figura 1.5 abaixo. A seqüência de intersecções forma agora um padrão irregular, ou seja, um padrão caótico.

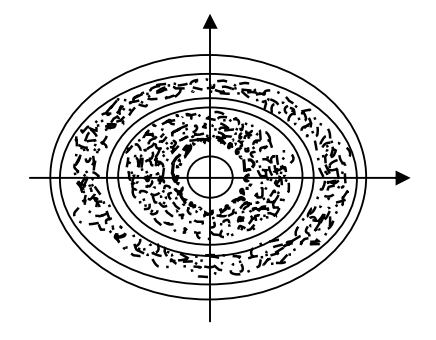

*Figura 1.5 – Exemplo de seção de Poincaré mostrando órbitas sobre toros e órbitas caóticas.*

Sabemos que só os toros irracionais têm chance de sobreviver, já que os racionais se quebram de acordo com o teorema de Poincaré-Birkhoff, porém, qual a porcentagem de toros irracionais que sobrevivem à perturbação? A resposta a essa questão é dada pelo *teorema KAM (Kolmogorov, Arnold e Moser)* [2.2]. Esse teorema garante que a maioria dos toros irracionais sobrevive para uma pequena perturbação e na medida em que a intensidade da perturbação aumenta mais e mais toros irracionais são destruídos dando lugar a órbitas caóticas, até que o último toro irracional é também destruído. Neste momento, cessa a validade do teorema KAM. A discussão pode ser estendida para a teoria dos números, discutiremos brevemente a respeito no Capítulo 3 desta dissertação. Mais detalhes podem ser encontrados nos trabalhos de Berry [2.4] e Keating [2.5]. A intenção desta dissertação de mestrado é introduzir barreiras dinâmicas em diferentes sistemas físicos caóticos, a fim de analisar a influências que estas barreiras causam na dinâmica destes sistemas. A barreira principal deste estudo é a barreira denominada *Toro Robusto*, que nada mais é que uma curva estável (curva invariante) no espaço de fases em meio a cadeias de ressonância, mares de caos, estruturas perturbadas etc. A barreira Toro Robusto bloqueia a difusão caótica no espaço de fases associado ao sistema físico, e causa também uma estabilização em sua vizinhança linear sendo de grande importância para sistemas que modelam a dinâmica de linhas de campo magnéticas em plasmas confinados em Tokamaks [4.15, 4.24, 4.25, 4.46, 4.48].

Outra barreira apresentada aqui é a barreira do tipo "meander" que surge através do processo de reconexão de ressonâncias no espaço de fases. Introduziremos um novo mapa discreto que chamamos de *mapa padrão "não-twist" labiríntico*, que apresenta múltiplas regiões de barreiras "meanders" por todo o espaço de fases [3.10].

Esta dissertação divide-se em cinco capítulos. No capítulo 2 faremos uma abordagem sobre a obtenção de mapas discretos para sistemas Hamiltonianos que é uma ferramenta poderosa para o estudo de sistemas dinâmicos, pois trabalhar com mapas discretos significa diminuir o tempo computacional gasto com integradores numéricos. Abordaremos o conceito de mapas estroboscópicos que foram introduzidos pelo matemático Henri Poincaré [1.1] e que substituem a dinâmica de um sistema contínuo por um sistema discreto.

No capítulo 3 abordaremos sobre as curvas "meanders" que surgem através do processo de reconexão (ou overlap) de cadeias de ressonância, processo este que ocorre apenas em mapas "não-twist" e em Hamiltonianas que não satisfazem a condição de nãodegenerescência. Estas curvas "meanders" formadas por este processo jogam o papel de

barreiras (totais ou parciais) para o transporte caótico no espaço de fases. Ao final do capítulo 3 introduziremos uma modificação do mapa padrão "não-twist" que denominamos *mapa padrão "não-twist" labiríntico*, que apresenta múltiplos processos de reconexão de cadeias, portanto apresenta múltiplas barreiras de transporte, sendo de grande importância para sistemas modelados com características "não-twist".

As barreiras do tipo Toros Robustos são estudadas no capítulo 4, barreiras estas formadas em sistemas Hamiltonianos, que se mantêm intactas a perturbações genéricas, constituindo assim uma eficiente barreira que bloqueia totalmente o transporte caótico no espaço de fases. Aplicaremos Toros Robustos em vários tipos de sistemas dinâmicos, como por exemplo, em uma Hamiltoniana *Toy Model* a fim de entender o seu efeito no processo de reconexão ("overlap") de ressonâncias isócronas. Toros Robustos quebrando a dimerização de cadeias de ressonância também serão estudados no mapa padrão "não-twist". O bloqueio da difusão de Arnold no mapa padrão acoplado também será mostrado neste capítulo, assim como, a aplicação de Toros Robustos em sistemas utilizados em física de plasmas, como meio de controle de caos em plasmas confinados em Tokamaks.

As conclusões sobre este trabalho assim como as considerações finais e expectativas futuras encontram-se no capítulo 5.

# **2. Mapeamento discreto para sistemas Hamiltonianos**

A obtenção de mapas discretos para sistemas Hamiltonianos é uma ferramenta poderosa para o estudo de sistemas dinâmicos. Trabalhar com mapas discretos significa diminuir o tempo computacional gasto com integradores numéricos.

Mapas estroboscópicos introduzidos pelo matemático Henri Poincaré substituem a dinâmica de um sistema contínuo por um sistema discreto. Eles nos permitem visualizar a dinâmica do sistema em certas seções (seções de Poincaré) do espaço de fases e então nos mostram o comportamento global do sistema. Muitos conceitos e sistemas contínuos se tornam mais claros quando são formulados através de mapas de Poincaré.

#### **2.1 Método de discretização de fluxos por funções delta**

O estudo do fluxo Hamiltoniano contínuo por meio de secções de Poincaré implica necessariamente num processo de discretização temporal dessa dinâmica. Essa discretização pode ser construída de forma numérica ou, em certos casos, de forma analítica. Um dos exemplos mais ilustrativos de discretização analítica de sistemas Hamiltonianos é a obtenção de mapas simpléticos para sistemas regulares influenciados por perturbações temporalmente periódicas [2.3, 2.7, 2.8, 2.9]. A perturbação *H<sup>1</sup>* de um Hamiltoniana para esse tipo de influência pode ser escrita na forma abaixo, na qual a perturbação depende de uma soma de funções delta,

$$
H_1(I, \theta, t) \approx F(I, \theta) \frac{2\pi}{\Omega} \sum_{k=-\infty}^{\infty} \delta(t - k \frac{2\pi}{\Omega})
$$
\n(2.1)

Então as equações do movimento perturbado para a Hamiltoniana

$$
H(I, \theta, t) = H_0(I) + \varepsilon H_1(I, \theta, t) \tag{2.2}
$$

são as seguintes:

$$
\dot{\theta} = \frac{d\theta}{dt} = \frac{\partial H}{\partial I} = \frac{\partial H_0}{\partial I} + \varepsilon \frac{\partial H_1}{\partial I} = \alpha(I) + \varepsilon g(I, \theta) \sum_{k=-\infty}^{\infty} \delta(t - k \frac{2\pi}{\Omega})
$$
\n
$$
\dot{I} = \frac{dI}{dt} = -\frac{\partial H}{\partial \theta} = -\varepsilon \frac{\partial H_1}{\partial \theta} = \varepsilon f(I, \theta) \sum_{k=-\infty}^{\infty} \delta(t - k \frac{2\pi}{\Omega})
$$
\n(2.3)

Onde ( ) ( / ) <sup>0</sup> <sup>α</sup> *I* = ∂*H* ∂*dI* é o chamado *número de rotação* que mencionamos na seção 2.4, e as funções  $f(I, \theta)$  e  $g(I, \theta)$  são as denominadas *funções de perturbação*.

O Teorema de Liouville´s nos diz que para sistemas conservativos o volume de uma estrutura no espaço de fases é conservado com o decorrer do tempo, assim como foi visto no capítulo 2, algebricamente este fato é descrito por ∇ ⋅*V* = 0  $\overline{a}$ , que quer dizer que a divergência do vetor velocidade é nula. Esta condição para um fluxo nos garante

$$
\text{que: } \frac{\partial f(I, \theta)}{\partial I} = -\frac{\partial g(I, \theta)}{\partial \theta}
$$

.

Com a adição da perturbação do tipo (2.1) num sistema integrável *H<sup>0</sup>* formou-se o sistema perturbado (2.2). Portanto o mapa "twist" dado pela equação (2.10) será modificado para a forma geral:

$$
I_{n+1} = I_n + \mathcal{E}f(I_{n+1}, \theta_n)
$$
  
\n
$$
\theta_{n+1} = \theta_n + \alpha(I_{n+1}) + \mathcal{E}g(I_{n+1}, \theta_n)
$$
\n(2.4)

Um exemplo deste tipo de discretização pode ser visto no *Mapa Padrão* (ou mapa de Chirikov-Taylor) que mapeia a dinâmica de um 'rotor chutado' ou 'kicked rotor' em inglês. A Hamiltoniana que dá origem ao Mapa padrão é a seguinte,

$$
H(I, \theta, t) = \frac{I^2}{2} + \varepsilon \cos(\theta) \sum_{n = -\infty}^{\infty} \delta(t - n)
$$
\n(2.5)

Sendo suas equações de movimento

$$
\frac{d\theta}{dt} = I
$$
\n
$$
\frac{dI}{dt} = \varepsilon \sin(\theta) \sum_{k=-\infty}^{\infty} \delta(t - k\frac{2\pi}{\Omega})
$$
\n(2.6)

Portanto suas funções de perturbação são:  $f(I,\theta) = \sin(\theta)$  e  $g(I,\theta) = 0$ , e o mapa discreto associado se torna:

$$
I_{n+1} = I_n + \varepsilon \sin(\theta_n)
$$
  
\n
$$
\theta_{n+1} = \theta_n + I_{n+1}
$$
\n(2.7)

O mapa acima foi utilizado por Chirikov [2.3] e Greene [2.6] para o estudo de transição entre dinâmica regular e caótica por meio do parâmetro de perturbação  $\varepsilon$ .

O método de discretização por meio de funções delta é utilizado por vários autores, porém este método nos dá uma aproximação do fluxo continuo por meio de um fluxo discreto. Esta aproximação é bastante precisa como podemos ver nas publicações de Mendonça [2.9], Abdullaev et al. [2.10] e Da Silva et al. [2.11, 2.12, 2.13 e 2.14]. O livro de S. Abdullaev citado na referência [2.15] traz mais detalhes sobre este tipo de discretização.

# **3. Reconexão, Curvas "Meanders" e Mapa Padrão "Não-Twist" Labiríntico**

Neste capítulo discutiremos sobre as curvas "meanders" que surgem através do processo de reconexão (ou "overlap") de cadeias de ressonância. Este processo ocorre apenas em mapas "não-twist" e em Hamiltonianas que não satisfazem a condição de não-degenerescência. As curvas "meanders" formadas por este processo jogam o papel de barreiras para o transporte caótico no espaço de fases. Em seguida, introduziremos uma modificação do mapa padrão "não-twist" que denominamos *mapa padrão "nãotwist" labiríntico*. Esse mapa labiríntico proposto por nós apresenta múltiplos processos de reconexão de cadeias, portanto apresenta múltiplas barreiras de transporte, sendo de grande importância para sistemas modelados com características "não-twist".

## **3.1 O mapa padrão "não-twist"**

A Hamiltoniana que dá origem ao mapa padrão "não-twist" é a seguinte:

$$
H(x, y, t) = a\left(y - \frac{y^3}{3}\right) - \frac{b}{2\pi} \cos(2\pi x) \sum_{n=-\infty}^{\infty} \delta(t - n)
$$
\n(3.1)

onde *a* e *b* são parâmetros do sistema. Como a perturbação contém um somatório de funções delta podemos aplicar o método de discretização definido no capítulo anterior. As equações de movimento são dadas por,

$$
\frac{dx}{dt} = a(1 - y^2)
$$
  
\n
$$
\frac{dy}{dt} = -b\sin(2\pi x) \sum_{n=-\infty}^{\infty} \delta(t - n)
$$
\n(3.2)

Que após discretizadas nos dão o mapa padrão "não-twist" introduzido na referência [3.1]

$$
x_{n+1} = x_n + a(1 - y_{n+1}^2)
$$
  
\n
$$
y_{n+1} = y_n - b\sin(2\pi x_n)
$$
\n(3.3)

onde *a* e *b* são números reais. A aplicação do tipo *'padrão'* apresentada aqui é definida sobre um cilindro *{(x, y)}* onde *x* é o ângulo longitudinal no cilindro, com período igual á *1*. A variável *y*, que pertence aos reais, é a altura do cilindro.

Chamamos de ponto fixo, todo o conjunto *(x, y)* de pontos que faz as iterações do mapa discreto (3.3) sempre retornarem ao seu valor inicial:

$$
x_{n+1} = x_n
$$
  
\n
$$
y_{n+1} = y_n
$$
\n(3.4)

Estes pontos fixos são definidos em instáveis e estáveis em sistemas conservativos, como este que estamos estudando, os únicos pontos instáveis e estáveis do sistema são caracterizados por:

*Ponto fixo estável = Ponto onde as curvas em sua vizinhança se contorcem em forma de elipses.*

*Ponto fixo instável = Ponto onde as curvas em sua vizinhança se contorcem em forma de hipérboles.*

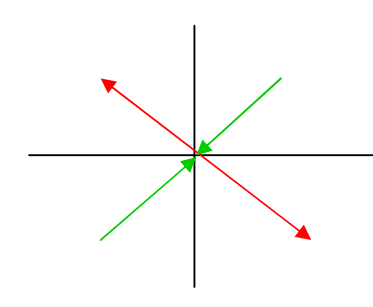

O *ponto fixo instável* apresenta duas direções, chamadas de variedades, assim como está presente na ilustração ao lado, uma variedade é chamada variedade instável (vermelha) e a outra variedade é chamada variedade estável (verde). A junção das variedades instáveis e estáveis do ponto fixo hiperbólico é

denominada separatriz, e seu formato no espaço de fases lembra o formato do número oito. Sistemas dissipativos, apresentam outros tipos de pontos fixos, porém, este tipo de sistema não será abordado nesta dissertação de mestrado. Mais detalhes sobre sistemas dinâmicos podem ser encontrados na referencia [2.2].

O mapa discreto da equação (3.3) não obedece à condição "twist" [2.2]:

$$
\frac{\partial x_{n+1}}{\partial y_i} \neq 0 \tag{3.5}
$$

a condição "twist" acima garante que a freqüência dos toros invariantes, que são as curvas *x=constante*, varia monotonicamente com a variável *y* [3.1]. Por outro lado, uma violação local da condição "twist", implica na existência de um toro com uma freqüência máxima ou com uma freqüência mínima, o chamado "toro shearless" ou, em português, "toro sem cisalhamento" [3.7]. Discutiremos um pouco mais de sua importância na dinâmica do espaço de fases ao final desta seção.

Mapas que não obedecem à condição "twist" da equação (3.5) são chamados mapas "não-twist", um dos mais simples e mais estudados presentes na literatura é o mapa padrão "não-twist" da equação (3.3).

Mapas "não-twist" descrevem vários tipos de sistemas físicos como, por exemplo, linhas de campo magnéticas em plasmas de fusão confinados em tokamaks [3.2, 3.3]. Além de sua importância física, mapas "não-twist" são matematicamente interessantes, pois teoremas importantes como o teorema KAM e o teorema de Poincaré-Birkhoff não são satisfeitos em torno da região onde a equação (3.5) se anula [3.5, 3.6 e 3.7], no caso do mapa padrão "não-twist" a condição (3.5) é violada ao redor de uma curva chamada *curva não monotônica* [3.8, 3.9].

A figura 3.1 mostra a reconexão das separatrizes das duas cadeias, ou seja, as duas separatrizes se tornam uma. Encontramos na figura 3.1(a) duas cadeias cada uma com um ponto hiperbólico e um ponto elíptico. Conforme diminuímos *a*, as cadeias vão se aproximando até o momento da reconexão (ou "overlap"), em seguida as duas cadeias se tornam dimerizadas (ou reconectadas) como mostra a figura 3.1(b). Estas cadeias dimerizadas apresentam curvas que circulam todas as ilhas, estas curvas são chamadas "curvas meanders" e serão a base para a formação de barreiras ao transporte no espaço de fases quando aumentarmos o padrão caótico do sistema [3.6]. Diminuindo o valor do parâmetro de controle *a*, os pontos fixos com os mesmos valores de *x* e com valores opostos de *y* coincidem, isto é, os pontos fixos coalescem (colisão entre um ponto hiperbólico e um elíptico), e isto define uma bifurcação no espaço de fases, assim como mostra a figura 3.1(c). Por fim, não há mais cadeias centrais de ilhas para *a < 1*, as duas cadeias se aniquilaram e a situação é mostrada na figura 3.1(d).

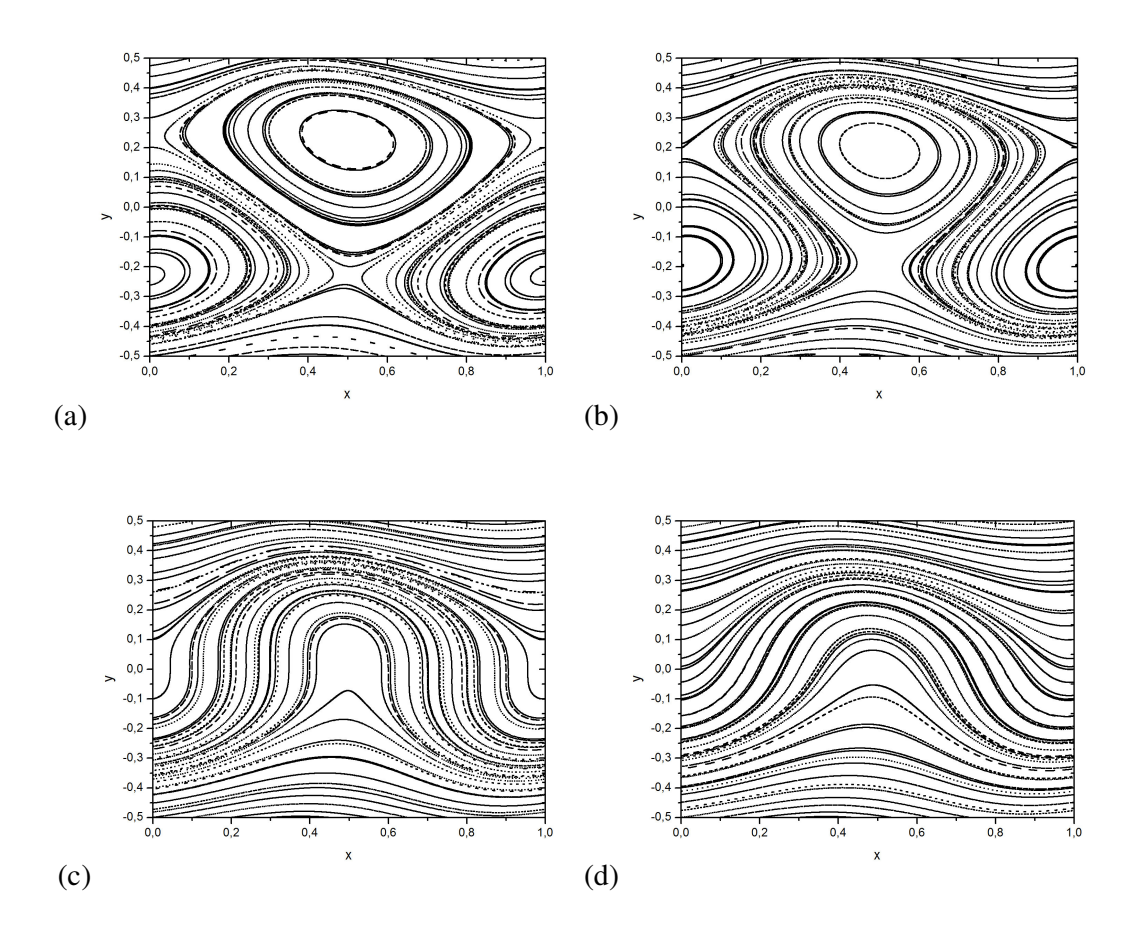

*Figura 3.1 – Processo de reconexão-colisão no mapa padrão "não-twist" para (a) a=1.05668, b=0.055 (b) a=1.04, b=0.055 (c) a=1, b=0.055 (d) a=0,98, b=0,055*

Outro regime característico do mapa padrão "não-twist" é encontrado com a variação dos dois parâmetros *a* e *b*. A figura 3.2(a) mostra o mapa para *a=0.4* e *b=0.5*. Com a mudança de *a* e *b*, surgem grandes regiões onde o caos domina acima e abaixo de curvas invariantes (curvas "meanders") restantes após a reconexão relatada nos comentários da figura 3.1. Nas regiões caóticas encontram-se imersas algumas ilhas.

Com *a=0.4* aumentamos *b* para *b=0.89*, um pouco menor do que o necessário para romper a última curva "meander" como mostra a figura 3.2(b), o caos domina a maior parte do espaço de fases, porém algumas ilhas ainda podem ser observadas.

O valor crítico de *b* foi encontrado aproximadamente para *b0.899* relatado na referência [3.4], entretanto, como há dois parâmetros que controlam o sistema, este valor crítico de *b* está associado a um valor crítico de *a*. A última curva "meander" a ser destruída é uma curva diferenciada, dá-se a ela o nome de *Toro Shearless* ou *Curva Shearless,* como já definida anteriormente, o toro shearless só existe para alguns pares de parâmetros *a* e *b* [3.5]. Na verdade os pares de parâmetros críticos que dão origem ao toro shearless seguem um comportamento fractal [3.6], oque resulta em infinitos valores críticos dos parâmetros. Mais detalhes numéricos e analíticos podem ser encontrados nas referencias [3.5], [3.6] e [3.7].

Variando ainda mais *a* e *b*, podemos obter a figura 3.2(c) que mostra, após a quebra da curva shearless, uma região central de concentração de pontos remanescentes. A zona central desaparece com o aumento de *b* e a diminuição de *a*, como mostra a figura 3.2(d). Aparentemente o caos domina uniformemente o espaço de fases, porém estudos de outros autores [3.4] apontam a existência de estruturas remanescentes do toro shearless destruído que separa (não totalmente) os pontos inicialmente acima e abaixo desta zona.

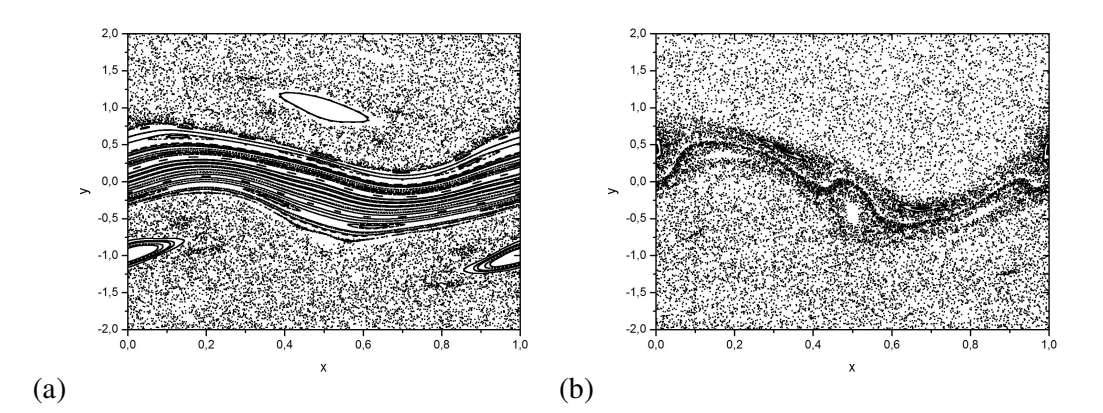

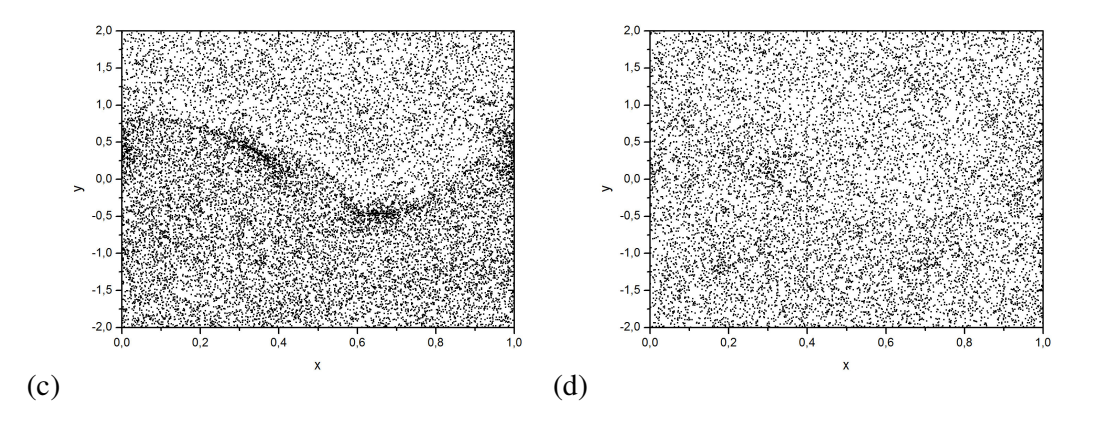

*Figura 3.2 – Modelos de comportamento do mapa padrão "não-twist" para (a) a=0.4, b=0.5 (b) a=0. 4, b=0.89 (c) a=0,3978873577, b=1 (d) a=0,3060671983, b=1,3*

## **3.2 O mapa padrão "não-twist" labiríntico**

Vamos agora introduzir outra perturbação na Hamiltoniana (3.1) com uma modificação especial no argumento do cosseno.

$$
H(x, y, t) = a\left(y - \frac{y^3}{3}\right) - \frac{b}{2\pi}\cos(2\pi x) \sum_{n=-\infty}^{\infty} \delta(t - n) - \frac{b}{\eta 2\pi}\cos(\eta 2\pi x) \sum_{n=-\infty}^{\infty} \delta(t - n)
$$
(3.6)

As equações de movimento são dadas por,

$$
\frac{dx}{dt} = a(1 - y^2)
$$
  
\n
$$
\frac{dy}{dt} = -b\sin(2\pi x) \sum_{n=-\infty}^{\infty} \delta(t - n) - b\sin(\eta 2\pi x) \sum_{n=-\infty}^{\infty} \delta(t - n)
$$
\n(3.7)

Após a discretização do sistema acima introduzimos um mapa com características interessantes do ponto de vista dinâmico e talvez, de futuras aplicações. O mapa abaixo é denominado *mapa padrão "não-twist" labiríntico*:

$$
x_{n+1} = x_n + a(1 - y_{n+1}^2)
$$
  
\n
$$
y_{n+1} = y_n - b\sin(2\pi x_n) - b\sin(\eta 2\pi x_n)
$$
 (3.8)

onde os parâmetros *a*, *b* são números reais. A aplicação do tipo *'padrão'* apresentada aqui é definida sobre um cilindro *{(x, y)}* onde *x* é o ângulo longitudinal no cilindro, com período igual á *1*. A variável *y*, que pertence aos reais, é a altura do cilindro.

O novo parâmetro  $\eta$  juntamente com a nova perturbação adicionada, introduz um efeito topológico diferente e interessante. Ele é o responsável pela multiplicação do número de pontos fixos das cadeias de ilha principais.

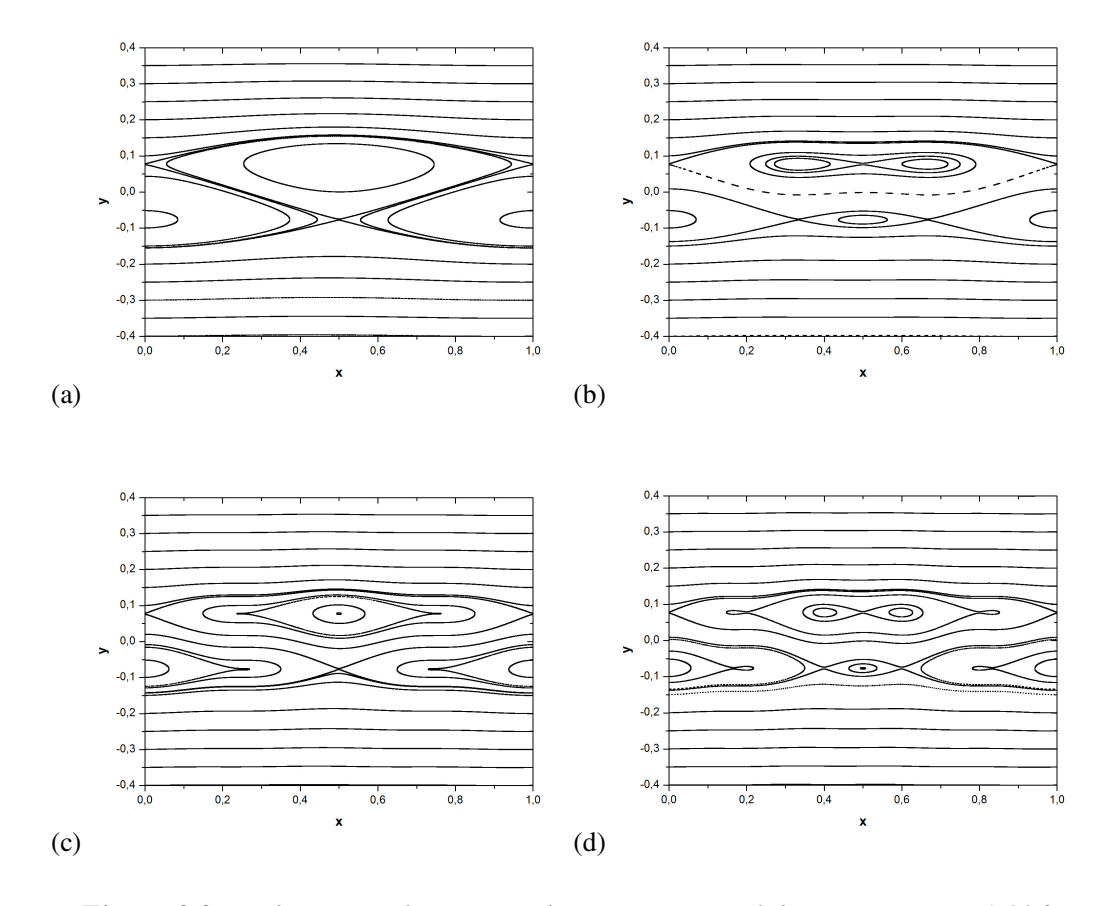

*Figura 3.3 – Bifurcações do mapa padrão "não-twist" labiríntico com a=1.006 e b*=0.001 *para* (a)  $\eta$ =1 (b)  $\eta$ =2 (c)  $\eta$ =3 (d)  $\eta$ =4

A figura 3.3 mostra o espaço de fases para o mapa padrão "não-twist" labiríntico da equação (3.8) para diferentes valores do parâmetro  $\eta$ . A figura 3.3(a) mostra a dinâmica do conhecido mapa padrão "não-twist", visto que  $\eta = 1$ . As duas cadeias estão dimerizadas com um ponto hiperbólico e um ponto elíptico cada uma, dividindo a mesma separatriz. A figura 3.3(b) mostra a primeira bifurcação causada pelo novo parâmetro  $\eta$ , os pontos fixos localizados no meio do *eixo x* bifurcam. O ponto fixo elíptico da cadeia de cima se bifurca em um hiperbólico e dois elípticos e o inverso acontece para a cadeia de baixo, o ponto fixo hiperbólico bifurca em um elíptico e dois hiperbólicos. O número de pontos fixos elípticos em cada estrutura é igual ao valor do parâmetro  $\eta$ , o mesmo acontece para o número de pontos fixos hiperbólicos.

Conforme aumentamos o parâmetro  $\eta$ , os mesmos tipos de bifurcações vão acontecendo, sempre para os pontos fixos localizados no meio do *eixo x*, assim como podemos ver nas figuras 3.3(c) e 3.3(d).

# **3.3 Reconexão e Curvas "Meanders" no Mapa Padrão "Não-Twist" Labiríntico**

Como já abordado na seção 3.1 a reconexão de cadeias de ilhas, que acontecem apenas em mapas "não-twist", dão origem a curvas "meanders" que podem ser vistas circulando as ilhas das cadeias dimerizadas.

Para a figura 3.4 a baixo, foram fixados os valores  $\eta = 4$  e  $a = 1.006$ . Como podemos ver na figura 3.4(a) existem duas estruturas diferentes. Aumentando o parâmetro responsável pela amplitude da perturbação *b,* estas duas estruturas começam a se aproximar e então na figura 3.4(b) ocorre a primeira reconexão e também algumas curvas "meanders" em azul causadas por ela. A figura 3.4(c) mostra a segunda reconexão e as curvas "meanders" em vermelho resultantes. O mesmo ocorre para a figura 3.4(d), a última reconexão acontece e algumas curvas "meanders" em verde são mostradas.

Olhando para a estrutura das diferentes curvas "meanders", *C. Simó* na referência [3.8] propôs para elas o nome *'curvas labirínticas'*. Fazendo referência a caminhos formados em um labirinto onde as paredes deste labirinto seriam as variedades dos pontos hiperbólicos. O mapa da equação (3.8) pode apresentar várias curvas labirínticas daí vem a inspiração para o nome do sistema discreto: *Mapa Padrão "Não-Twist" Labiríntico*.

Na figura 3.4 o parâmetro *b* foi aumentado suavemente somente para o propósito de mostrar a formação das curvas "meanders", e o caos ao redor dos pontos fixos hiperbólicos é muito fraco para ser notado.

Podemos perceber que o número de regiões com curvas "meanders" é igual á *(-1).* No caso da figura 3.4(d), portanto, existem três regiões com cores diferentes representando três diferentes regiões com curvas "meanders", visto que o parâmetro usado foi  $\eta = 4$ .

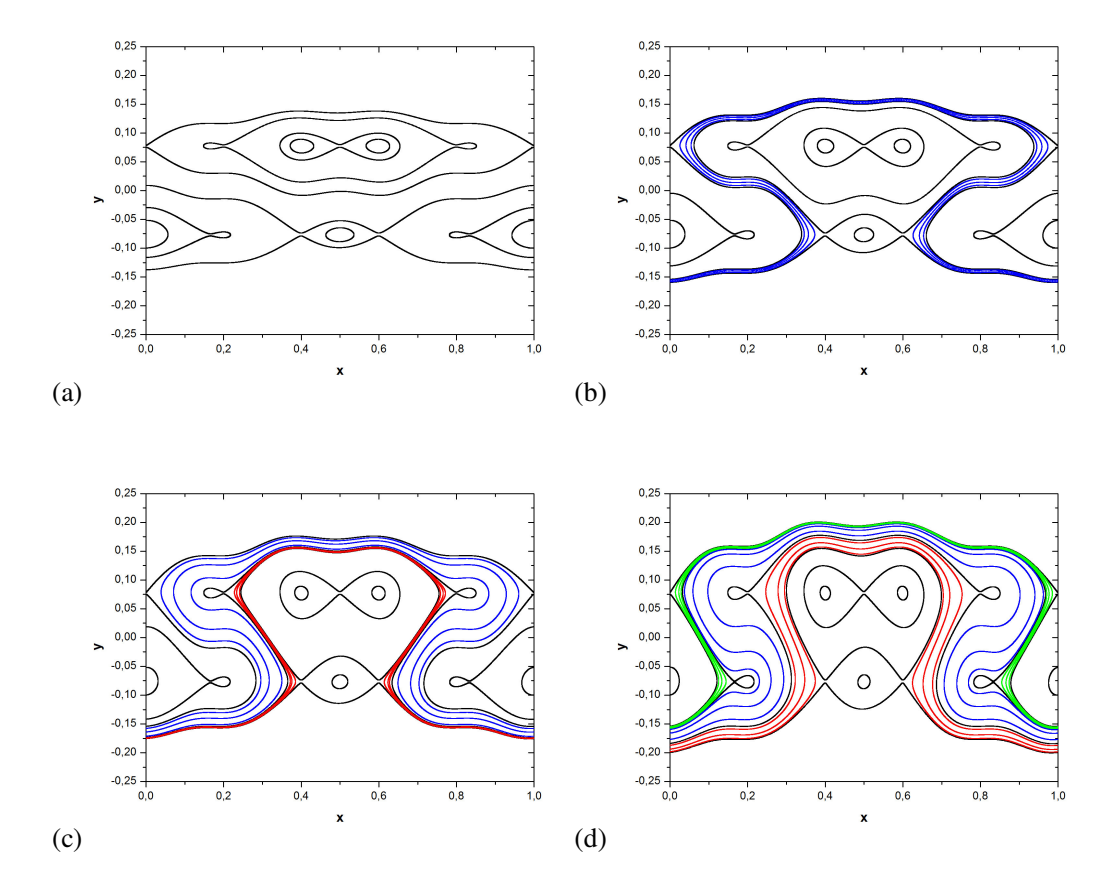

*Figura 3.4 – "Meanders" causadas por reconexões no mapa padrão "não-twist" labiríntico com =4 e a=1.006 para (a) b=0.001 (b) b=0.002 (c) b=0.003 (d) b=0.004*

Os autores *A. Wurm, A. Apte e P.J. Morrison* mostraram na referência [3.9] que a região das "meanders" contém pontos fixos que podem sofrer reconexão e colisão, eles provaram numérica e analiticamente que os processos de reconexão acontecem localmente dentro da região das "meanders" e chamaram estas reconexões de 'reconexão de ordem dois'. Conforme aumentamos a estocasticidade do sistema outras reconexões vão ocorrendo nas mesmas estruturas "meanders" e a ordem vai aumentando também, 'reconexão de ordem três', 'reconexão de ordem quatro', e assim sucessivamente. Estas reconexões das curvas "meanders" fazem com que elas adquiram uma aparência rugosa, e para elas dá-se o nome de 'curvas "meanders" aninhadas'.

Como podemos ver, existem duas estruturas na figura 3.5(a), duas cadeias ainda não reconectadas. Na figura 3.5(b) acontece a primeira reconexão e na figura 3.5(c) a segunda assim como foi mostrado na discussão sobre as figuras 3.4. A figura 3.5(d) mostra o cenário intermediário antes da ultima reconexão e finalmente na figura 3.5(e) a terceira e última reconexão acontece. Agora existem três regiões com curvas "meanders" e conforme

aumentamos o parâmetro de perturbação *b*, estas curvas "meanders" se tornam curvas "meanders" aninhadas e estas curvas agora fazem o papel de barreiras de transporte dividindo (completamente ou parcialmente) três regiões diferentes no espaço de fases assim como mostra a figura 3.5(f). Cada região com curvas "meanders" aninhadas tem suas próprias características, por exemplo, as "meanders" criadas pela primeira reconexão (curvas em azul na figura 3.4(d)) são as primeiras a se quebrarem com o aumento do parâmetro *b*, enquanto que as "meanders" nas outras duas regiões (curvas em verde e vermelho na figura 3.4(d)) continuam existindo.

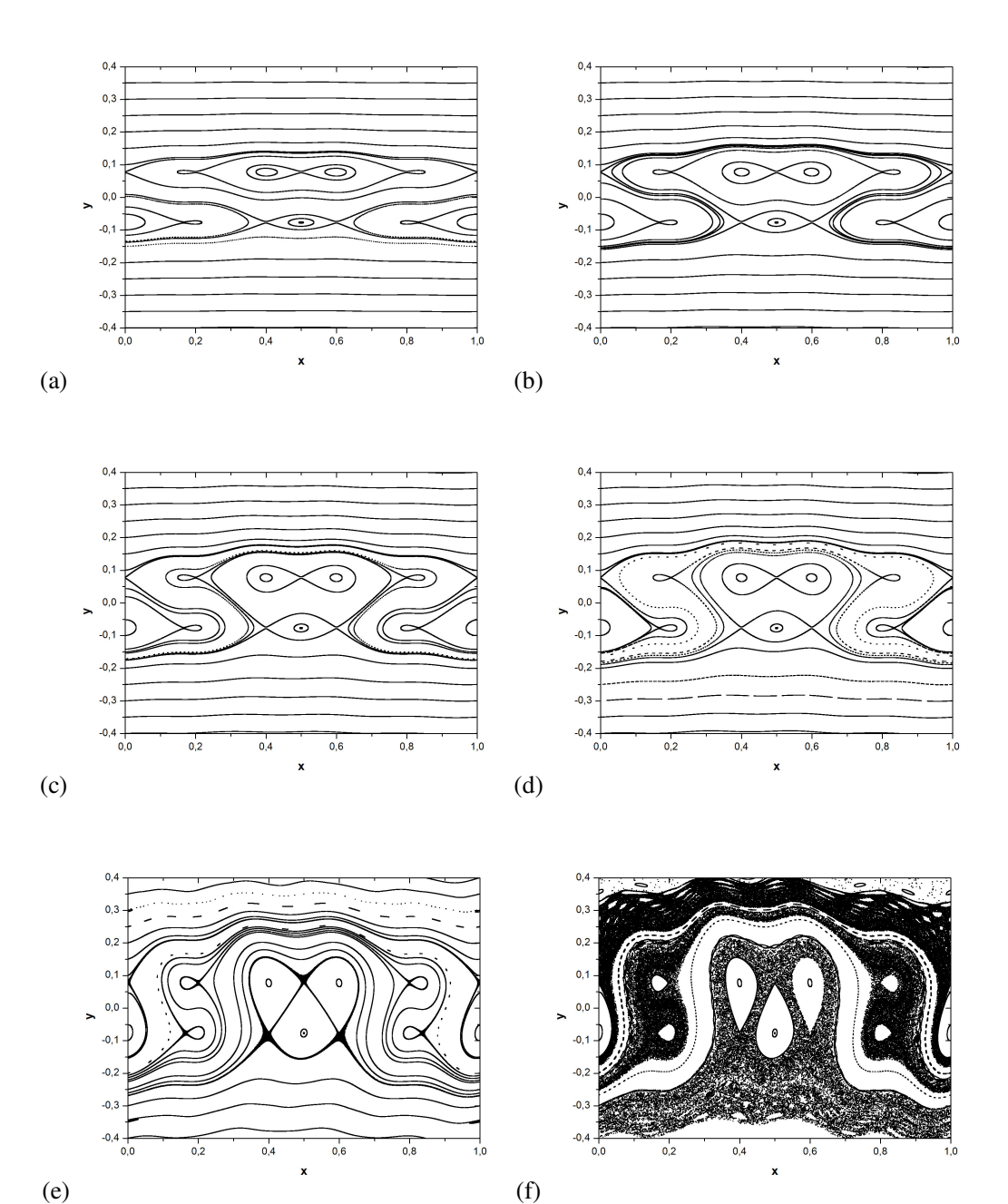

*Figura 3.5 – Caos criando curvas "meanders" aninhadas no mapa padrão "não-twist" labiríntico com =4 e a=1.006 para (a) b=0.001 (b) b=0.002 (c) b=0.003 (d) b=0.004 (e) b=0.015 (f) b=0.028*

O parâmetro  $\eta$  na equação (3.8) introduz tantas barreiras quanto se deseja e esta é a principal importância do mapa padrão "não-twist" labiríntico. A criação de barreiras para o transporte é um assunto importante para vários problemas físicos como, por exemplo, em física de plasmas como mostram as referências [2.11, 2.12, 2.13 e 2.14].

Uma vez que as curvas "meanders" fazem o papel de uma barreira para o transporte entre duas (ou mais) regiões diferentes no espaço de fases, estudar as suas destruições é de interesse prático considerável.

Para entender o comportamento das curvas "meanders" criadas pela nova perturbação, vamos considerar três caixas e dar 100 condições iniciais dentro delas, em seguida, aumentaremos o parâmetro de perturbação *b* e vamos analisar quantas das 100 condições iniciais atingem as suas linhas de referência. Estas caixas mencionadas e suas linhas de referência têm a cor de suas respectivas regiões de "meanders" assim como mostra a figura 3.6(a). A figura 3.6(b) mostra o comportamento das "meanders" na região azul que são as primeiras a aparecerem e as primeiras a serem quebradas. As "meanders" da região verde mostradas na figura 3.6(c) são as últimas a serem formadas, porém elas são quebradas logo após a quebra das azuis. A região de "meanders" que chama mais a atenção é a região vermelha mostrada na figura 3.6(d), as "meanders" presentes ali rodeiam o toro shearless que comentamos anteriormente. A existência do toro shearless tem um comportamento aperiódico, ele existe somente para alguns conjuntos de parâmetros de perturbação (*a*, *b)*. Como nós mantivemos o parâmetro *a* fixo, e variamos apenas o parâmetro *b*, o transporte apresentado na figura 3.6(d) tem uma aparência oscilatória. Após certo valor de *b*, o toro shearless é totalmente destruído abrindo caminho para as condições iniciais da caixa vermelha atingirem a sua respectiva linha de referência.

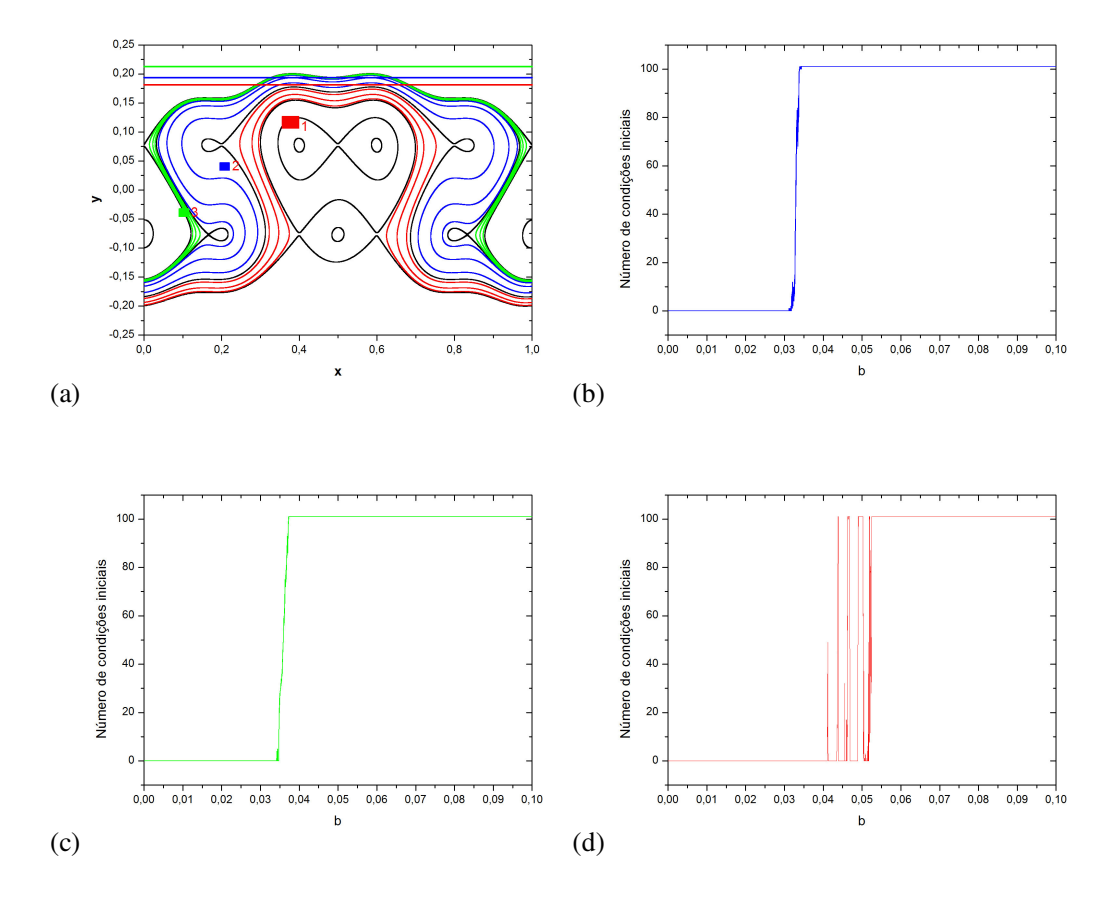

*Figura 3.6 – Análise da quebra das curvas "meanders" aninhadas do mapa padrão "não-twist" labiríntico (a) Cenário usado para o estudo, com um valor de b fixo. As regiões das diferentes "meanders" estão marcadas com cores, e suas respectivas linhas de referência também. (b) Comportamento das "meanders" na região azul. (c) Comportamento das "meanders" na região verde. (d) Comportamento das "meanders" na região vermelha.*

Neste capítulo sugerimos uma forma de multiplicar o número de barreiras para o transporte por meio da adição de uma perturbação extra no sistema. O estudo realizado aqui é de extrema importância para sistemas físicos modelados por mapas "não-twist", como por exemplo, mapas que descrevem perturbações ressonantes em Tokamaks.

Existe um dispositivo chamado *limitador magnético ergódico* que é uma simplificação de um *enrolamento helicoidal ressonante*, que perturba superfícies racionais criando ilhas magnéticas na região periférica da coluna de plasma. Se o perfil de densidade de corrente de plasma usado for não-monotônico, as ilhas magnéticas vão se dimerizar (ou reconectar) formando uma barreira interna de transporte, oque é de suma importância visto que barreiras localizadas na região periférica minimizam o contato plasma-parede que danifica a câmara e

reduz a eficiência do confinamento magnético, mais detalhes sobre esse assunto podem ser encontrados no ANEXO A desta dissertação.

A estratégia adotada para a criação do mapa padrão "não-twist" labiríntico foi utilizada por nós em um mapa que descreve a ação do limitador magnético ergódico em superfícies magnéticas em equilíbrio no tokamak TCA-BR localizado na USP - São Paulo, a fim de aumentar o número de barreiras para o transporte caótico, os resultados estão presentes no ANEXO B desta dissertação.

# **4. Controle de Dinâmica Caótica com Toros Robustos**

Denominamos *Toros Robustos*, barreiras formadas em sistemas Hamiltonianos, que se mantêm intactas a perturbações genéricas, constituindo assim uma eficiente barreira para o transporte caótico.

Neste capítulo abordaremos sobre as barreiras do tipo Toro Robusto, e sobre o seu efeito em diferentes tipos de Hamiltonianas e mapas discretos.

Foram aplicados Toros Robustos em uma Hamiltoniana "Toy Model" a fim de entender o seu efeito no processo de reconexão (ou "overlap") de ressonâncias isócronas. Toros Robustos quebrando a dimerização de cadeias também foram estudados no mapa padrão "não-twist". O bloqueio da difusão de Arnold no mapa padrão acoplado também será mostrado neste capítulo, assim como, a aplicação de Toros Robustos em sistemas utilizados em física de plasmas, como meio de controle de caos em plasmas confinados em Tokamaks.
#### **4.1 Barreiras do tipo Toro Robusto**

Considere uma Hamiltoniana de 1 grau e meio de liberdade do tipo

$$
H(x, y, t) = H_0(x) + \varepsilon H_1(x, y, t)
$$
\n(4.1)

Onde *H*<sup>0</sup> é a Hamiltoniana não perturbada, *H*<sup>1</sup> é a perturbação e <sup>ε</sup> é o parâmetro que controla a amplitude da perturbação. Se multiplicarmos *H1(x,y,t)* por um polinômio ou uma função qualquer *P*(*x*), que tenha raízes reais,

$$
H(x, y, t) = H_0(x) + \varepsilon P(x)H_1(x, y, t)
$$
\n(4.2)

alguns valores de *x* farão com que a função  $P(x) = 0$ , neste momento toda a perturbação do sistema irá zerar, então toda a dinâmica Hamiltoniana para estes valores de *x*, irá se resumir á dinâmica da Hamiltoniana de equilíbrio  $H_0(x)$ . A dinâmica de equilíbrio é composta por toros invariantes, assim como foi mostrado no capítulo 1 desta dissertação. Estes toros especiais com *x=constante* se mantêm invariantes mesmo sob a ação de perturbações no sistema e formam barreiras para o transporte. Para estes toros invariantes damos o nome *Toros Robustos* (TR) [4.12, 4.24, 4.25, 4.26].

### **4.2 Interferências de Toros Robustos no processo de "overlap" (ou reconexão) de ressonâncias isócronas**

Ressonâncias isócronas [4.1] constituem o mais adequado protótipo para investigar o "overlap" (ou reconexão) de ressonâncias. Em sistemas dinâmicos genéricos as ressonâncias vêm associadas ao caos e quando falamos em "overlap" normalmente estamos falando em interações de ressonâncias mergulhadas em um mar de caos.

As ressonâncias são identificadas, no espaço de fases do sistema, através da visualização de separatrizes que delimitam o movimento de libração e o de rotação. As separatrizes também são indicadas por ilhas e quando elas estão longes umas das outras, suas topologias são semelhantes a da dinâmica de um pêndulo. Quando algum parâmetro de controle é variado, as separatrizes se quebram (split) e cada ressonância experimenta a presença da outra, e então o "overlap" acontece. Esta interação, também invariante na região de interação entre elas. Este cenário está bem relatado por Chirikov [4.3], mas não nos permite visualizar e compreender os detalhes da superposição das ressonâncias.

Em um contexto complementar, foi desenvolvido um cenário Hamiltoniano integrável, com ressonâncias de mesma ordem, onde o "overlap" pode ocorrer sem qualquer interferência de caos [4.1]. A condição necessária para ocorrer esta configuração é introduzir um termo "não-twist" no sistema a fim de permitir a ocorrência de, pelo menos, duas ressonâncias, mas sem quebrar a integrabilidade do sistema. Estas são as ressonâncias isócronas. O efeito "não-twist" para o fluxo Hamiltoniano [4.4, 4.5] é, naturalmente, manifestado no número de rotação ou no fator de segurança no âmbito da física dos plasmas [4.6], mais detalhes podem ser encontrados no ANEXO A desta dissertação. Para sistemas discretos, existem também alguns estudos correlacionados sobre mapas "não-twist" à idéia de ressonâncias isócronas [4.8-4.11].

O resultado topológico após o "overlap" das ressonâncias pode variar dependendo da quantidade de ressonâncias que participam do processo, apesar de alguns padrões aparecem com freqüência, um exemplo disso é o tema abordado no capitulo 3 desta dissertação. Além da quantidade de ressonâncias, apresentamos outro agente, que pode interferir na topologia do "overlap", é o chamado Toro Robusto (TR) [4.12]. Este tipo de toro se mantém intacto aos efeitos das perturbações genéricas e constitui uma eficiente barreira de transporte [4.13]. Neste sentido, gostaríamos de apresentar nesta seção um novo cenário para o "overlap" de ressonâncias quando três ressonâncias isócronas e dois toros robustos participam deste processo.

A Hamiltoniana *'toy model'* usada neste estudo foi obtida usando-se o formalismo da forma normal de Birkhoff-Gustavson [4.14].

$$
H(J_1, J_2, \theta_1, \theta_2) = H_0(J_1, J_2) + \alpha H_1(J_1, J_2, \theta_1) + \beta H_2(J_1, J_2, \theta_2)
$$
\n(4.3)

Onde a Hamiltoniana não perturbada é um polinômio quártico em *J1*,

$$
H_0(J_1, J_2) = \left[J_2 - \frac{a}{2}(4J_1 - c)^2 + \frac{1}{4}(4J_1 - c)^4\right]
$$
\n(4.4)

A Hamiltoniana de perturbação acompanhada do parâmetro de perturbação  $\alpha$  se resume à seguinte equação,

$$
H_1(J_1, J_2, \theta_1) = [b(4J_1 - c)^2 - a](4J_1)^2 (J_2 - J_1)^{1/2} \cos(\theta_1)
$$
\n(4.5)

E finalmente, a Hamiltoniana de perturbação acompanhada do parâmetro de perturbação  $\beta$  é dada por,

$$
H_2(J_1, J_2, \theta_2) = [b(4J_1 - c)^2 - a](4J_1)^2 (J_2 - J_1)^{1/2} \cos(\theta_2)
$$
\n(4.6)

Os resultados apresentados nesta seção, assim como os detalhes sobre a obtenção da Hamiltoniana (4.3) foram publicados por nós na referência [4.15].

Calculando-se a condição de ressonância  $\theta_{1,0} = \frac{\sigma \Omega_{0}}{2\sigma_{0}} = 0$ 1  $_{1,0} = \frac{9H_0}{2I} =$ ∂  $\boldsymbol{\dot{\theta}}_{1,0} = \frac{\partial}{\partial \boldsymbol{\dot{\theta}}}$ *J*  $\dot{\theta}_{1,0} = \frac{\partial H_0}{\partial x_0} = 0$ , podemos determinar a

posição das cadeias de ilhas. A cadeia de cima se posicionará em,  $1 - 4$  $J_1 = \frac{c + \sqrt{a}}{4}$ , a cadeia do meio em  $1 - 4$  $J_1 = \frac{c}{l}$ , e finalmente a cadeia de baixo estará em,  $1 - 4$  $J_1 = \frac{c - \sqrt{a}}{a}$ . As Hamiltonianas de perturbação apresentam os parâmetros de amplitude de perturbação  $\alpha$  $e \beta$ , e elas estão acompanhadas da função que gera os dois toros robustos (entre chaves).

Toros robustos irão aparecer para valores onde  $[b(4J_1-c)^2 - a] = 0$ . Portanto teremos dois Toros Robustos no espaço de fases, o TR superior posicionado em 4 / 1  $J_1 = \frac{c + \sqrt{a/b}}{a}$  e o TR inferior posicionado em 4 / 1  $J_1 = \frac{c - \sqrt{a/b}}{b}.$ 

Observamos a partir destas equações que o parâmetro *b* muda a posição dos Toros Robustos, enquanto que as posições das ressonâncias não são afetadas por ele. Esta característica faz com que o parâmetro *b* seja relevante a fim de realizar a interação entre os Toros Robustos com as estruturas de ressonância. Não estamos interessados em criar caos no sistema, pois o interesse é estudar o "overlap" das ressonâncias, portanto, vamos considerar *J<sup>2</sup>* como uma constante de movimento. Como o sistema é globalmente integrável, porque  $\theta_2$  é uma variável cíclica e  $J_2$ =constate,  $J_2$  então pode desempenhar o papel de uma Hamiltoniana reduzida  $J_2 = J_2(J_1, \theta_1)$ , Energia=constante) com  $\theta_2$  fazendo o papel do tempo canônico. Neste caso, as equações de movimento se resumirão á,

$$
\dot{J}_1 = -\left(\frac{\partial H/\partial \theta_1}{\partial H/\partial J_2}\right), \ \dot{\theta}_1 = \left(\frac{\partial H/\partial J_1}{\partial H/\partial J_2}\right), \ \dot{J}_2 = -\left(\frac{\partial H/\partial \theta_2}{\partial H/\partial J_2}\right), \ \dot{\theta}_2 = \left(\frac{\partial H/\partial J_2}{\partial H/\partial J_2}\right) = 1\tag{4.7}
$$

O espaço de fase deste sistema integrável pode ser explorado através da integração numérica do conjunto de equações acima (4.7). Usando a Hamiltoniana reduzida, cada condição inicial sobre o espaço de fase corresponde a um toro com *J<sup>2</sup>* específico e uma energia global constante. Ressaltamos que para quebrar a integrabilidade do sistema é suficiente introduzir qualquer perturbação que dependa explicitamente de  $\theta_2$  e que não tenha valores constantes de  $J_2$ . Apresentamos a baixo os cálculos numéricos para diferentes configurações geométricas.

Para investigar o efeito do Toro Robusto no "overlap" das ressonâncias, devemos fixar o conjunto de parâmetros da Hamiltoniana apresentada na equação (4.3) e nós vamos utilizar  $\alpha$  e *b* como parâmetros ajustáveis para o desenvolvimento de nosso estudo. Escolhemos por *a=4.0*, *c=16.0*, *Energia=100.0* e três valores de *b* para investigar a dinâmica: *b=0.17*, que corresponde a dois Toros Robustos externos e muito distantes das três cadeias de ressonância; *b=0.70* onde os Toros Robustos continuam externos, porém agora muito próximos às cadeias de ressonância e *b=2.0* onde os Toros Robustos estão intercalados entre as cadeias de ressonância. O parâmetro  $\alpha$  controla a amplitude da perturbação, o que implica em um aumento ou diminuição da largura das separatrizes, ou as ilhas, de modo que a separatriz de uma cadeia pode alcançar a de outra cadeia e dar início ao "overlap" (ou reconexão) de ressonâncias. Ressaltamos que esse tipo de "overlap" de ressonâncias integráveis não cria qualquer camada caótica na vizinhança de uma separatriz, como descrito por Chirikov, mas um rearranjo topológico envolvendo toros invariantes surgirá. Este processo de reconexão com a presença de Toros Robustos cria um novo e diferente cenário dos que são normalmente discutidos na literatura. A separatriz pode também interagir com um Toro Robusto, dependendo do parâmetro *b*, e gerar uma estrutura geométrica muito rica.

#### **(1) Caso** *b=0.17***, com Toros Robustos externos às cadeias e longe delas.**

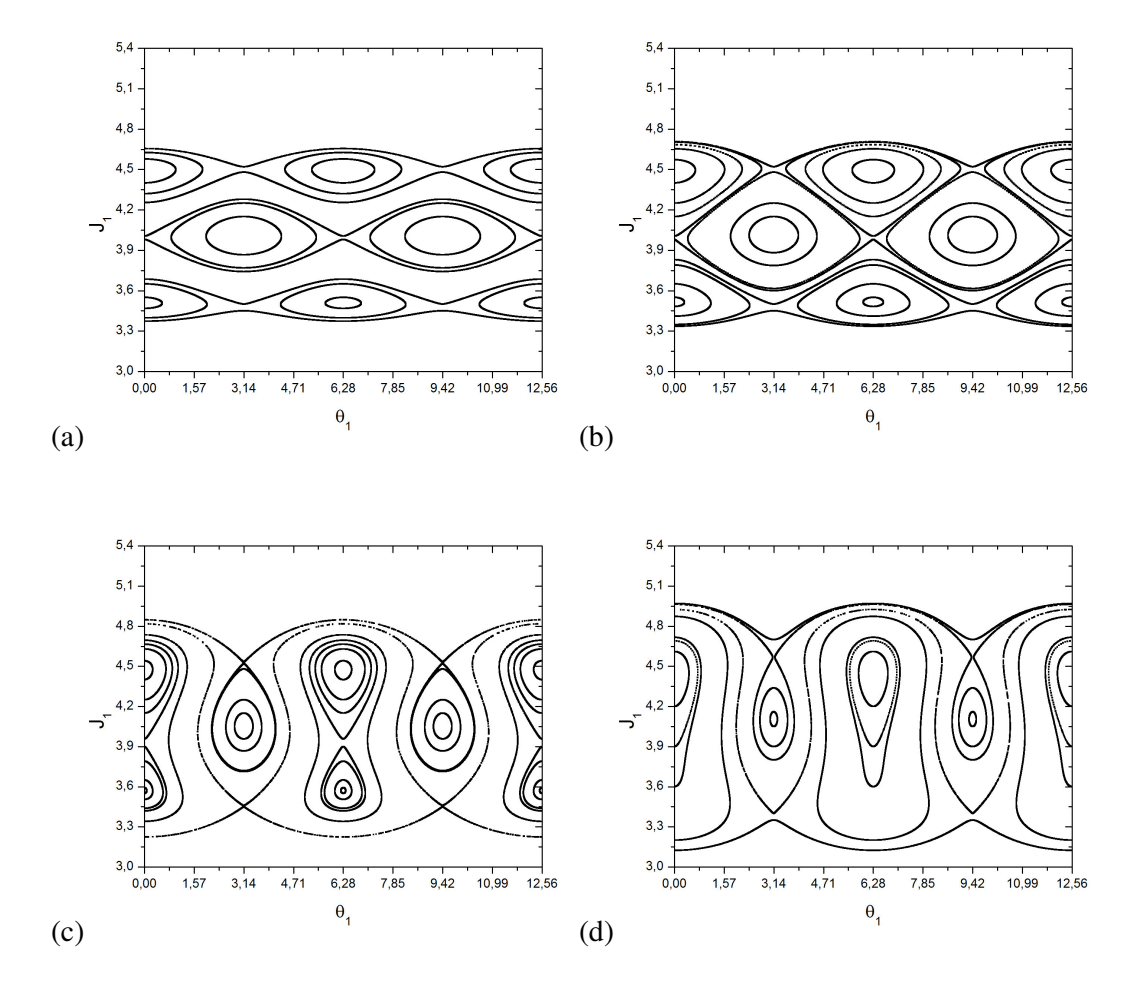

*Figura 4.1 – Caso b=0.17, com Toros Robustos externos e distantes das cadeias. (a) Três ressonâncias isócronas não interagindo entre si. (b) Três ressonâncias isócronas próximas interagindo. (c) Três ressonâncias isócronas após o "overlap" (ou reconexão). (d) Três ressonâncias isócronas após a reconexão e depois de uma bifurcação.*

As quatro figuras acima ilustram a dinâmica da Hamiltoniana (4.3). Para  $\alpha = 1.0x10^{-4}$ , na Figura 4.1(a), observa-se três cadeias de ressonância que não estão interagindo. O eixo de  $\theta_l$  foi ampliado até  $4\pi$  para guiar os olhos. Para  $\alpha = 2.0x10^{-4}$ , Figura 4.1(b), as separatrizes das duas cadeias superiores estão praticamente em contato e uma reconexão global vai começar. Para α=8.0x10<sup>-4</sup>, na Figura 4.1(c), as três cadeias já se reconectaram, agora, o sistema apresenta um cenário dinâmico muito interessante. A variedade que emanava do ponto fixo hiperbólico da separatriz superior agora faz uma volta envolvendo o ponto fixo elíptico da separatriz intermediária. Por outro lado, a variedade que emanava da separatriz intermediária agora faz duas voltas, formando um

contorno parecido com o número oito, envolvendo os pontos fixos elípticos de ambas separatrizes, superior e inferior. Este ciclo parecido com o número oito é contornado pela variedade, que emana do separatriz inferior. Este é o rearranjo topológico após a reconexão das três ressonâncias integráveis sem a influência dos Toros Robustos para perturbações moderadas. Para *α=2.0x10<sup>-3</sup>*, Figura 4.1(d), uma *bifurcação de forquilha supercrítica invertida* ocorre envolvendo os três pontos fixos do contorno que se parece com o número oito, os dois pontos fixos elípticos se chocam com o ponto fixo hiperbólico, resultando em um único ponto fixo elíptico e toros de libração. A configuração geométrica final neste caso apresenta apenas duas cadeias de ilhas de ressonância, enquanto a terceira desapareceu após o processo de "overlap" e após também a bifurcação citada anteriormente.

#### **(2) Caso** *b=0.7***, com Toros Robustos externos e próximos às cadeias de ressonância.**

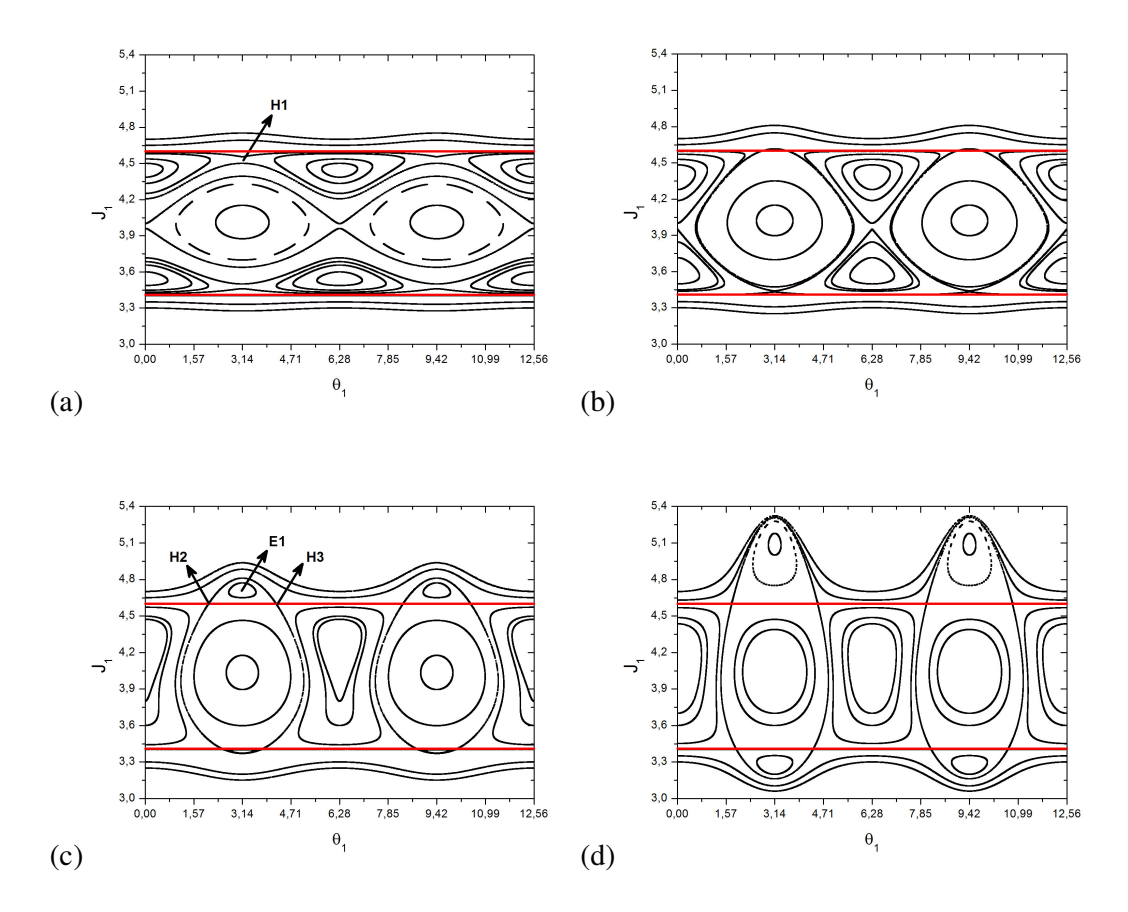

*Figura 4.2 – Caso b=0.7, com Toros Robustos (EM VERMELHO) externos e próximos ás cadeias. (a) Três ressonâncias isócronas não interagindo entre si e um ponto hiperbólico H1. (b) Três ressonâncias isócronas próximas interagindo e interagindo*

*também com os dois Toros Robustos. (c) Três ressonâncias isócronas e a bifurcação em 1=2 gerando dois pontos hiperbólicos H2 e H3 e um ponto elíptico E1. (d) Nova configuração topológica.*

Para *a*=2.0x10<sup>-4</sup>, na Figura 4.2(a), as três cadeias não estão interagindo ainda e os dois Toros Robustos estão próximos das separatrizes externas. Para  $\alpha = 4.0x10^{-4}$ , na Figura 4.2(b), as larguras das ilhas são suficientemente grandes para a ocorrência do processo de reconexão, mas com uma topologia completamente diferente. É visível que os Toros Robustos limitam o crescimento das cadeias de ilhas, as curvas de libração perto dos Toros Robustos são achatadas. À medida que o processo de "overlap" começa observamos o alongamento das ilhas, mas os Toros Robustos impõem uma limitação a este alongamento. O ponto fixo hiperbólico da cadeia superior interage com Toro Robusto e uma *bifurcação de forquilha subcrítica* ocorre, gerando dois outros pontos fixos hiperbólicos e um ponto fixo elíptico, definindo uma pequena ilha. Este ponto fixo elíptico permanece em  $\theta_1 \approx \pi$  pra sempre enquanto os dois pontos fixos hiperbólicos vão "caminhar" ao longo do Toro Robusto conforme a amplitude da perturbação aumenta. As variedades do ponto fixo hiperbólico da cadeia intermediária novamente fazem um loop parecido com o número oito envolvendo os pontos fixos elípticos das separatrizes externas. As variedades que emanam do ponto fixo hiperbólico inferior, inicialmente, fazem um laço envolvendo o ponto fixo elíptico da cadeia intermediária e chega até o ponto fixo hiperbólico que nasceu em cima do Toro Robusto superior. Em um momento seguinte, para  $\alpha = 8.0x10^{-4}$ , na Figura 4.2(c), o ponto fixo hiperbólico da separatriz inferior também interage com o Toro Robusto inferior e uma bifurcação semelhante a anterior ocorre sobre ele. Outra bifurcação ocorre eliminando o laço parecido com o número oito. Para  $\alpha = 2.0x10^{-3}$ , na Figura 4.2(d), observa-se a configuração final com o mesmo número de cadeias de ilhas do início do processo. Os Toros Robustos também desempenham o papel das separatrizes nesta configuração. Este rearranjo topológico corresponde á um novo cenário para o "overlap" de ressonâncias.

#### **(3) Caso** *b=2.0***, com Toros Robustos intercalados às cadeias de ressonância.**

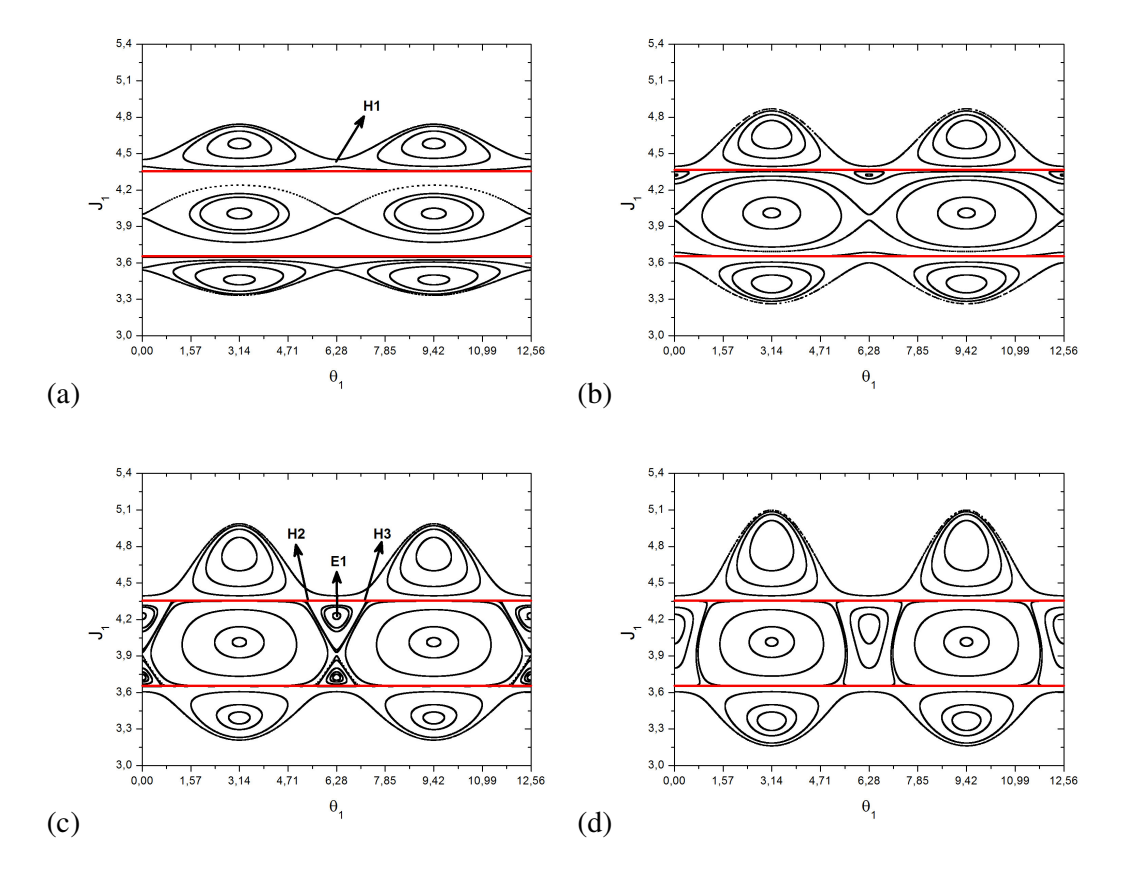

*Figura 4.3 – Caso b=2.0, com Toros Robustos (EM VERMELHO) intercalados ás cadeias. (a) Três ressonâncias isócronas não interagindo entre si e um ponto hiperbólico H1. (b) Três ressonâncias isócronas próximas interagindo e interagindo também com os dois Toros Robustos. (c) Três ressonâncias isócronas e a bifurcação em 1=2 gerando dois pontos hiperbólicos H2 e H3 e um ponto elíptico E1. (d) Nova configuração topológica.*

Na Figura 4.3(a), para *α=1.0x10<sup>-4</sup>*, a ressonância superior externa está muito próxima do Toro Robusto superior, mas eles não estão interagindo ainda. Para  $\alpha$ =2.0x10<sup>-4</sup>, na Figura 4.3(b), observa-se que a interação entre a separatriz superior com o Toro Robusto superior já começou, os toros de libração também são achatados devido á presença do Toro Robusto e uma bifurcação similar á *bifurcação de forquilha subcrítica* ocorreu a partir do contato do ponto fixo hiperbólico (identificado pelo H1 na figura 4.3(a)) com o Toro Robusto. Dois pontos fixos hiperbólicos e um ponto fixo elíptico surgiram, introduzindo uma nova ilha pequena abaixo do Toro Robusto superior. É importante ressaltar que a partir do início da interação entre as cadeias de ilhas com o Toro Robusto, este se torna também separatriz das novas ilhas formadas.

Para  $\alpha = 3.0x10^{-4}$ , na Figura 4.3(c), outras bifurcações análogas ocorrem sobre o Toro Robusto e outra ilha menor foi introduzida na região da cadeia de ressonância intermediária. Com o aumento da amplitude da perturbação, as ilhas externas são esticadas, porém, as ilhas da cadeia intermediária são completamente limitadas pelos Toros Robustos. Ainda na região intermediária, veremos que ambas as novas ilhas são ampliadas e cada uma vai em direção a outra. Para  $\alpha = 4.0x10^{-4}$ , na Figura 4.3(d), os pontos fixos elípticos destas novas ilhas se bifurcam com o ponto fixo hiperbólico em  $\theta_1 = 2\pi$  através de uma *bifurcação de forquilha supercrítica invertida* e a configuração topológica final é a mesma que a apresentada na Figura 4.2(d). Mesmo as Figuras 4.2(d) e 4.3(d) sendo totalmente semelhantes, os processos para o qual essas configurações foram obtidas são bem diferentes.

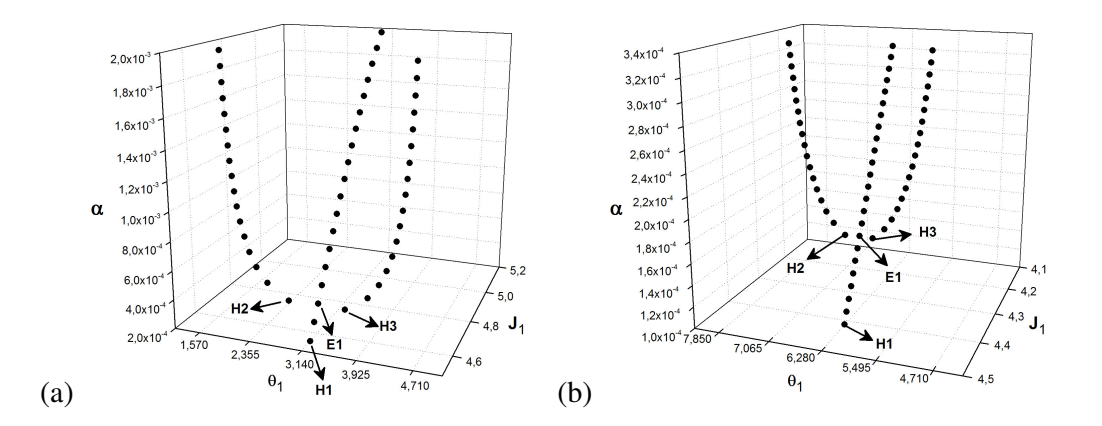

*Figura 4.4 – Diagramas de bifurcação em três dimensões para: (a) Toros Robustos próximos ás cadeias de ressonância mostrando a bifurcação da Figura 4.2 (b) Toros Robustos intercalados ás cadeias de ressonância mostrando a bifurcação da Figura 4.3*

Na Figura 4.4 apresentamos o diagrama de bifurcação com o ponto fixo hiperbólico original, identificado por H1 e os outros, que nasceram após a bifurcação, identificados por E1, H2 e H3. Na Figura 4.4(a) e 4.4(b) seguimos o comportamento dos pontos fixos envolvidos no processo de *bifurcação de forquilha subcrítica* causado pelo Toro Robusto superior, onde observamos que o ponto fixo elíptico E1 permanece em  $\theta_1 = 2\pi$  enquanto os pontos fixos H2 e H3 se movem sobre o Toro Robusto. A presença dos Toros Robustos durante a reconexão das ilhas também produz um novo cenário para o "overlap" de ressonâncias.

Nessa seção 4.1, nós utilizamos uma Hamiltoniana "toy model" desenvolvida por uma expansão da forma normal ressonante em torno de um ponto fixo estável, a fim de estudar o "overlap" de ressonâncias integráveis [4.15]. De acordo com o critério de Chirikov, uma cadeia de ilhas de ressonância pode experimentar a presença de outra ressonância quando a distância entre elas é da mesma ordem da soma das semi-larguras das separatrizes correspondentes [4.3]. Mas antes do exato contato entre as ilhas, as separatrizes se contorcem num processo conhecido como 'splitting' e o espaço entre as ilhas é preenchido pelo caos homoclínico. Então o senso de Chirikov para o "overlap" de ressonâncias está associado em um contexto não-integrável (caos). A única maneira de estudar o "overlap" de ressonâncias em um contexto integrável Hamiltoniano é ter um número de rotação não-monotônico, para a Hamiltoniana não perturbada e adicionar uma perturbação periódica ao sistema. Esta técnica produz naturalmente muitas, ou pelo menos duas, cadeias de ressonância isócronas de modo a permitir que o processo de "overlap" possa ser observado em um sistema globalmente integrável. Neste estudo, apresentamos três cadeias de ressonância controladas pelo mesmo parâmetro de perturbação.

Escolhemos duas perturbações nos ângulos  $\theta_1$  e  $\theta_2$ , perturbações essas que têm um forma algébrica comum com um pré-fator quadrático na ação *J<sup>1</sup>* e como o intuito foi estudar o sistema integrável, nós tomamos *J<sup>2</sup>* como uma constante de movimento eliminando o termo em *2*. As raízes reais do pré-fator citado acima definem os valores das posições dos Toros Robustos onde o conjunto das perturbações é algebricamente nulo. Assim, o sistema que estudamos tem três ressonâncias isócronas, dois Toros Robustos, uma organização não-monotônica para o número de rotação e uma perturbação periódica integrável.

Quando os Toros Robustos estão distantes da região das ressonâncias, o padrão obtido é o usual, porém, o padrão topológico obtido para a reconexão das ressonâncias com a participação dos Toros Robustos é totalmente novo para o nosso conhecimento.

O nosso interesse é também dar uma contribuição para a área de física de plasmas, porque este conceito de Toros Robustos pode ser adaptado nas abordagens Hamiltonianas utilizadas para o confinamento de plasmas em Tokamaks, a aplicação dos Toros Robustos em sistemas como este pode ser encontrada ao final deste capítulo.

# **4.3 Quebrando a reconexão de cadeias com Toros Robustos**

A posição dos Toros Robustos tem uma influência direta no processo de reconexão das cadeias de ressonância. Para ilustrar esta influência, adicionaremos dois Toros Robustos na Hamiltoniana que dá origem ao mapa padrão "não-twist" [3.1] da equação (3.1), e obteremos então,

$$
H(x, y, t) = a\left(y - \frac{y^{3}}{3}\right) - (y^{2} - c)\frac{b}{2\pi}\cos(2\pi x) \sum_{n=-\infty}^{\infty} \delta(t - n)
$$
\n(4.8)

Onde *a* e *b* são parâmetros do sistema.

Podemos perceber que a perturbação é anulada quando a função entre parênteses se torna  $(y^2 - c) = 0$ , portanto, teremos dois Toros Robustos, um TR superior na posição *y* = + $\sqrt{c}$  e um TR inferior na posição *y* =  $-\sqrt{c}$ . Fica claro que o parâmetro *c* controla a posição dos Toros Robustos e deve sempre ser um número positivo.

Como a perturbação contém um somatório de funções delta podemos aplicar o método de discretização definido no capítulo 2. As equações de movimento são dadas por,

$$
\frac{dx}{dt} = a(1 - y^2) - b\left(\frac{y}{\pi}\right)\cos(2\pi x) \sum_{n = -\infty}^{\infty} \delta(t - n)
$$
\n
$$
\frac{dy}{dt} = -b(y^2 - c)\sin(2\pi x) \sum_{n = -\infty}^{\infty} \delta(t - n)
$$
\n(4.9)

Que após discretizadas nos dão o mapa padrão "não-twist" com a adição de dois Toros Robustos,

$$
x_{n+1} = x_n + a(1 - y_{n+1}^2) - b\left(\frac{y_{n+1}}{\pi}\right) \cos(2\pi x_n)
$$
  
\n
$$
y_{n+1} = y_n - b(y_{n+1}^2 - c) \sin(2\pi x_n)
$$
\n(4.10)

Onde *a* e *b* são números reais, *x* tem *módulo* 1 e pertence ao domínio de interesse  $x \in (0, 1)$ . A variável  $y \in (-\infty, \infty)$ .

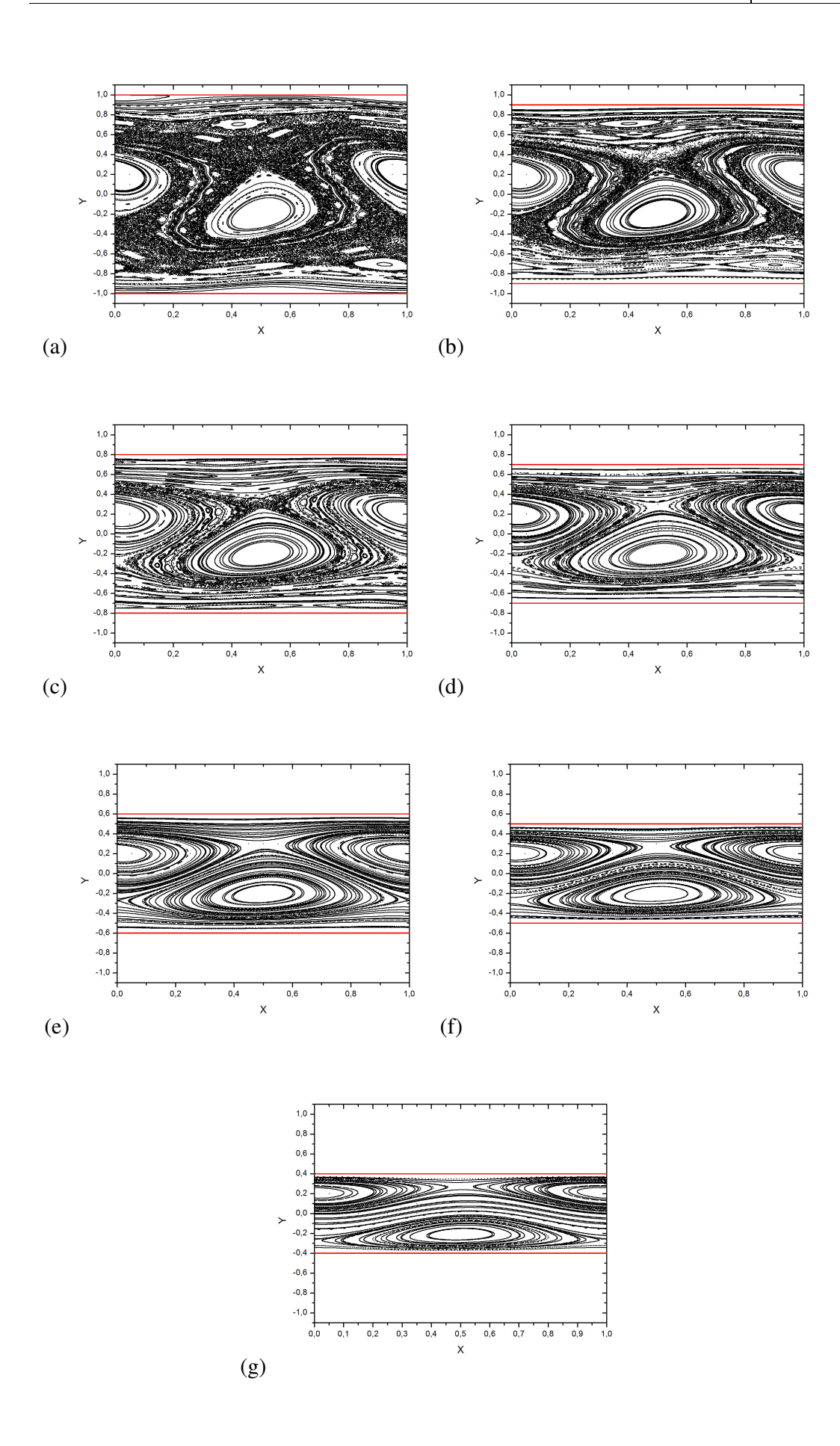

*Figura 4.5 – Toros Robustos (EM VERMELHO) quebrando a reconexão de ressonâncias, valores fixados: a=1.06 e b=0.2 para (a) c=1.00 (b) c=0.81 (c) c=0.64 (d) c=0.49 (e) c=0.36 (f) c=0.25 (g) c=0.16*

A figura 4.5(a) apresenta duas cadeias que se reconectaram, o caos toma conta de quase todo o espaço de fases e as curvas "meanders", produtos da reconexão, já estão aninhadas e aparentemente sofreram outras reconexões internas, assim como enfatizamos no capitulo 3 desta dissertação. Podemos notar também algumas ilhas imersas no mar de caos e algumas curvas invariantes próximas as regiões dos Toros Robustos. Na figura 4.5(b), conforme aproximamos os Toros Robustos das cadeias dimerizadas, pode-se verificar o aumento de curvas invariantes nas regiões próximas aos Toros Robustos, o caos agora está concentrado na região central do espaço de fases.

O efeito de estabilização causado pelos Toros Robustos é uma das características mais marcantes desta barreira dinâmica, pois além do bloqueio das trajetórias caóticas, os Toros Robustos também estabilizam a dinâmica em sua vizinhança linear, este assunto será de suma importância na aplicação das barreiras robustas em mapas relevantes em confinamento de plasmas, abordado ao final deste capítulo.

Conforme trazemos os Toros Robustos para mais perto das cadeias, figura 4.5(c) e 4.5(d), o tamanho da região compreendida pelo mar de caos vai diminuindo e as curvas "meanders" aninhadas vão se tornando mais estáveis. O efeito da aproximação dos Toros Robustos fica ainda mais evidente nas figuras 4.5(e), 4.5(f) e 4.5(g), onde as curvas "meanders" desaparecem e as ressonâncias começam a se distanciar, o mar de caos também desaparece e ao final do processo todas as trajetórias do espaço de fases se resumem a curvas invariantes e ilhas de estabilidade.

O estudo mostrado nesta seção aponta o efeito da posição dos Toros Robustos na dinâmica do sistema. Cadeias antes dimerizadas, são separadas devido ao efeito de estabilização dos Toros Robustos.

### **4.4 Bloqueando a difusão de Arnold com Toros Robustos**

Todos os efeitos previamente descritos para sistemas autônomos com número de graus de liberdade menor ou igual a dois são encontrados em sistemas com mais de dois graus de liberdade também. Camadas estocásticas (ou caóticas) no espaço de fases existem próximas das ressonâncias. As espessuras destas camadas se expandem conforme aumentamos o parâmetro de perturbação, levando as ressonâncias ao "overlap", criando movimento através das camadas e acarretando o aparecimento de grandes mares de caos no espaço de fases. Quando aumentamos o número de graus de liberdade do sistema, um novo comportamento físico então acontece: o movimento através das camadas de ressonância, chamada *Difusão de Arnold* [4.3].

*Difusão de Arnold:* Para sistemas autônomos com três ou mais graus de liberdade (ou sistemas não-autônomos com dois ou mais graus de liberdade), camadas estocásticas próximas ás ressonâncias não estão mais separadas por curvas invariantes, ou curvas KAM. Para dois graus de liberdade, uma superfície KAM de dimensão dois divide o "volume" de energia tridimensional no espaço de fases em um conjunto de volumes fechados, cada um deles limitados por superfícies KAM assim como pode ser visto na figura 4.6(a). Para três graus de liberdade, a "superfície" KAM não divide o "volume" de energia de cinco dimensões em conjuntos de "volumes" fechados, assim como linhas não separam um volume tridimensional em regiões distintas, ilustrado na figura 4.6(b) [2.2].

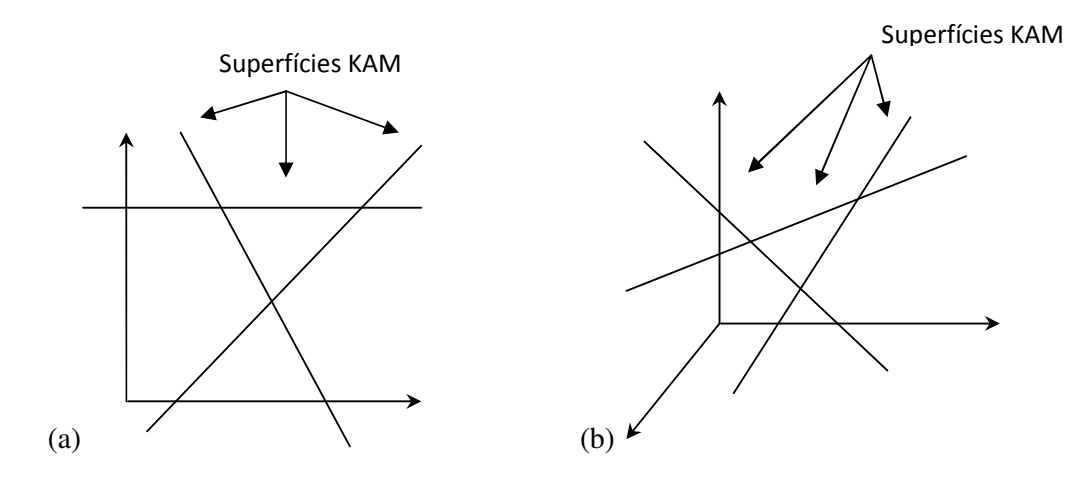

*Figura 4.6 – Ilustração para a Difusão de Arnold (a) A superfície de energia bidimensional (plano) é dividida por linhas em um conjunto de áreas limitadas. (b) a "superfície" de energia tri-dimensional (volume) não é dividida em regiões limitadas por linhas.*

Para *N>2* graus de liberdade, a "superfície" KAM *N-dimensional* não divide o "volume" de energia *(2N-1)-dimensional* em regiões distintas. Então para *N>2*, em um caso genérico, todas as camadas estocásticas das superfícies de energia do espaço de fases estão conectadas á uma única e complexa rede: *a teia de Arnold* [2.2].

*Teia de Arnold:* É uma teia que permeia todo o espaço de fases, intersectando ou repousando infinitesimalmente perto de cada ponto. Para uma condição inicial dentro da rede, o movimento estocástico subseqüente vai eventualmente intersectar toda região finita da superfície de energia do espaço de fases, mesmo no limite da amplitude de perturbação *ε*→0. Este movimento é a difusão de Arnold.

A fusão de trajetórias caóticas em uma única teia foi provada por Arnold para uma Hamiltoniana não linear específica, e pode ser encontrada na referência [4.16]. Uma prova geral da existência de uma única teia ainda não foi dada, mas muitos exemplos computacionais são conhecidos.

O "overlap" de ressonâncias dá início a camadas de ressonâncias espessas, com movimentos estocásticos ocorrendo através das camadas em sistemas de dois graus de liberdade. A característica da difusão de Arnold é a presença de movimentos estocásticos ao longo das camadas de ressonância. Um resumo de cálculos numéricos sobre a difusão de Arnold pode ser encontrado no capítulo 6 da referência [4.3].

Muitos mapas interessantes podem ser localmente aproximados pelo mapa padrão [2.15], o mapa padrão, como já descrito no capítulo 2 desta dissertação, tem sido muito útil para o estudo de caos Hamiltoniano e suas estruturas dinâmicas são muito bem conhecidas [2.2] e por esta razão tem havido nos últimos tempos, interesse no estudo da difusão de Arnold em mapeamentos que se aproximam do mapa padrão [4.17- 4.19].

O mapa padrão é descrito pelas equações:

$$
I_{n+1} = I_n - \frac{\kappa}{2\pi} \sin(2\pi\theta_n)
$$
  
\n
$$
\theta_{n+1} = \theta_n + I_{n+1}
$$
\n(4.11)

Onde  $\kappa$  é a amplitude da perturbação,  $\theta$  tem *módulo*  $I$  e as variáveis  $\theta$  e  $I$  pertencem ao domínio de interesse *(0, 1)*. Na figura 4.7, iteramos um número de condições iniciais no mapa da equação (4.11), com  $\kappa$ =0.75. O espaço de fases consiste de regiões estocásticas (caóticas) separadas por trajetórias regulares nas curvas KAM. As curvas KAM consistem em dois tipos:

libração em torno de pontos fixos e rotação, conhecidas como curvas invariantes, assim como apresentado na seção 4.2 desta dissertação.

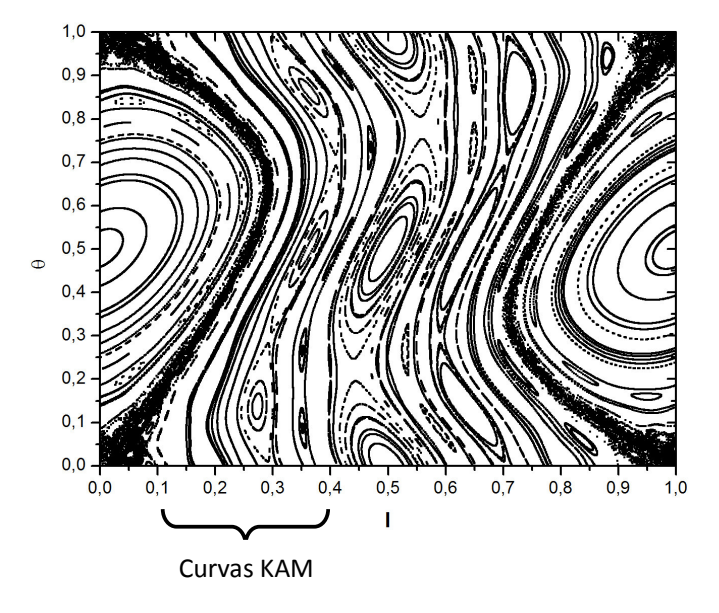

*Figura 4.7 – O mapa padrão para =0.75. A chave mostra a região entre a cadeia primária com uma ilha (I=0) e a cadeia secundária com duas ilhas (I=0.5), que contém curvas KAM e cadeias de outras ordens.*

Um espaço de fases de quatro dimensões pode ser produzido através do acoplamento de dois mapas padrão com um termo de acoplamento, assim como osciladores acoplados [4.20]. A Hamiltoniana acoplada da equação abaixo foi introduzida primeiramente por Froeschle nas referências [4.20-4.22] como um modelo para o estudo da evolução temporal de galáxias elípticas.

$$
H(I^1, I^2, \theta^1, \theta^2, t) = \frac{(I^1)^2}{2} + \frac{(I^2)^2}{2} + \frac{(I^2)^2}{2}
$$
  
+ 
$$
\left(\frac{\kappa_1}{(2\pi)^2} \cos(2\pi\theta^1) + \frac{\kappa_2}{(2\pi)^2} \cos(2\pi\theta^2) + \frac{b}{(2\pi)^2} \cos(2\pi(\theta^1 + \theta^2))\right) \sum_{k=-\infty}^{\infty} \delta(t - k)
$$
(4.12)

A Hamiltoniana acima após discretizada nos dá o mapa padrão acoplado:

$$
I_{n+1}^{1} = I_{n}^{1} + \frac{\kappa_{1}}{2\pi}sen(2\pi\theta_{n}^{1}) + \frac{b}{2\pi}sen(2\pi(\theta_{n}^{1} + \theta_{n}^{2}))
$$
  
\n
$$
\theta_{n+1}^{1} = \theta_{n}^{1} + I_{n+1}^{1}
$$
  
\n
$$
I_{n+1}^{2} = I_{n}^{2} + \frac{\kappa_{2}}{2\pi}sen(2\pi\theta_{n}^{2}) + \frac{b}{2\pi}sen(2\pi(\theta_{n}^{1} + \theta_{n}^{2}))
$$
  
\n
$$
\theta_{n+1}^{2} = \theta_{n}^{2} + I_{n+1}^{2}
$$
  
\n(4.13)

Onde  $\kappa_1$  e  $\kappa_2$  são as amplitudes das perturbações, o parâmetro *b* tem o seu valor associado ao acoplamento,  $\theta$  tem *módulo*  $1$  e as variáveis  $\theta$  e  $I$  pertencem ao domínio de interesse (0, 1). Estudaremos casos onde  $\kappa_i < \kappa_c = 0.9716$  onde as curvas KAM (ou curvas invariantes) separam o espaço de fase, pois as amplitudes das perturbações  $\kappa_i$  possuem valores abaixo do valor crítico  $\kappa_c$  que quebra todas as curvas invariantes do espaço de fases [2.6, 4.23].

As curvas KAM unidimensionais do mapa (4.11) que antes bloqueavam a difusão das trajetórias, não fazem o mesmo efeito agora no mapa acoplado (4.13). Se desativarmos o parâmetro de acoplamento  $b$ , a dinâmica retorna a mesma do mapa padrão (4.11). Para  $b \neq 0$ , as trajetórias caóticas podem caminhar de uma região limitada por curvas KAM para outras regiões através da difusão de Arnold.

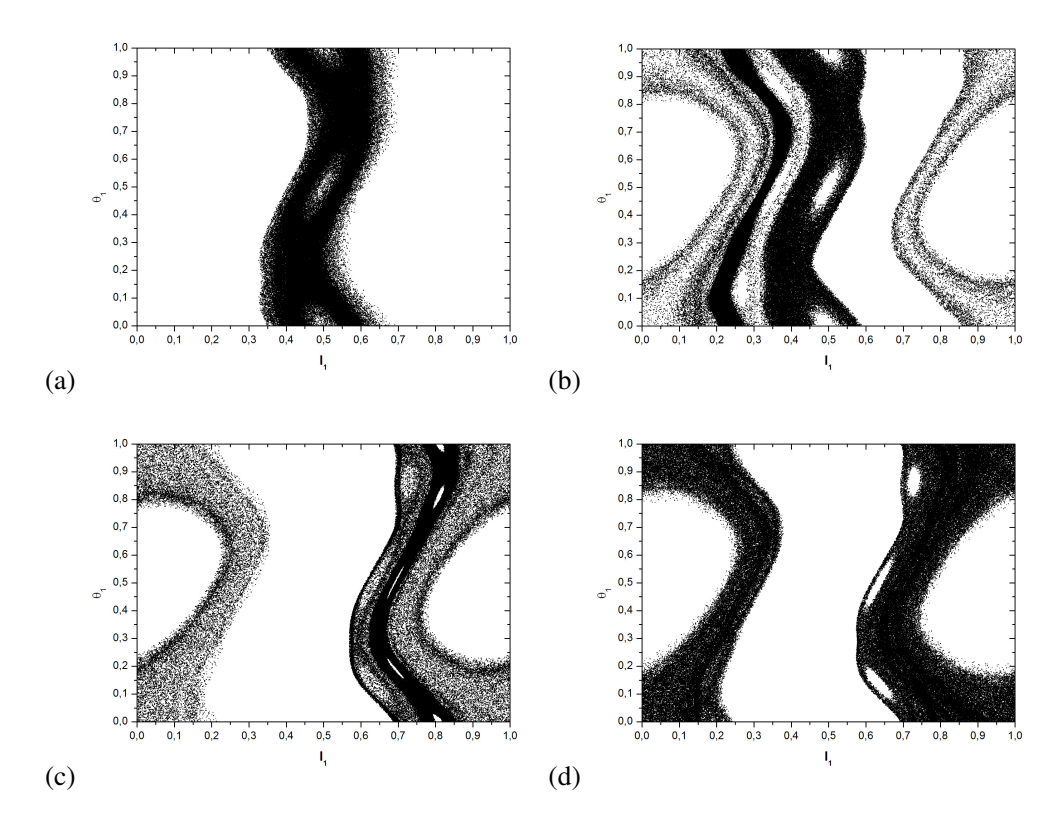

*<i>Figura* 4.8 – Iterações do mapa (4.13) *para*  $\kappa_1 = \kappa_2 = 0.75$  *e b*=0.025 *com condição inicial em*  $(I_1,\theta_1,I_2,\theta_2)$ =(0.5, 0.3, 0.4, 0.2) são projetadas no plano ( $I_1,\theta_1$ ) para (**a**)  $1 \le n \le 2x10^5$  (**b**)  $2x10^5 \le n \le 4x10^5$  (c)  $4x10^5 \le n \le 6x10^5$  (d)  $6x10^5 \le n \le 8x10^5$ 

Um exemplo de difusão de Arnold é mostrado na figura 4.8. As figuras 4.8(a-d) mostram os pontos  $(I_1, \theta_1)$  para  $1 \le n \le 8 \times 10^5$  sucessivamente onde *n* representa o número de iterações do mapa. Pode-se observar na figura 4.8(a) que uma órbita iniciada na camada estocástica próxima da ressonância secundária permanece na vizinhança das "curvas" KAM. A figura 4.8(b) apresenta a trajetória iniciada em 4.8(a) escapando para outra camada estocástica próxima a ressonância primária. As figuras 4.8(b) e (c) mostram a continuação da trajetória iniciada na camada estocástica próxima a ressonância secundária, caminhando para outras regiões estocásticas e 'pulando' as curvas KAM. O efeito mostrado nestas figuras condiz com a ocorrência da difusão de Arnold [4.17]. Vamos introduzir agora, os Toros Robustos no mapa padrão acoplado. Adicionaremos pré-fatores polinomiais que criam Toros Robustos em todos os planos do sistema. A Hamiltoniana da equação (4.12) será modificada para a seguinte forma:

$$
H(I^1, I^2, \theta^1, \theta^2, t) = \frac{(I^1)^2}{2} + \frac{(I^2)^2}{2} +
$$
  
+ 
$$
\left( (d(4I^1 - c)^2 - a) \frac{\kappa_1}{(2\pi)^2} \cos(2\pi\theta^1) + (d(4I^2 - c)^2 - a) \frac{\kappa_2}{(2\pi)^2} \cos(2\pi\theta^2) \right) \sum_{k=-\infty}^{\infty} \delta(t - k) +
$$
  
+ 
$$
\left( (d(4I^1 - c)^2 - a)(d(4I^2 - c)^2 - a) \frac{b}{(2\pi)^2} \cos(2\pi(\theta^1 + \theta^2)) \right) \sum_{k=-\infty}^{\infty} \delta(t - k)
$$
 (4.14)

A Hamiltoniana acima após discretizada nos dá o mapa padrão acoplado com Toros Robustos:

$$
I_{n+1}^{1} = I_{n}^{1} + (d(4I_{n+1}^{1} - c)^{2} - a) \frac{\kappa_{1}}{2\pi} \operatorname{sen}(2\pi\theta_{n}^{1}) +
$$
  
+ 
$$
(d(4I_{n+1}^{1} - c)^{2} - a)(d(4I_{n}^{2} - c)^{2} - a) \frac{b}{2\pi} \operatorname{sen}(2\pi(\theta_{n}^{1} + \theta_{n}^{2}))
$$
  

$$
\theta_{n+1}^{1} = \theta_{n}^{1} + I_{n+1}^{1} + 2d(4I_{n+1}^{1} - c) \frac{\kappa_{1}}{(\pi)^{2}} \cos(2\pi\theta_{n}^{1}) +
$$
  
+ 
$$
2d(4I_{n+1}^{1} - c)(d(4I_{n}^{2} - c)^{2} - a) \frac{b}{(\pi)^{2}} \cos(2\pi(\theta_{n}^{1} + \theta_{n}^{2}))
$$
  

$$
I_{n+1}^{2} = I_{n}^{2} + (d(4I_{n+1}^{2} - c)^{2} - a) \frac{\kappa_{2}}{2\pi} \operatorname{sen}(2\pi\theta_{n}^{2}) +
$$
  
+ 
$$
(d(4I_{n+1}^{2} - c)^{2} - a)(d(4I_{n}^{1} - c)^{2} - a) \frac{b}{2\pi} \operatorname{sen}(2\pi(\theta_{n}^{1} + \theta_{n}^{2}))
$$
  

$$
\theta_{n+1}^{2} = \theta_{n}^{2} + I_{n+1}^{2} + 2d(4I_{n+1}^{2} - c) \frac{\kappa_{2}}{(\pi)^{2}} \cos(2\pi\theta_{n}^{2}) +
$$
  
+ 
$$
2d(4I_{n+1}^{2} - c)(d(4I_{n}^{1} - c)^{2} - a) \frac{b}{(\pi)^{2}} \cos(2\pi(\theta_{n}^{1} + \theta_{n}^{2}))
$$
  
(4.15)

Onde  $\kappa_1$  e  $\kappa_2$  são as amplitudes das perturbações, o parâmetro *b* tem o seu valor associado ao acoplamento,  $\theta$  tem *módulo*  $I$  e as variáveis  $\theta$  e  $I$  pertencem ao domínio de interesse *(0, 1)*. Os parâmetros *a*, *c* e *d* controlam a posição dos dois toros robustos em ambos os planos  $(I_1, \theta_1)$  e  $(I_2, \theta_2)$ .

A primeira perturbação referente ao primeiro mapa é acompanhada do pré-fator  $(d(4I<sup>1</sup> - c)<sup>2</sup> - a)$ , quando este pré-fator zerar dois toros robustos aparecerão nas posições: *d*  $I^1 = \frac{2dc \pm 2\sqrt{da}}{2d}$ 8  $\sigma$ <sup>1</sup> =  $\frac{2dc \pm 2\sqrt{da}}{a}$ . O mesmo acontece com a perturbação referente ao segundo mapa, dois

toros robustos aparecerão nas posições: *d*  $I^2 = \frac{2dc \pm 2\sqrt{da}}{2d}$ 8  $\frac{d^2}{dx^2} = \frac{2dc \pm 2\sqrt{da}}{2\sqrt{a}}$ . O termo que acopla os dois mapas, também é acompanhado de um pré-fator polinomial, porém agora, o pré-fator é uma combinação dos dois anteriores:  $(d(4I<sup>1</sup> - c)<sup>2</sup> - a)(d(4I<sup>2</sup> - c)<sup>2</sup> - a)$ . Isso significa dizer que nas posições dos toros robustos tanto no plano  $(I_1, \theta_1)$  quanto no plano  $(I_2, \theta_2)$ , o acoplamento será desligado. Trabalharemos então com um mapa quadri-dimensional que se torna bidimensional na posição dos toros robustos.

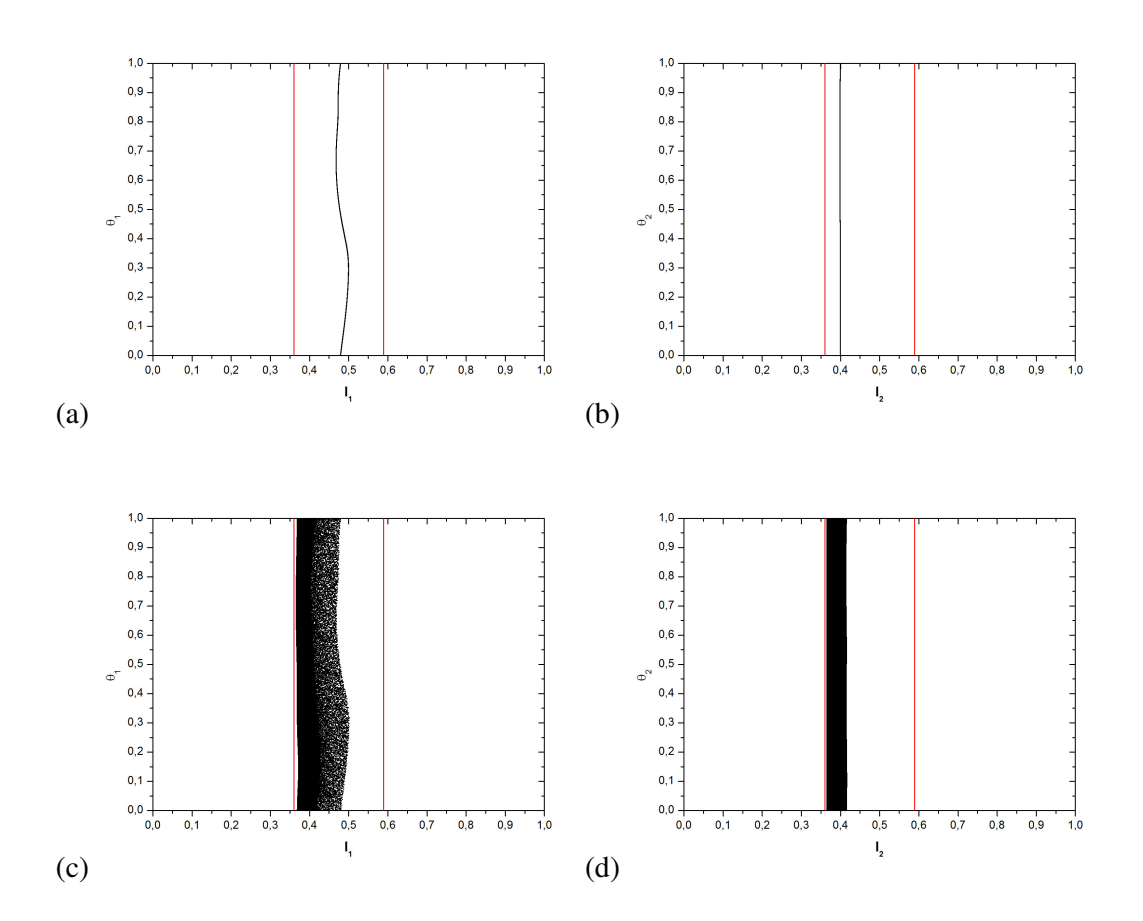

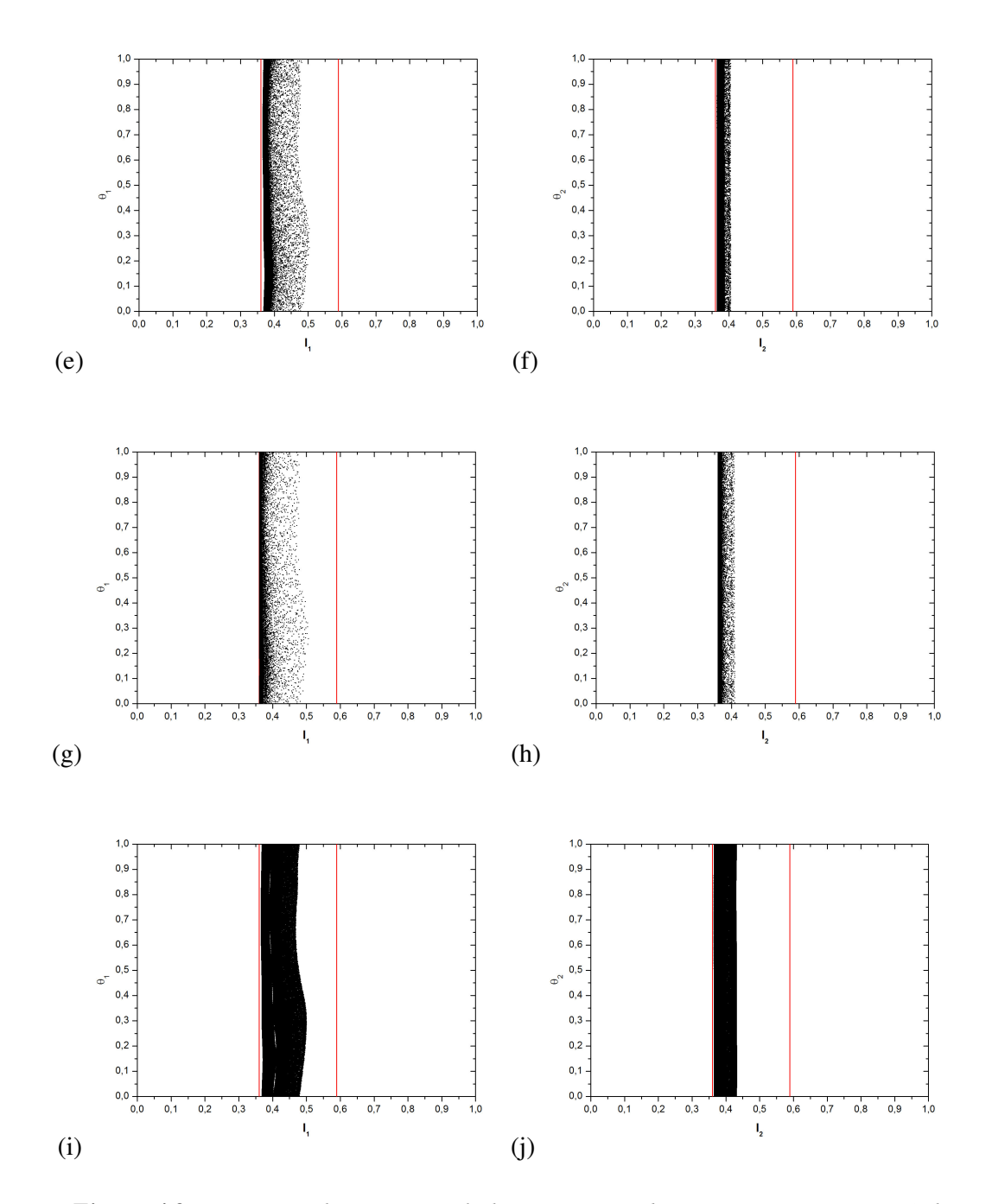

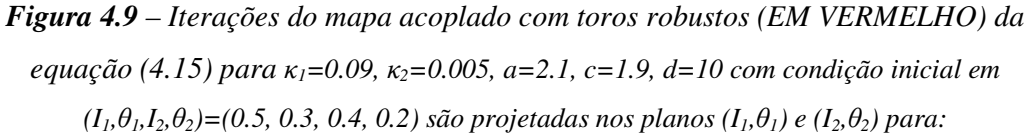

(a) b=1x10<sup>5</sup> no Plano (I<sub>1</sub>, $\theta$ <sub>1</sub>) (b) b=1x10<sup>5</sup> no Plano (I<sub>2</sub>, $\theta$ <sub>2</sub>) (c) b=9x10<sup>5</sup> no Plano (I<sub>1</sub>, $\theta$ <sub>1</sub>) (d) b=9x10<sup>5</sup> no Plano (I<sub>2</sub>, $\theta$ <sub>2</sub>) (e) b=2x10<sup>3</sup> no Plano (I<sub>1</sub>, $\theta$ <sub>1</sub>) (f) b=2x10<sup>3</sup> no Plano (I<sub>2</sub>, $\theta$ <sub>2</sub>) (g) b=5x10<sup>3</sup> no Plano (I<sub>1</sub>, $\theta$ <sub>1</sub>) (**h**) b=5x10<sup>3</sup> no Plano (I<sub>2</sub>, $\theta$ <sub>2</sub>) (**i**) b=8x10<sup>3</sup> no Plano (I<sub>1</sub>, $\theta$ <sub>1</sub>) (**j**)  $b = 8x10^3$  no Plano  $(I_2, \theta_2)$ 

As figuras acima mostram o efeito dos toros robustos nos dois planos  $(I_I, \theta_I)$  e  $(I_2,\theta_2)$  para diferentes valores do parâmetro de acoplamento *b*. Como se pode notar, a trajetória iniciada no mesmo local da figura 4.9, na região estocástica próxima a cadeia secundária, não consegue escapar para a outra região estocástica da ressonância primária. Conforme as trajetórias caóticas se aproximam dos Toros Robustos, elas vão se estabilizando, graças ao efeito de estabilidade criada pela barreira robusta, efeito este que foi comentado na seção anterior. Os Toros Robustos estão bloqueando a difusão de Arnold. Tanto no plano *(I1,1)* quanto no plano  $(I_2,\theta_2)$ , a trajetória fica confinada entre os dois Toros Robustos em vermelho. Os Toros Robustos bloqueiam a difusão mesmo em mapas discretos. Imaginava-se no início deste estudo que uma trajetória discreta conforme iterada pularia a barreira robusta e escaparia para a outra região estocástica, ao contrário do fluxo do sistema contínuo da Hamiltoniana (4.14) que sempre ficará presa entre as barreiras. Porém este estudo nos mostrou o contrário, os Toros Robustos bloqueiam qualquer tipo de difusão, tanto em sistemas contínuos (fluxos Hamiltonianos) quanto em mapeamentos discretos, pois os toros robustos estabilizam a dinâmica em seu entorno.

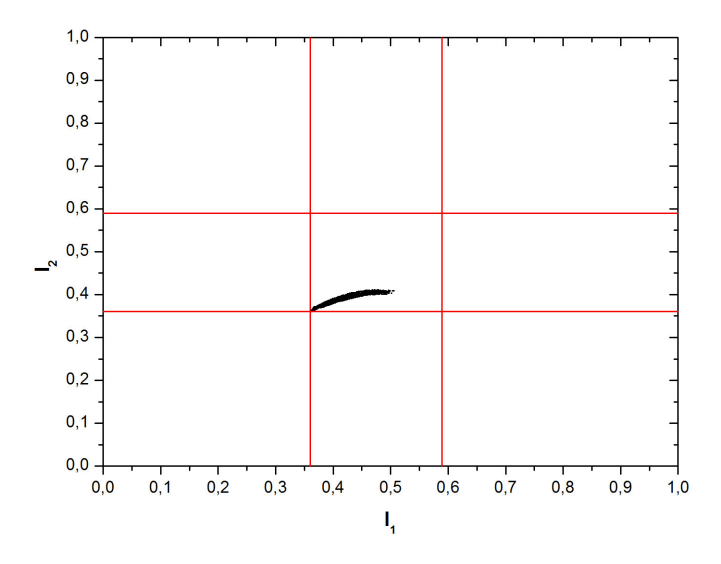

*Figura 4.10 – Iterações do mapa acoplado com toros robustos (EM VERMELHO) da equação (4.15) para <sup>1</sup>=0.09, <sup>2</sup>=0.005, a=2.1, c=1.9, d=10 com condição inicial em*  $(I_1, \theta_1, I_2, \theta_2) = (0.5, 0.3, 0.4, 0.2)$  *são projetadas no plano*  $(I_1, I_2)$ .

Analisando o espaço de fases no plano *(I1, I2)* podemos constatar que a trajetória iniciada em *(I1, I2)=(0.5, 0.4)* se mantém presa no quadrado delimitado pelos quatro toros robustos (dois para cada *In*) criados pela adição dos pré-fatores nas perturbações e pelo pré-fator adicionado no acoplamento, mostrando mais uma vez o bloqueio da difusão de Arnold no mapa padrão acoplado com toros robustos.

## **4.5 Aplicações de Toros Robustos no Mapa do Limitador Magnético Ergódico (LME).**

A fim de dar uma função mais palpável para o efeito dos Toros Robustos em sistemas Hamiltonianos, decidimos incluir estas barreiras em um sistema dinâmico relevante para a física de plasmas, com a colaboração dos professores Dr. Iberê Luiz Caldas da USP – São Paulo e Dra. Marisa Roberto do ITA – São José dos Campos. Decidimos modificar uma Hamiltoniana criada para demonstrar o efeito de anéis de limitadores magnéticos ergódicos (LME) criando perturbações ressonantes em superfícies magnéticas em tokamaks. Primeiramente introduzimos dois toros robustos na Hamiltoniana do LME a fim de estudar o efeito do aprisionamento de ressonâncias dimerizadas. Logo após, introduzimos um toro robusto próximo da posição referente à parede do tokamak, com o intuito de estudar o efeito deste toro robusto na dinâmica das linhas de campo magnéticas. Por último, vamos mostrar o estudo do transporte realizado para o mesmo sistema com toro robusto e sem toro robusto.

Os detalhes sobre a obtenção da Hamiltoniana do LME utilizada aqui, podem ser encontrados no ANEXO A desta dissertação, assim como mais detalhes sobre termos técnicos utilizados em física de plasmas de fusão.

Muitas técnicas teóricas e experimentais foram desenvolvidas para a produção de barreiras de transporte a fim de aumentar o tempo de confinamento para as partículas confinadas magneticamente em tokamaks [4.27-4.30]. Estas técnicas para se introduzir barreiras de transporte de fato introduzem curvas invariantes no espaço de fases associado [4.31]. Conceitos dinâmicos têm sido aplicados para interpretar a melhoria do confinamento observado em vários experimentos [4.32-4.34]. Do ponto de vista experimental, em tokamaks, barreiras de transporte utilizadas para aumentar o confinamento do plasma podem ser criadas através da geração de cisalhamento magnético negativo, ou em inglês, *negative magnetic shear* [4.35-4.37].

Propomos nesta seção que o transporte radial pode ser bloqueado através da criação de barreiras, chamadas toros robustos (TR) [4.4, 4.12, 4.15], que permanecem intactas sob a ação de qualquer perturbação genérica. Na verdade, do ponto de vista teórico, esta nova barreira constitui uma barreira intransponível. As posições destas barreiras podem ser controladas por um parâmetro.

Vamos desenvolver a nossa estratégia de construção de um sistema Hamiltoniano quase integrável que descreve a dinâmica local de linhas de campo magnéticas na região periférica de um tokamak, a fim de evitar interações plasma-parede. A partir desta Hamiltoniana vamos obter um novo mapa simplético para descrever a dinâmica das linhas de campo magnéticas em uma seção poloidal no interior do tokamak.

Nossa motivação vem de uma abordagem teórica, onde o equilíbrio magnetohidrodinâmico do plasma é associado a uma Hamiltoniana integrável e é descrito por uma solução analítica da equação não-linear de Grad-Schlüter-Shafranov [4.38], válida para uma aproximação para tokamaks de grande razão de aspecto [4.55]. A parte perturbativa do sistema vem de uma perturbação externa usando anéis de ressonância magnética ergódica, denominados limitadores magnéticos ergódicos (LME) [4.39, 2.15] introduzidos a fim de quebrar a integrabilidade das linhas de campo no interior do tokamak [4.40-4.42]. Isto é conseguido através da adição na Hamiltoniana não perturbada de um conjunto de funções delta de perturbação onde cada delta está centrado a um anel de LME. Devido à característica impulsiva desta perturbação é possível descrever a dinâmica das linhas de campo através de um mapa discreto.

Dependendo se o fator de segurança correspondente, é monotônico ou não-monotônico [4.43-4.45], o sistema é classificada como "twist" ou "não-twist", respectivamente [3.1]. No caso "não-twist", ressonâncias isócronas [4.1, 4.14, 3.7] vão surgir no espaço de fase associado e desempenham um papel muito importante sobre as propriedades de transporte clássico, pois sua natureza não-KAM ajudará na formação de "stickness" (ou aprisionamento de trajetórias) [4.40], devido à existência de curvas que circundam as ressonâncias após a sua reconexão, as já mencionadas curvas "meanders" [3.6], abordadas no capítulo 3 desta dissertação.

Além dessas barreiras "meanders", para melhorar o confinamento do plasma descrito por este sistema, nós sugerimos que a redução do transporte também pode ser alcançada através da criação de uma barreira invariante dentro da coluna de plasma, barreiras invariantes chamadas Toros Robustos (TR). Estes TR aparecerão quando as perturbações forem multiplicadas por um fator polinomial com raízes reais de tal maneira que estas perturbações são algebricamente nulas sobre os valores dessas raízes, independentemente do valor do parâmetro de perturbação. Isto significa que as posições do TR são teoricamente controladas pelos valores dessas raízes e todas as perturbações, com o mesmo pré-fator se anulam nestes locais.

Em seguida, aplicaremos esta estratégia para o mencionado sistema Hamiltoniano quase integrável (que descrevem a dinâmica local de linhas de campo magnéticas próximas a parede do tokamak) e também obteremos um mapa analítico das equações de linhas de campo, tanto para um modo ressonante quanto para dois modos ressonantes.

A geometria toroidal do tokamak conduz naturalmente à introdução de variáveis de ângulo e ação  $(J, \vartheta)$ . É convenientemente decompor a função Hamiltoniana em dois termos, um chamado Hamiltoniana não-perturbada  $\overline{H}_0(J)$ , e outro chamado Hamiltoniana de perturbação  $H_1(J, \vartheta)$  de tal forma que  $H(J, \vartheta, t) = H_0(J) + \varepsilon H_1(J, \vartheta, t)$ , com o parâmetro de perturbação  $\varepsilon$  relacionado com a corrente elétrica aplicada sobre os anéis de LME.

A dinâmica pode ser compreendida olhando para a seção de Poincaré (SP), um plano transversal à direção toroidal. Sucessivas intersecções com a SP permitem introduzir o número de rotação,  $\alpha(J) = \partial H_0(J)/\partial J$  que é o ângulo associado à dinâmica discreta na SP.

Devido à simetria toroidal, a Hamiltoniana de equilíbrio  $H_0$ , não depende do ângulo  $\varphi$ toroidal, que escolheremos como o tempo canônico *t*. Define-se a seção de Poincaré em um valor fixo do ângulo . A Hamiltoniana não perturbada *H<sup>0</sup>* é dada em termos da ação canônica *J*, associada com o fluxo toroidal normalizado, e  $\vartheta$  é o ângulo poloidal canonicamente conjugado com *J*. Por outro lado, a Hamiltoniana de perturbação é uma função de  $(J, \vartheta, t)$ , e será representada por meio de uma série de Fourier acompanhada do somatório de uma função delta.

A fim de introduzir uma aproximação quase-integrável para o confinamento do plasma na presença de anéis de LME, consideramos a seguinte função Hamiltoniana:

$$
H(\Delta J, \vartheta, t) = H_0(\Delta J) + \beta H_1(\Delta J, \vartheta, t) + \eta H_2(\Delta J, \vartheta, t)
$$
\n(4.16)

Onde  $H_0(\Delta J)$  corresponde a Hamiltoniana não perturbada,  $H_1(\Delta J, \vartheta, t)$  corresponde à perturbação que gera o modo ressonante principal e  $H_2(\Delta J, \vartheta, t)$  corresponde à perturbação que gera o modo ressonante secundário. Os parâmetros  $\beta$  e  $\eta$  são as amplitudes da primeira e da segunda perturbação respectivamente, e estão ligados a corrente que atravessa os anéis do LME.

$$
H_1(\Delta J, \vartheta, t) = P(\Delta J) [\cos(m \vartheta)] \sum_{k=-\infty}^{+\infty} \delta \left( t - \frac{2\pi}{N_r} k \right)
$$
(4.17)

e

$$
H_2(\Delta J, \vartheta, t) = P(\Delta J) [\cos((m+1)\vartheta + nt)] \sum_{k=-\infty}^{+\infty} \delta \left( t - \frac{2\pi}{N_r} k \right)
$$
(4.18)

O modo ressonante *(n: m)* é determinado pela helicidade que se deseja obter ao criar os anéis de LME, colocados em secções poloidais da câmara do tokamak, *N<sup>r</sup>* é o número de anéis de LME espaçados igualmente ao redor do toróide. Escolhemos neste estudo por *m=3* e *n=1*, o que cria uma ressonância principal *(1:3)* e uma ressonância secundária *(1:4)*, e o número de anéis de EML é *Nr=4*.

A função *P*(∆*J* ) é a função que gera os Toros Robustos como já comentado nas seções anteriores. Toros Robustos aparecerão nas posições em que a função *P*(∆*J* ) se anula, e neste estudo vamos utilizar duas funções diferentes para estudar dois tipos de situações.

Na verdade, a equação (4.17) e (4.18) correspondem a uma aproximação local em torno de uma superfície magnética com ação *J\** onde \* ∆*J* = *J* − *J* , pois quando se perturba o equilíbrio de linhas de campo magnéticas com anéis de LME, muitos modos de ressonância aparecem, além do modo principal ressonante escolhido *(1:3)*. Essa aproximação nos permite compreender a física fundamental que está ocorrendo, o que pode ser camuflada pelo mar caótico se considerarmos muitos outros modos de ressonância.

## **4.5.1 Sistema com Um Modo Ressonante e Dois Toros Robustos**

A fim de estudar o efeito de dois toros robustos no aprisionamento de duas ressonâncias dimerizadas, vamos considerar apenas um modo ressonante na Hamiltoniana (4.16). Os resultados reproduzidos aqui nesta seção, bem como mais detalhes sobre o estudo foram publicados por nós na referência [4.24].

Para se criar duas cadeias de ressonâncias que se reconectem, a Hamiltoniana não perturbada precisa ser uma função cúbica na ação [3.1]. Consideraremos então a seguinte função para  $H_0(\Delta J)$ :

$$
H_0 \left(\Delta J\right) = \frac{1}{2}\Delta J^2 - \frac{\alpha}{3}\Delta J^3 \tag{4.19}
$$

onde  $\alpha$  é um parâmetro que mede o caráter não-pendular das ressonâncias e ele está relacionado com o fator de segurança em instalações experimentais do tokamak TCA-BR localizado na Universidade Estadual de São Paulo (USP). Para os fins deste trabalho,  $\alpha$  é um pouco maior do que o utilizado nos experimentos.

A Hamiltoniana "não-twist" com apenas um modo ressonante se torna:

$$
H(\Delta J, \vartheta, t) = \frac{1}{2} \Delta J^2 - \frac{\alpha}{3} \Delta J^3 + \beta P(\Delta J) [\cos(m \vartheta)] \sum_{k=-\infty}^{+\infty} \delta \left( t - \frac{2\pi}{N_r} k \right)
$$
(4.20)

Nós consideramos  $P(\Delta J) = 1$  o que recupera a abordagem usual sem TR e também o caso  $P(\Delta J) = (\Delta J^2 - a)$ , que cria dois TR no espaço de fases nas posições  $\Delta J = \pm \sqrt{a}$ . O parâmetro *a* controla a posição dos dois TR. Vamos discretizar o sistema conforme o método descrito no capítulo 2. Primeiramente retomaremos a dinâmica usual sem toros robustos, ou seja,  $P(\Delta J) = 1$ . Então o mapa discreto associado se torna

$$
\Delta J_{k+1} = \Delta J_k + \beta m \sin(m \vartheta_{k+1})
$$
  

$$
\vartheta_{k+1} = \vartheta_k + \frac{2\pi}{N_r} (\Delta J_k - \alpha \Delta J_k^2) \operatorname{mod}(2\pi)
$$
 (4.21)

As figuras 4.11(a-c) abaixo correspondem ao mapa usual sem toros robustos da equação (4.21) e mostram duas cadeias de ilhas isócronas não interagindo em (a), se reconectando em (b) e dimerizadas em (c) conforme o parâmetro de controle  $\beta$  é aumentado. Devido ao comportamento não-KAM das ilhas isócronas, o mar caótico não é visível na escala das figuras, embora este mapa seja não-integrável. Por outro lado, na figura 4.11(d), uma perturbação muito forte é aplicada a fim de mostrar a mudança da escala do espaço de fase, podemos observar que tanto o mar de caos quanto as curvas invariantes não são limitadas por Toros Robustos.

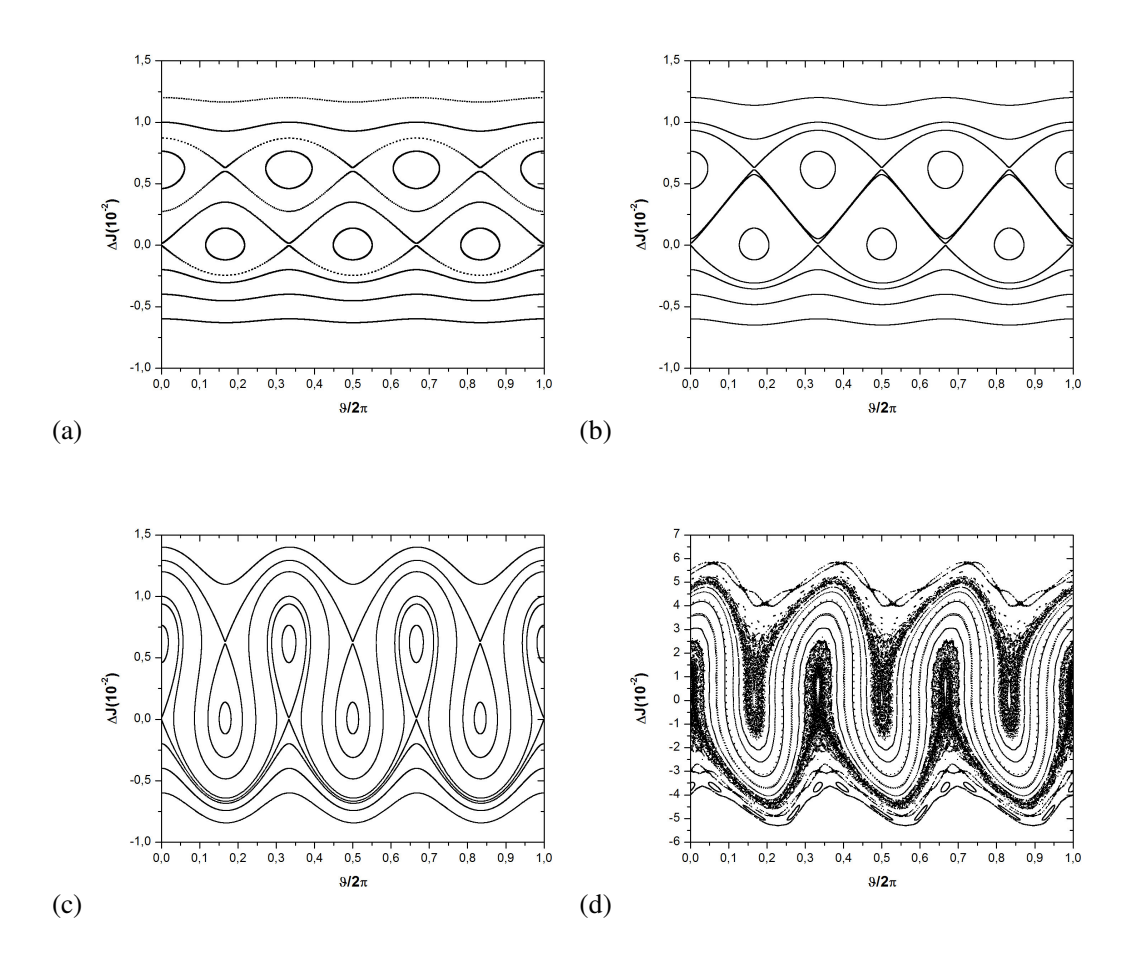

*Figura 4.11 – Mapa sem Toros Robustos da equação (4.21). (a) = 2.0 x 10 -6 : duas ressonâncias isócronas independentes. (b) = 0.5 x 10 -6 : o processo de reconexão é* iniciado. (c)  $\beta$  =1.0 x 10<sup>-5</sup>: as cadeias de ilhas estão dimerizadas (**d**)  $\beta$  =4.0 x 10<sup>-3</sup>: nem *o caos nem as curvas invariantes estão limitados por Toros Robustos.*

Agora, vamos considerar a Hamiltoniana da equação (4.20) com o pré-fator polinomial  $P(\Delta J) = (\Delta J^2 - a)$ , o mapa discreto associado é

$$
\Delta J_{k+1} = \Delta J_k + \beta m \sin(m \vartheta_k) (\Delta J_{k+1}^2 - a)
$$
  

$$
\vartheta_{k+1} = \vartheta_k + \frac{2\pi}{N_r} (\Delta J_{k+1} - \alpha \Delta J_{k+1}^2) + 2\beta \Delta J_{k+1} \cos(m \vartheta_k) \operatorname{mod}(2\pi)
$$
 (4.22)

Considerando o mapa dado pela equação (4.22), observamos o nascimento de duas retas (em vermelho) correspondentes aos Toros Robustos citados anteriormente. Olhando para a Hamiltoniana da equação (4.20), observamos que a perturbação é nula algebricamente nos valores de  $\Delta J$  em que o polinômio  $P(\Delta J) = (\Delta J^2 - a)$  zera. Na Figura 4.12(a) abaixo, observamos também duas cadeias de ilhas isócronas distantes umas das outras, enquanto que na Figura 4.12(b) elas estão se reconectando e na Figura 4.12(c) as cadeias estão dimerizadas e são cortadas pelo TR superior, efeito causado pelas bifurcações mostradas na seção 4.2 desta dissertação. Isto significa que, neste caso com os Toros Robustos, as linhas de campo magnéticas vão parar na barreira infinita e a parede do tokamak não será atingida. A Figura 4.12(d) corresponde a uma amplitude de perturbação muito forte apenas para colocar em evidência o papel dos Toros Robustos no sistema quando o mar caótico é mais amplo do que nas outras figuras de 4.12. Podemos observar que as linhas do campo magnéticas são rebatidas por ambos os Toros Robustos e permanecem confinadas na região limitada por estes TR. Em menor escala algumas ilhas pequenas predem as linhas do campo magnéticas, porque na vizinhança dessas ilhas existe algum "stickness". Em todas as figuras de 4.12, foi utilizado  $a = 8.1 \times 10^{-5}$ .

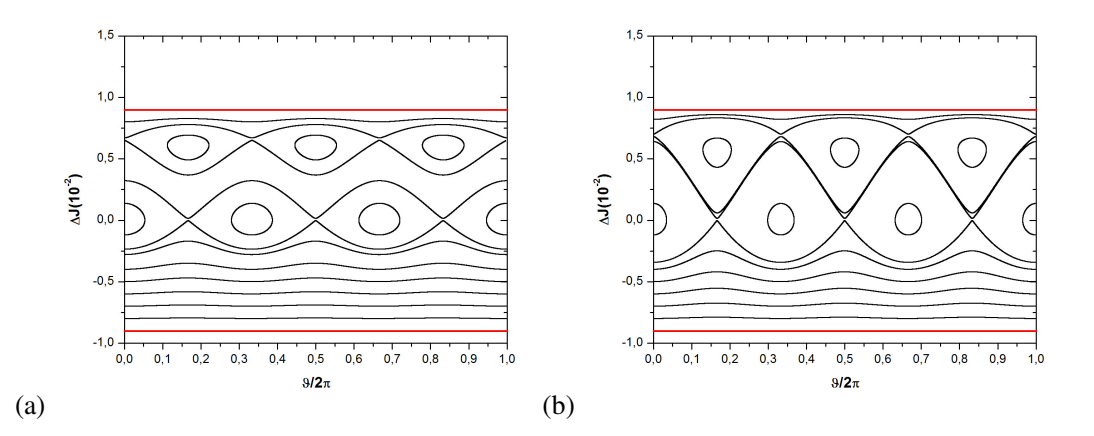

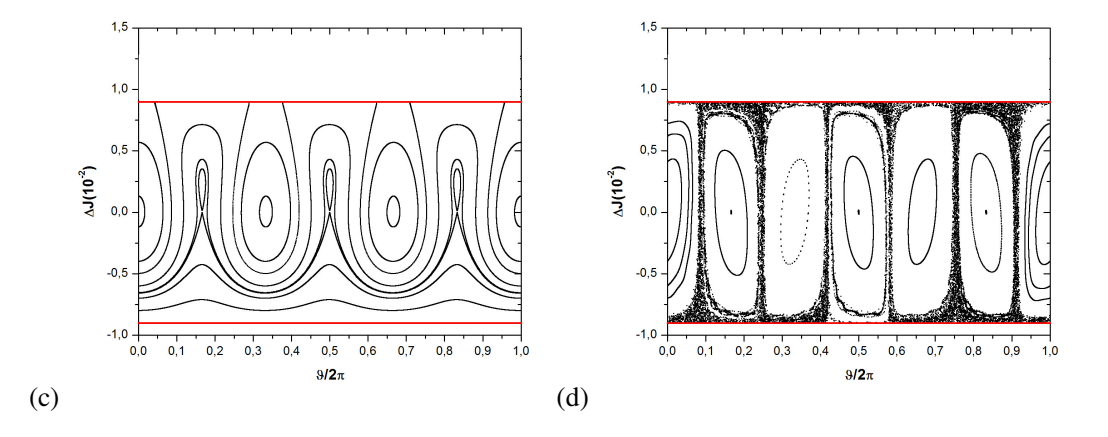

*Figura* **4.12** – *Mapa com Toros Robustos (EM VERMELHO) da equação* (4.22). *(a)*  $\beta$  =  $3.0 \times 10^{-2}$ : *duas ressonâncias isócronas independentes e dois Toros Robustos.* (b)  $\beta$  = 8.4 x 10<sup>-2</sup>: o processo de reconexão é iniciado. (c)  $\beta$  =4.9 x 10<sup>-1</sup>: as cadeias de ilhas *estão dimerizadas e limitadas pelos Toros Robustos (d) =20: o caos e as curvas invariantes estão limitados por Toros Robustos.*

Na abordagem apresentada nesta seção, o sistema tem apenas um modo de ressonância de natureza não-KAM. Mesmo que a dinâmica das linhas de campo magnéticas, dentro da câmara do tokamak, apresente muitas instabilidades criando dificuldades para a realização experimental do TR, o conceito que os TR trazem certamente melhora as estratégias teóricas para o confinamento de plasmas, pois o nosso mapa tem todos os ingredientes não-lineares da dinâmica dos mapas geralmente utilizados e tem também as barreiras robustas.

Estamos sugerindo um método teórico para criar barreiras de transporte (Toros Robustos) para evitar a interação plasma-parede e por fim, supomos que o nosso mapa descreve um efeito que pode aumentar significativamente o tempo de confinamento de plasma para a fusão termonuclear controlada.

### **4.5.2 Sistema com Dois Modos Ressonantes e Um Toro Robusto**

Aplicamos agora um toro robusto próximo da posição referente à parede do tokamak, com o intuito de estudar o efeito deste toro robusto na dinâmica das linhas de campo magnéticas. Os resultados e mais detalhes sobre o estudo apresentado nesta seção podem ser encontrados na referência [4.25]

Vamos considerar aqui duas Hamiltonianas não perturbadas, uma Hamiltoniana que cria um cenário "twist":

$$
H_0(\Delta J) = \frac{1}{2}\Delta J^2\tag{4.23}
$$

E outra que cria um cenário "não-twist":

$$
H_0 \left(\Delta J\right) = \frac{1}{2}\Delta J^2 - \frac{\alpha}{3}\Delta J^3 \tag{4.24}
$$

A fim de entender o efeito das barreiras robustas em ambas as topologias.

Para aumentar o mar de caos no sistema, vamos adicionar outro modo ressonante. Então, teremos o modo ressonante principal *(1:3)* e o modo secundário *(1:4)*. A Hamiltoniana então é descrita por

$$
H(\Delta J, \vartheta, t) = H_0(\Delta J) + \beta P(\Delta J) [\cos(m\vartheta)] \sum_{k=-\infty}^{+\infty} \delta \left( t - \frac{2\pi}{N_r} k \right) +
$$
  
+  $\eta P(\Delta J) [\cos((m+1)\vartheta + nt)] \sum_{k=-\infty}^{+\infty} \delta \left( t - \frac{2\pi}{N_r} k \right)$  (4.25)

A função *P(J)* em (4.25), é o polinômio que nos permite introduzir o Toro Robusto. Para *P(J)=1* retomamos a Hamiltoniana usual, sem RT e para *P(J)=(J-a)*, introduzimos um Toro Robusto na posição *J=a*. Ressaltamos que, para uma função polinomial genérica, é possível ter um número de Toro Robusto igual ao número de raízes reais deste polinômio. Assim, este procedimento permite-nos construir uma Hamiltoniana para estudar as alterações da topologia das linhas de campo magnéticas na borda do plasma devida à presença de uma barreira infinita chamada Toro Robusto, perto da parede do tokamak.

Como a dependência temporal das equações de Hamilton está na forma de chutes delta periódicos, podemos definir variáveis discretizadas e deduzir um mapa discreto. Inicialmente, o mapa "não-twist" sem Toro Robusto é,

$$
\Delta J_{k+1} = \Delta J_k + \beta m \sin(m \vartheta_{k+1}) + \eta(m+1) \sin[(m+1)\vartheta_{k+1} + nt_{k+1}]
$$
  
\n
$$
\vartheta_{k+1} = \vartheta_k + \frac{2\pi}{N_r} (\Delta J_k - \alpha \Delta J_k^2) \mod (2\pi)
$$
  
\n
$$
t_{k+1} = t_k + \frac{2\pi}{N_r m}
$$
\n(4.26)

Por outro lado, para os fins desta seção, o mapa "não-twist" com dois modos de ressonância e um RT é dado como,

$$
\Delta J_{k+1} = \Delta J_k + (\Delta J_{k+1} - a) \{ \beta m \sin(m\vartheta_k) + \eta (m+1) \sin[(m+1)\vartheta_k + nt_{k+1}] \}
$$
  
\n
$$
\vartheta_{k+1} = \vartheta_k + \frac{2\pi}{N_r} (\Delta J_{k+1} - \alpha \Delta J_{k+1}^2) + \beta \cos(m\vartheta_k) + \eta \cos[(m+1)\vartheta_k + nt_{k+1}] \mod (2\pi)
$$
\n
$$
t_{k+1} = t_k + \frac{2\pi}{N_r m}
$$
\n(4.27)

Para as simulações numéricas dos mapas apresentados em (4.26) e (4.27), optamos por  $m=3$  e  $n=1$ , que introduz os modos de ressonância  $(1:3)$  e  $(1:4)$ . A constante  $\alpha$  que aparece na Hamiltoniana não perturbada é  $\alpha = 0$  para a dinâmica "twist" e  $\alpha = 160.15$  para a dinâmica "nãotwist", valor muito próximo do utilizado experimentalmente no TCA-BR, como já foi dito anteriormente.

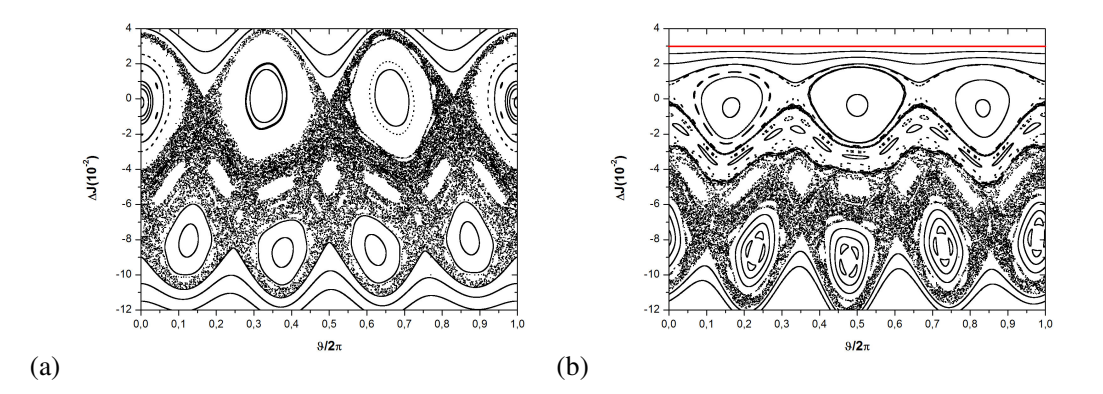

*Figura*  $4.13$  – *Seções de Poincaré para os modos ressonantes*  $(1:3)$  *e*  $(1:4)$  *com*  $\alpha=0$  *para:*  $(a)$ *Mapa "Twist" da equação (4.26) sem Toro Robusto com*  $\beta = -5.0$ *x* $10^{-4}$  *e*  $\eta = 2.3$ *x* $10^{-4}$ *. (b)*  $M$ apa "Twist" da equação (4.27) com Toro Robusto (EM VERMELHO) com  $\beta = -7.0$ x $10^{-3}$  e  $\eta = 3.2 \times 10^{-3}$ .

Na figura 4.13(a), apresentamos o caso "twist" e podemos vemos a cadeia de ilhas dominante *(1:3)* e a ressonância secundária *(1:4)* mergulhadas em linhas de campo magnéticas caóticas e várias outras ressonâncias menores. Nesta configuração, as linhas de campo magnéticas podem escapar em direção à parede do tokamak ao longo do mar caótico em torno da cadeia de ilhas quebrada *(1:3)*. Por outro lado, na figura 4.13(b) podemos ver as alterações de estabilização introduzidas na configuração das linhas de campo magnéticas pelo Toro Robusto, cuja posição é *J=a=3*, indicado na cor vermelha. Note que o mar caótico perto do Toro Robusto, ao redor da ilha (1:3), é suprimido na figura 4.13(b) e o entorno de  $\Delta J = 3$  é mais estável que o da figura 4.13(a). Para  $\Delta J = a$ , a Hamiltoniana perturbada em  $(4.25)$  é algebricamente nula, independentemente dos valores de  $\beta$  e  $\eta$ . Nós também podemos ver que a primeira equação do mapa (4.27), torna-se,  $\Delta J_{k+1} = \Delta J_k$  definindo então o Toro Robusto,

portanto, por uma exigência de continuidade, as perturbações são gradualmente mais fracas na vizinhança linear do Toro Robusto do que longe dele.

Ressaltamos que a presença do Toro Robusto introduz um efeito local, que é visto através da regularização da dinâmica na sua vizinhança, e em regiões distantes do Toro Robusto o mar caótico continua a existir. Como podemos ver na figura 4.13(b) o Toro Robusto aprisiona todas as linhas do campo magnéticas no interior da borda do plasma evitando choques com a parede do tokamak ao contrário do caso da figura 4.13(a).

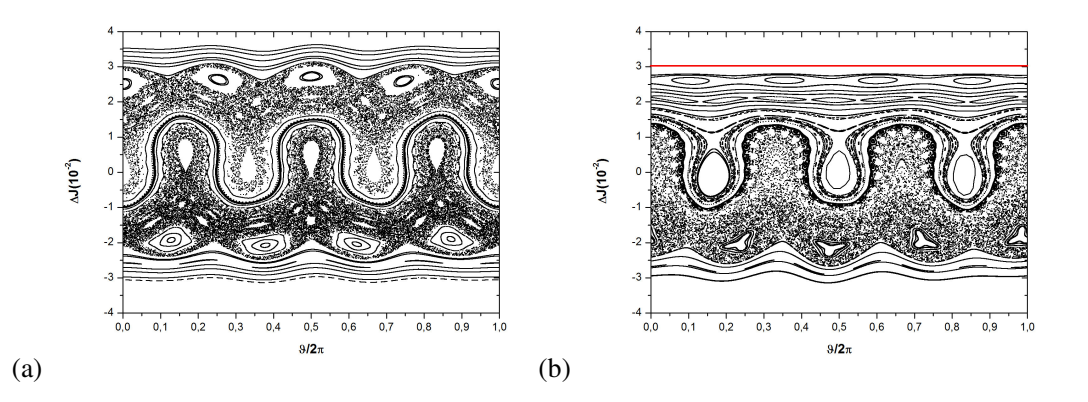

*Figura 4.14 – Seções de Poincaré para os modos ressonantes (1:3) e (1:4) para: (a) Mapa "não-twist"* da equação (4.26) sem Toro Robusto com  $\beta = -1.5x10^{-4}$  e $\eta = 6.9x10^{-5}$ . (b) *Mapa "não-twist" da equação (4.27) com Toro Robusto (EM VERMELHO) com*

 $\beta = -5.0 \times 10^{-3} e \eta = 2.3 \times 10^{-3}$ .

Para o equilíbrio "não-twist" há ressonâncias isócronas no espaço de fase. Na figura 4.14(a), as duas ressonâncias isócronas *(1:3)* já estão dimerizadas e separadas por uma grande quantidade de curvas "meanders" [3.1]. Essas curvas invariantes cercam os dois conjuntos de ilhas sobreviventes *(1:3)* e elas só existem em mapas "não-twist" (para ser mais precisa dentro da região shearless, como comentado no capítulo 3 desta dissertação). Esta região aprisiona as linhas de campo magnéticas por um longo tempo e dificulta a difusão radial.

Na figura 4.14(b) o Toro Robusto é indicado em vermelho na posição *J=a=3* e as alterações introduzidas na configuração magnética são visíveis. Continuamos a ter duas cadeias de ilhas *(1:3)* e *(1:4)*, mas agora um rearranjo topológico interessante ocorreu: o mar caótico que havia perto da ressonância superior *(1:4)*, na figura 4.14(a), foi suprimido pela presença do Toro Robusto. As superfícies magnéticas próximas ao Toro Robusto permanecem como curvas invariantes, enquanto do outro lado das curvas "meanders", há uma destruição significativa das superfícies magnéticas em torno da ressonância inferior *(1:4)*. A rigidez do Toro Robusto e o

efeito de estabilização local na sua vizinhança são os principais resultados que abordamos nesta seção.

É interessante ressaltar que diferentes mapas Hamiltonianos governam o caso "twist" e o caso "não-twist", e então, nós não mantemos os mesmos parâmetros para ambos os casos. Para o caso "não-twist", vamos fixar as curvas "meanders", que aparecem na figura 4.14(a) sem Toro Robusto, como referência. Para o caso "twist", a estratégia foi diferente, pois as curvas "meanders" não existem. Começamos com a figura 4.13(a), sem Toro Robusto, que mostra o caos na vizinhança de ambas as ressonâncias (1:3) e (1:4), mas ainda com algumas estruturas regulares. Em seguida, no caso com Toro Robusto, escolhemos os parâmetros a fim de ter um mar caótico similar em torno da ressonância (1:4).

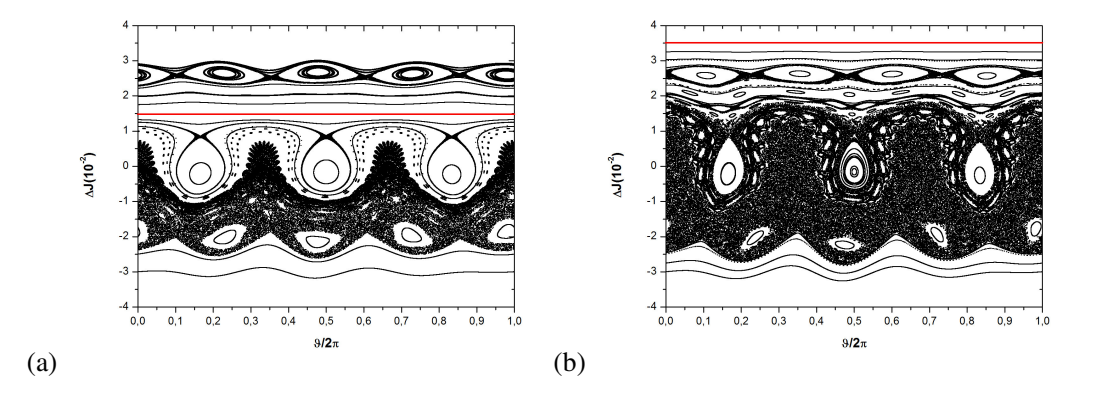

*Figura 4.15 – Seções de Poincaré para os modos ressonantes (1:3) e (1:4) para o Mapa "nãotwist" da equação (4.27) com Toro Robusto, β* = −5.0x10<sup>-3</sup> *e η* = 2.3x10<sup>-3</sup> *para (α) ∆J=1,5 e (b)*  $\Delta J = 3.5$ .

Outra evidência do efeito da posição do Toro Robusto, determinado pelo parâmetro *a*, é mostrado na figura 4.15. Na figura 4.15(a) escolhemos a posição do Toro Robusto, *J=1,5=a*, perto da cadeia de ilhas dimerizada *(1:3)*, e, na figura 4.15(b) escolhemos a posição do Toro Robusto, *J=3,5=a*, próximo a cadeia de ilhas superior *(1:4)* com os mesmos parâmetros da figura 4.14(b).

Na figura 4.15(a) as ilhas da ressonância *(1:4)* estão parcialmente destruídas de tal forma que as linhas do campo magnéticas podem deixar o plasma e atingir a parede do tokamak. Na figura 4.15(b) as ilhas da ressonância *(1:4)* são também parcialmente destruídas, mas as linhas de campo magnéticas não podem alcançar a parede tokamak devido à presença do Toro Robusto e também devido às curvas estabilizadas em suas proximidades. Comparando essas configurações com a mostrada na figura 4.14(b) vemos que a posição do Toro Robusto em *J=3* também mantém as linhas do campo magnéticas presas em uma região interior do tokamak, perto da ressonância *(1:4)*.

Nesta seção foi apresentado um mapa simplético que descreve algumas alterações das linhas de campo magnéticas no interior do tokamak, devido à presença de um Toro Robusto na borda do plasma. O mapa descreve o equilíbrio toroidal de linhas do campo magnéticas perturbadas por ressonâncias criadas por anéis de limitadore magnético ergódico.

Teoricamente, o Toro Robusto mostrou ser uma barreira de transportes eficiente que impede as linhas de campo magnéticas de alcançar a parede do tokamak, evitando interações plasma-parede. As instabilidades na sua vizinhança também são reduzidas, bem como a destruição de curvas invariantes. Sugerimos que uma possível implementação experimental de um Toro Robusto em tokamaks requer um controle ativo no interior do tokamak por outro conjunto de anéis de LME, devido ao fato que um Toro Robusto corresponde a uma superfície 3D ao longo da direção toroidal, que permanece intacta no meio de muitas superfícies magnéticas quebradas.

Por exemplo, podemos considerar um conjunto de anéis LME, a fim de criar uma ressonância *(n:m)* na região periférica do plasma a partir da aplicação de um campo magnético positivo. Em seguida, consideramos outro conjunto de anéis de LME, a fim de criar a mesma ressonância *(n:m)* na mesma posição da primeira, mas a partir da aplicação de um campo magnético negativo. A superposição das duas perturbações ressonantes idênticas, mas com o campos magnéticos opostos, pode criar uma superfície invariante magnética, semelhante ao Toro Robusto.

#### **4.5.3 Efeito de Toro Robusto no Transporte Dinâmico**

No presente seção vamos qualificar a fração de trajetórias que chegam a uma região específica do espaço de fase, conforme um parâmetro de controle é variado usando os dois mapas simpléticos apresentados anteriormente: um "twist" e outro "não-twist". Os dois mapas foram estudados com e sem Toro Robusto. Nós comparamos os padrões obtidos e vamos identificar o efeito do Toro Robusto sobre o transporte dinâmico. Vamos mostramos que o efeito das barreiras "meanders", perde importância no bloqueio do transporte radial quando o Toro Robusto está presente. Mais detalhes sobre este estudo podem ser encontrados na referência [4.46].

Vamos dividir nosso estudo em quatro análises:

**(i)** caso "não-twist" sem Toro Robusto, Eq.  $(4.26)$  com  $\alpha = 160.15$ ;

(ii) caso "não-twist" com um Toro Robusto, Eq.  $(4.27)$  com  $\alpha = 160,15$ ;

(iii) caso "twist" sem Toro Robusto, Eq.  $(4.26)$  com  $\alpha = 0$ ;

 $(iv)$  caso "twist" com um Toro Robusto, Eq. (4.27) com  $\alpha = 0$ .

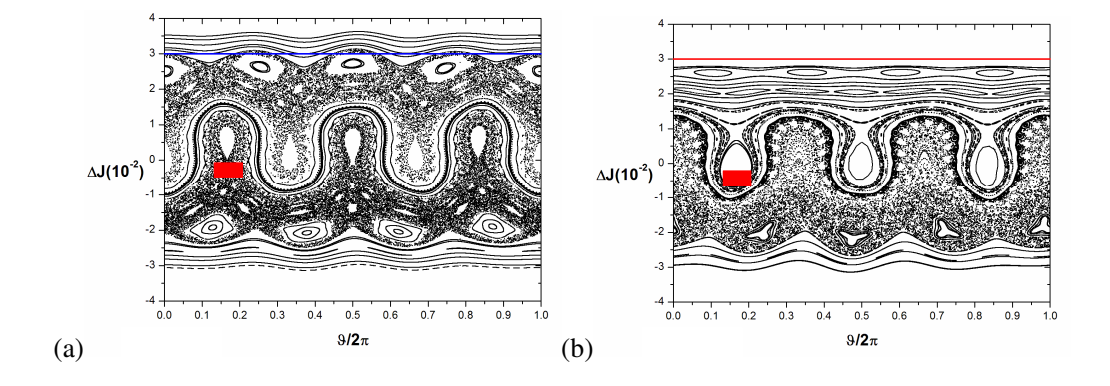

*Figura 4.16 – Seções de Poincaré para os modos ressonantes (1:3) e (1:4) para (a) Mapa "não-twist"* da equação (4.26) sem Toro Robusto com  $\beta = -1.3x10^{-4}$  e  $\eta = 1.15x10^{-4}$ , a *linha azul existe apenas para guiar os olhos e não é um Toro Robusto. (b) Mapa "não-twist" da equação* (4.27) *com Toro Robusto* (EM VERMELHO) *com*  $\beta = -4.0$ *x*10<sup>-3</sup> *e*  $\eta = 9.2$ *x*10<sup>-3</sup> .

A figura 4.16(a) corresponde ao caso **(i)**, onde duas ressonâncias isócronas *(1:3)*, já estão dimerizadas e separadas por curvas "meanders". Essas curvas invariantes cercam os dois conjuntos de ilhas sobreviventes *(1:3)* e existem apenas nos mapas "não-twist". As curvas "meanders" estão localizadas na região shearless e em abordagens de confinamento de plasma, esta região aprisiona as linhas de campo magnéticas por um longo tempo o que dificulta a difusão radial, de tal forma que uma barreira de transporte interna (BTI) acontece devido a um forte efeito de "stickness". [4.47].

A figura 4.16(b) corresponde ao caso **(ii)**, o Toro Robusto é indicado na cor vermelha na posição *J=3=a*, e as alterações introduzidas na dinâmica são visíveis. Continuamos a ter as duas cadeias de ilhas *(1:3)* e *(1:4)*, mas agora, como já relatado anteriormente, um rearranjo topológico interessante ocorreu, o mar caótico que se encontrava na vizinhança da ressonância superior *(1:4)*, na figura 4.16(a), foi suprimido, devido à presença do Toro Robusto. A dinâmica perto do Toro Robusto é mantida integrável e no outro lado da região de "meanders" ainda há uma destruição significativa das curvas invariantes em torno da ressonância inferior *(1:4)*, mostrando um mar caótico.

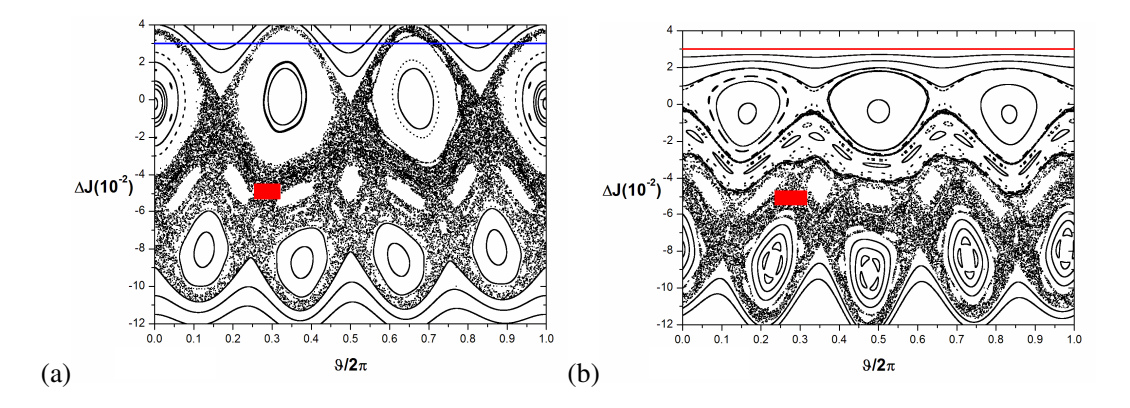

*Figura 4.17 – Seções de Poincaré para os modos ressonantes (1:3) e (1:4) com =0 para (a) Mapa "Twist" da equação (4.26) sem Toro Robusto com*  $\beta$  *= −6.0x10<sup>-4</sup> e*  $\eta$  *= 2.99x10<sup>-4</sup> , a linha azul existe apenas para guiar os olhos e não é um Toro Robusto. (b) Mapa "Twist" da equação* (4.27) *com Toro Robusto* (EM VERMELHO) *com*  $\beta = -7.5$ *x*10<sup>-3</sup> *e n* = 8.2x10<sup>-3</sup> .

A figura 4.17(a) corresponde ao caso **(iii)** e observamos a cadeia de ilhas dominante *(1:3)* e a ressonância secundária *(1:4)* mergulhadas em um mar caótico com várias outras estruturas menores. Nesta configuração, as barreiras são de fato as estruturas de ilhas, que serão destruídas, conforme os parâmetros de perturbação são aumentados. Por outro lado, na figura 4.17(b), que corresponde ao caso **(iv)**, podemos ver as alterações de estabilização introduzidas pelo Toro Robusto, que é indicado na cor vermelha em *J=a=3*. Note que, para os parâmetros utilizados para traçar a figura 4.17(b), o mar caótico perto do Toro Robusto, ao redor da ressonância  $(1:3)$ , é suprimido e os arredores  $\Delta J = 3$  ficam mais estáveis que os da figura 4.17(a) oque comprova o efeito de estabilização local do Toro Robusto.

Vamos agora apresentar o transporte de um conjunto de condições iniciais dadas dentro de pequenas caixas vermelhas nas figuras 4.16 e 4.17, com e sem Toro Robusto, em função do parâmetro de perturbação  $\beta$ . Iteramos 110 condições iniciais dentro do quadrado vermelho e variamos o parâmetro de perturbação  $\beta$ , a fim de investigar quantas condições iniciais alcançam a posição *J=3* (em azul), após 2500 iterações dos mapas das equações (4.26) e (4.27). Esta pequena quantidade de iterações recolhidas não leva a qualquer perda de generalidade, porque temos a intenção de investigar o efeito de barreiras ou rigidez no transporte, o que poderia ser negligenciado, se tivéssemos tomado uma grande quantidade de iterações.

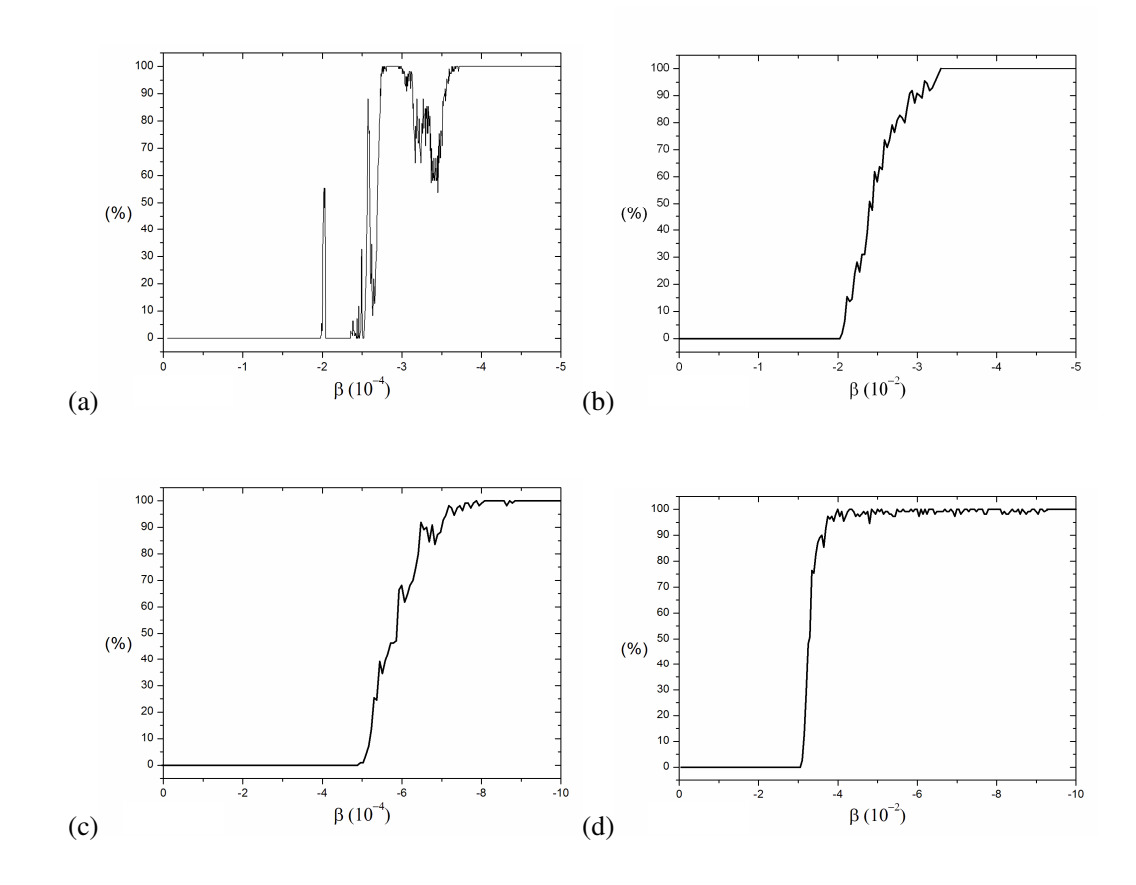

*Figura 4.18 – Porcentagem de condições iniciais que atingem a posição J=3 após 2500 iterações (a) Mapa "não-twist" da equação (4.26) sem Toro Robusto. (b) Mapa "não-twist" da equação (4.27) com Toro Robusto. (c) Mapa "Twist" da equação (4.26) sem Toro Robusto. (d) Mapa "Twist" da equação (4.27) com Toro Robusto.*

Para os casos "não-twist", as curvas "meanders" desempenham o papel de barreiras parciais e interferem de maneira diferente sobre o transporte em função da presença do Toro Robusto. Quando o sistema não tem um Toro Robusto, caso **(i)**, as trajetórias chegam à linha de referência (em azul) após a destruição das curvas "meanders". No entanto, como foi mostrado em [4.26], este tipo de curva permeia um toro especial chamado toro shearless, e a existência deste toro especial têm um comportamento descontínuo, ele desaparece para alguns valores de  $\beta$ , mas ele existe em muitos outros valores intercalados de  $\beta$ . Assim, para o caso (i), sem Toro Robusto, as flutuações observadas na figura 4.18(a) mostram exatamente a sensibilidade das curvas "meanders" e a existência (ou não) do toro shearless para diferentes valores da perturbação, enquanto que para o caso **(ii)** com um Toro Robusto, na figura 4.18(b), as trajetórias chegam à linha de referência, que é de fato o Toro Robusto, somente após a destruição do modo de ressonância *(1:4)*. Portanto, neste caso, a destruição ou a existência de
curvas "meanders" ou toro shearless não é uma condição suficiente para as órbitas consideradas alcançarem a posição de referência. Para o caso "twist", as pequenas caixas nas figuras 4.17(a) e 4.17(b) estão acima da ressonância *(1:4)*, portanto, vamos investigar o efeito do Toro Robusto, na vizinhança do modo de ressonância *(1:3)*. As figuras 4.18(c) e 4.18(d) correspondem aos casos **(iii)** e **(iv)**, respectivamente, e observamos um comportamento semelhante nas taxas de transporte, mas com uma pequena nuance. No caso sem Toro Robusto, figura 4.18(c), como as estruturas estão sendo destruídas, o transporte aumenta, mas as trajetórias ainda encontrar algumas regiões com um "stickness" suave. No caso com Toro Robusto, figura 4.18(d), como as estruturas de ressonância estão sendo destruídas, o transporte aumenta abruptamente e observamos um "stickness" suave somente em torno do Toro Robusto.

Mostramos aqui nesta seção o comportamento de duas barreiras de transporte diferentes, uma formada pelo processo de reconexão de ressonâncias isócronas, as curvas "meanders" permeando o toro shearless, e outra formada pelo desaparecimento da perturbação em uma determinada região, através da introdução de um Toro Robusto. Em nossa abordagem o Toro Robusto é mais forte que as barreiras "meanders" e que o toro shearless, devido ao efeito estabilizador que ele induz em sua vizinhança. O Toro Robusto desempenha uma notável influência sobre o transporte dinâmico, este é o motivo que torna este tipo de barreira robusta relevante para as abordagens Hamiltonianas de plasma de fusão.

### **4.6 Toros Robustos em um Modelo Hamiltoniano de Duas Ondas**

Com a colaboração do Dr. Francisco Alberto Marcus aluno da USP – São Paulo e do Dr. Iberê Luiz Caldas, nós realizamos um estudo sobre um sistema Hamiltoniano perturbado por duas ondas com números de onda particulares que podem apresentar Toros Robustos. Quando existirem Toros Robustos, qualquer trajetória no espaço de fase que passa perto deles é bloqueada por curvas invariantes emergentes, que impedem o transporte caótico. Os resultados presentes nesta seção indicam que a solução partícula para o modelo Hamiltoniano de duas ondas preserva todos os Toros Robustos do sistema bloqueando o transporte radial. Mais detalhes sobre o estudo podem ser encontrados na referência [4.48]

O efeito das barreiras de transporte em sistemas Hamiltonianos é um assunto de interesse global em diferentes ramos da física [4.49, 4.50, 2.2]. W. Horton introduziu um tipo de modelo Hamiltoniano com duas ondas, relevante para o transporte de partículas em física de plasmas na referência [4.51]. A Hamiltoniana descreve ondas de deriva, originadas por derivas de partículas proporcionais á  $E \wedge B$  $\rightarrow$  $\wedge$  *B* em plasmas não-uniformes, se propagando em um campo

magnético toroidal e em um campo elétrico radial. O modelo tem sido explorado para descrever conjuntos de estocasticidade para partículas de testes impulsionadas por essas ondas de deriva em tokamaks. O modelo tem sido aplicado em vários trabalhos como, por exemplo, investigar a influência do equilíbrio de campos elétricos e magnéticos sobre o transporte radial e também para analisar resultados obtidos em experimentos [4.52, 4.53, 4.54].

Como o intuito desta seção é apresentar uma solução particular que conserva os Toros Robustos no modelo, a obtenção da Hamiltonian de duas ondas não será amplamente discutida aqui, porém, podem-se encontrar os detalhes da sua obtenção assim como mais detalhes sobre sua aplicação em plasmas de fusão na referência [4.54].

Observamos que este modelo pode apresentar infinitos Toros Robustos (RT), que correspondem a barreiras dinâmicas que podem aparecer em sistemas Hamiltonianos [4.12, 4.24, 4.25, 4.26]. Nesta seção, nós iniciaremos com uma Hamiltoniana com apenas uma onda, a fim de salientar a abundância de TR no sistema e depois disso com a adição de outra onda esses TR se quebram iniciando um transporte radial anômalo no espaço de fases. Nosso objetivo neste trabalho é apresentar uma solução particular para esta Hamiltoniana de duas ondas que impede a quebra do TR, mesmo se adicionarmos muitas ondas na perturbação. Este é um fato importante, pois a criação de barreiras em sistemas Hamiltonianos tem sido considerada um assunto importante em várias áreas da física, especialmente no confinamento de plasmas em tokamaks [4.50, 4.54, 4.40, 4.55].

Vamos considerar uma Hamiltoniana *H* que consiste de um termo integrável *H<sup>0</sup>* mais uma perturbação  $H_l$  na forma:  $H(q, p, t) = H_0(q) + \varepsilon H_1(q, p, t)$  onde  $\varepsilon$  é o parâmetro de perturbação, *q* é a posição das partículas e *p* é o seu momento associado.

No modelo atual, nós identificamos o espaço de fases *(q, p)* como sendo o espaço físico *(x, y)*, onde *x* e *y* são as coordenadas radiais e poloidais respectivamente (usadas geralmente para tokamaks de grande razão de aspecto), que descrevem a posição das partículas dentro do plasma [4.51]. Assim, a Hamiltoniana nas variáveis canônicas *x'* e *y'* é

$$
H(x', y', t) = H_0(x') + \sum_n A_n \sin(k_{xn} x') \cos(k_{yn} y' - \omega_n t)
$$
\n(4.28)

onde os  $A_n$  descrevem as amplitudes das ondas,  $k_{xn}$ ,  $k_{yn}$  são os números de ondas e  $\omega_n$  são as freqüências das ondas.

A fim de criar uma forma adimensional para a Hamiltoniana acima, realizamos uma transformação canônica mediada pela função geradora,  $F(x, y', t) = x(y' - u, t)$ , onde

$$
y = \frac{\partial F(x, y', t)}{\partial x} = y' - u_1 t, \quad x' = \frac{\partial F(x, y', t)}{\partial y'} = x \quad e \quad \frac{\partial F(x, y', t)}{\partial t} = -x u_1. \text{ Assim, o modelo}
$$

Hamiltoniano adimensional com duas ondas é dado por *t*  $H(x, y, t) = H(x', y', t) + \frac{\partial F(x, y', t)}{\partial t}$ ∂  $(x, y, t) = H(x', y', t) + \frac{\partial F(x, y', t)}{\partial x},$ e se transforma em

$$
H(x, y, t) = H_0(x) - u_1 x + A_1 \sin(k_{x1} x) \cos(k_{y1} y) + A_2 \sin(k_{x2} x) \cos(k_{y2} (y - ut)) \quad (4.29)
$$

onde  $u = (\omega_2 / k_{y2}) - (\omega_1 / k_{y1})$  é a diferença das velocidades de fase entre as duas ondas,  $u_1 = (\omega_1 / k_{v1})$  é a velocidade de fase da primeira onda,  $A_1 e A_2$  são as amplitudes da primeira e da segunda onda respectivamente, *(kX1, kY1)* são os números de onda para a primeira onda e *(kX2, kY2)* são os números de onda para a segunda onda. A Hamiltoniana da equação (4.29) representa uma partícula sob a ação de uma onda transversal se propagando na direção *y* e oscilante na direção *x*.

Consideramos também a abordagem da referencia [4.51] para a Hamiltoniana não perturbada, nós vamos tomá-la como uma função monotônica  $H_0(x) = \alpha x$ . Este perfil para  $H_0$ cria apenas regiões "twists" no espaço de fases [4.52]. Este tipo de *H<sup>0</sup>* tem sido utilizado para simular o movimento de uma partícula de teste no meio de um plasma com um campo elétrico constante aplicado cuja variação ao longo do eixo  $x \in E_r = dH_0(x)/dx$ , e desempenha o papel de componente radial do campo elétrico.

Inicialmente, tomamos apenas uma onda *(A2=0)* na Hamiltoniana da equação (4.29) e obtemos

$$
H(x, y, t) = (\alpha - u_1)x + A_1 \sin(k_{x1}x)\cos(k_{y1}y)
$$
\n(4.30)

Cujas equações e movimento são

$$
\begin{aligned}\n\dot{x} &= A_1 k_{y1} \sin(k_{x1} x) \sin(k_{y1} y) \\
\dot{y} &= (\alpha - u_1) + A_1 k_{x1} \cos(k_{x1} x) \cos(k_{y1} y)\n\end{aligned} \tag{4.31}
$$

Podemos notar que quando  $sin(k_{x1}x) = 0$ , a perturbação na equação (4.30) é nula, mesmo para *A<sup>1</sup> 0* o que é a condição necessária para ter Toros Robustos. Na equação (4.31), observamos também que o movimento na direção *x* desaparece e temos *x=constante* para qualquer tempo levando a infinitos Toros Robustos nas posições *x*1 *k*  $x = \frac{n\pi}{l}$ , para todos os *n* inteiros. No entanto, na direção *y* a dinâmica não é constante, como é mostrado na figura 4.17, abaixo.

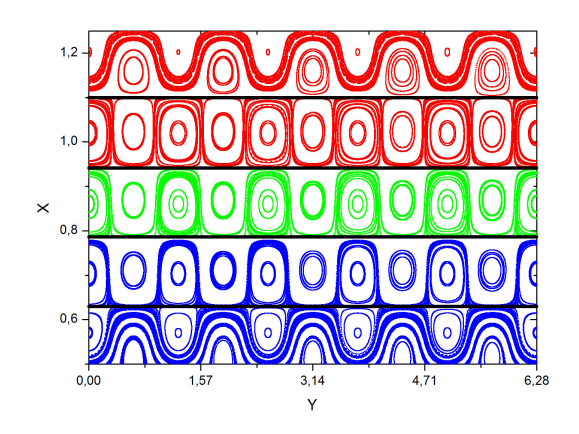

*Figura 4.19 – Espaço de fases para a Hamiltoniana da equação (4.30) com apenas uma onda*  $A_2 = 0$  *e*  $\alpha = 0.76$ .

Vale a pena salientar que se  $cos(k_{y1} y) = 0$  a Hamiltoniana perturbada desaparece, mas o movimento na direção *x* e *y* continuam existindo. Os Toros Robustos só irão aparecer quando a Hamiltoniana perturbada desaparecer, bem como, pelo menos, uma das equações de movimento.

Na figura 4.19, que mostra o espaço de fase para uma onda, podemos observar que as ilhas se parecem com *células* achatadas por linhas retas (em preto). Estas linhas são as barreiras Toros Robustos. Como estamos interessados em analisar o transporte ao longo da direção *x*, interpretado como o transporte radial [4.53, 4.54], a criação de barreiras robusta em posições onde *x=constante* irá interferir significativamente no transporte dinâmico.

Como a Hamiltoniana da equação (4.30) apresenta apenas uma onda, o sistema é globalmente integrável. No entanto, quando acrescentamos outra onda, a integrabilidade do sistema será quebrada e o caos será observado em torno dos pontos fixos hiperbólicos. Por exemplo, com a mencionada  $H_0(x) = \alpha x$ , a equação (4.29) se torna:

$$
H(x, y, t) = (\alpha - u_1)x + A_1 \sin(k_{x1}x)\cos(k_{y1}y) + A_2 \sin(k_{x2}x)\cos(k_{y2}(y - ut))
$$
(4.32)

e podemos observar que, quando  $sin(k_{x1}x) = 0 = sin(k_{x2}x)$ , a perturbação desaparece. As novas equações de movimento são

$$
\begin{aligned}\n\dot{x} &= A_1 k_{y1} \sin(k_{x1} x) \sin(k_{y1} y) + A_2 k_{y2} \sin(k_{x2} x) \sin(k_{y2} (y - ut)) \\
\dot{y} &= (\alpha - u_1) + A_1 k_{x1} \cos(k_{x1} x) \cos(k_{y1} y) + A_2 k_{x2} \cos(k_{x2} x) \cos(k_{y2} (y - ut))\n\end{aligned}\n\tag{4.33}
$$

Notamos que o movimento na direção *x* pode desaparecer se os números de onda obedecerem à condição  $k_{x1} = m k_{x2}$ . Se *m* é um número inteiro, todos os Toros Robustos aparecerão como no caso integrável, mas se *m* é um número não inteiro, apenas alguns Toros Robustos sobreviverão. No primeiro caso, haverá linhas com *x=constante* em todas as posições

2 2 1 1  $x_1$   $k_x$ *n k*  $x = \frac{n_1 \pi}{l} = \frac{n_2 \pi}{l}$ , para qualquer *n<sub>1</sub>* e *n<sub>2</sub>* inteiros e os Toros Robustos continuarão intactos mesmo com a adição da segunda onda o que nos permite esperar que o transporte radial seja bloqueado.

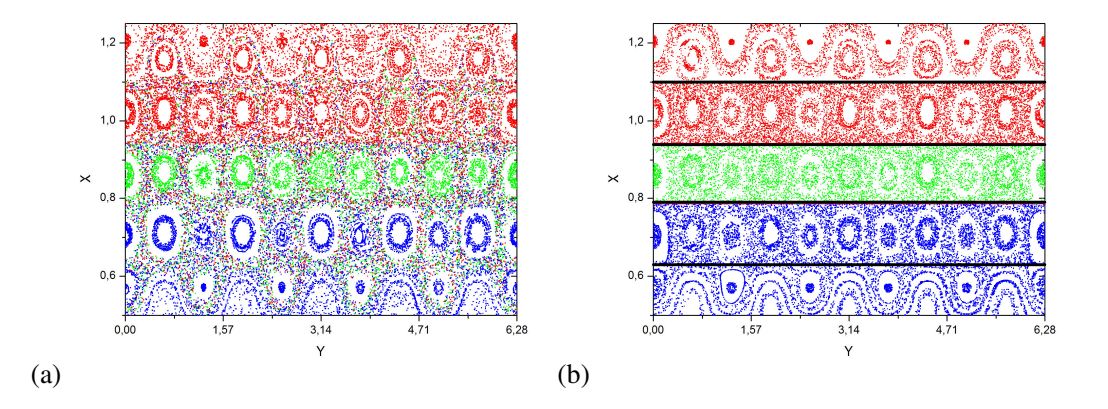

*Figura 4.20 – Espaço de fases para a Hamiltoniana com duas ondas da equação (4.32) com (a)*  $k_{x1} \neq m.k_{x2}$  sem Toros Robustos. (**b**)  $k_{x1} = m.k_{x2}$ , com m inteiro (com Toros Robustos).

Na figura 4.20, as condições iniciais foram dadas nos intervalos *x* ∈ *[0.78, 0.94]* e *y* ∈  $[0.0, 2\pi]$ , e para cada região de condições iniciais nós atribuímos cores. Apresentamos a seguir duas situações diferentes para o modelo de ondas da equação (4.32), o caso conhecido [4.49, 4.50, 2.2, 4.51]  $k_{x1} \neq m.k_{x2}$  e também o caso que mantém os Toros Robustos intactos  $k_{x1} = m.k_{x2}$  com *m* inteiro. A adição da segunda onda quebra a integrabilidade do sistema e então o caos pode preencher o espaço de fases. As partículas podem se mover ao longo da coordenada radial *x* e poloidal *y* criando uma teia caótica pelo espaço de fases, como é mostrado na figura 4.20(a), onde as cores estão misturadas. Observamos que não existem barreiras para o transporte radial desenvolvido pelas partículas. Por outro lado, a figura 4.20(b) mostra o mapa de Poincaré para o caso específico apresentado aqui:  $k_{x1} = m k_{x2}$  para todo *m* inteiro. Toros Robustos, as linhas retas (em preto), estão de novo intactos mesmo após a adição da segunda onda e não há nenhum escape radial de trajetórias ao longo do espaço de fases, pois as cores se matem em seus devidos lugares e não há mistura de azul, verde e vermelho. Como já era esperado, os Toros Robustos estão bloqueando a difusão radial.

O caos no espaço de fases ocorre quando acrescentamos uma segunda onda e vamos investigar então a taxa do transporte dinâmico através do cálculo do coeficiente de difusão radial local das órbitas [4.57]. Nós consideramos a equação abaixo [4.50]:

$$
D = \frac{1}{2tN} \sum_{i=1}^{N} \left[ x_i(t) - x_i(0) \right]^2
$$
\n(4.34)

onde *N=1000* é o número total das condições iniciais distribuídas uniformemente através de uma grade com *x:[0.50; 1.25]* e *y:[0; 2]* e *t=150* é, de fato, o número de iterações para cada condição inicial. Para cada valor do número de onda *kx2* estimamos o coeficiente de difusão radial *D*.

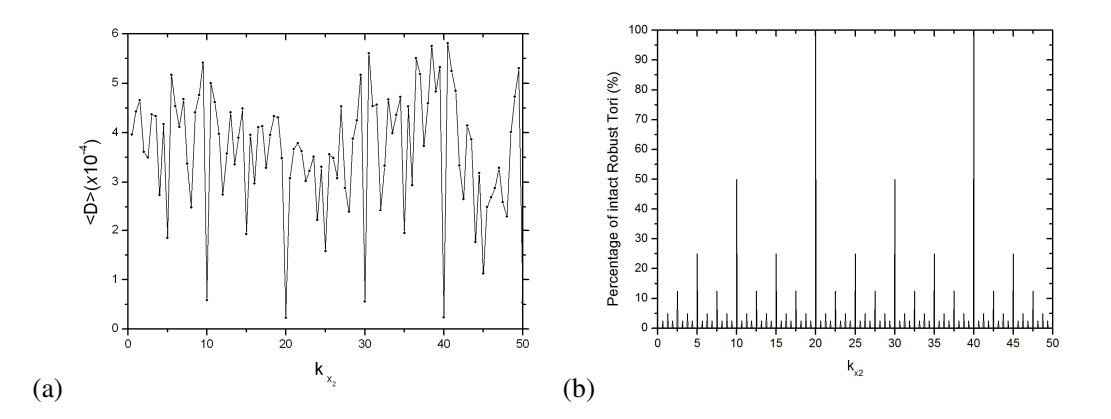

*Figura 4.21 – Comparações entre (a) Coeficiente de difusão radial. (b) Porcentagem de Toros Robustos restantes após a adição da segunda onda.*

A figura 4.21(a) mostra a dependência do coeficiente de difusão radial com o número de onda *kx2*. Foram utilizados nas simulações numéricas os seguintes parâmetros *kx1=20; ky1=3*. Como podemos ver os valores mais baixos da difusão ocorrem para *kx2=m.kx1=20* para *m=1* e para *kx2=m.kx1=40* para *m=2*. O coeficiente de difusão radial vai para zero quando *kx2=m.kx1* para todos *m* inteiro, porém, não é zero, mas pequeno para *kx2=m.kx1* para *m* não-inteiro. O comportamento do coeficiente de difusão radial é explicado na figura 4.21(b), que mostra a porcentagem de Toros Robustos que permanecem intactos após a adição da segunda onda no sistema, considerando um montante inicial de 40 Toros Robustos no espaço de fases. Para os números de onda *kx2=20* e *kx2=40* todos os Toros Robustos continuam existindo, porque estes números de onda satisfazem a solução particular apresentada aqui:  $k_{x1} = m k_{x2}$  para todo *m* inteiro. No entanto, podemos observar que umas parcelas de Toros Robustos também continuam existindo quando *m* é um não-inteiro. A existência de Toros Robustos afeta diretamente a difusão das partículas na direção radial. Para a solução particular aqui introduzida, o coeficiente de difusão radial é zero, pois todos os Toros Robustos são preservados no sistema. No entanto, para alguns valores intermediários de *kx2* alguns percentuais de Toros Robustos ainda permanecem intactos, diminuindo o transporte radial.

Ressaltamos que a solução particular para duas ondas pode ser prorrogada para muitas ondas e a Hamiltoniana não perturbada *H<sup>0</sup>* não tem influência na formação dos Toros Robustos ao longo da direção *x*. Cada sistema descrito pelo modelo Hamiltoniano de ondas dado na equação (4.28), apresenta barreiras Toros Robustos. Se a solução particular,  $\sum_{n} k_{xn} = m.k_{x(n+1)}$  para todo *m* inteiro está satisfeita, essas barreiras se mantêm intactas sob a adição de outras ondas e agem diretamente no transporte radial das partículas.

Estudos anteriores [4.49, 4.50] têm mostrado a importância de diminuir o transporte radial induzido por ondas de deriva para melhorar o confinamento de plasmas em tokamaks. Também é relatado que Hamiltonianas similares à apresentada nesta seção têm sido utilizadas para estudar o transporte de partículas, mas poucos trabalhos apenas foram dedicados a controlar o caos nesses sistemas [4.52, 4.58]. Mesmo que não exista uma forma eficaz de controlar os números de onda das ondas de deriva em tokamaks, nem para medir o número de onda radial *kxn*, a nossa contribuição mostra uma direção para se bloquear o transporte radial com a solução particular apresentada aqui para o modelo Hamiltoniano de duas ondas.

### **5. Conclusão**

Estudamos neste trabalho barreiras dinâmicas que dificultam ou bloqueiam o transporte caótico no espaço de fases. Primeiramente falamos sobre as curvas "meanders" que surgem através do processo de reconexão (ou "overlap") de cadeias de ressonância. Este processo ocorre apenas em mapas "não-twist" e em Hamiltonianas que não satisfazem a condição de não-degenerescência. As curvas "meanders" formadas por este processo jogam o papel de barreiras para o transporte caótico no espaço de fases. Introduzimos uma modificação do mapa padrão "não-twist" que denominamos *mapa padrão "não-twist" labiríntico*. Esse mapa labiríntico proposto por nós apresenta múltiplos processos de reconexão de cadeias, portanto apresenta múltiplas barreiras de transporte, sendo de grande importância para sistemas modelados com características "não-twist".

A barreira principal apresentada nesta dissertação é a barreira denominada *Toro Robusto*, barreira esta formada em sistemas Hamiltonianos, que se mantêm intacta a perturbações genéricas, constituindo assim uma eficiente barreira para o transporte caótico no espaço de fases. Falamos sobre as barreiras do tipo Toro Robusto, e sobre o seu efeito em diferentes tipos de Hamiltonianas e mapas discretos. Optamos por trabalhar com mapas discretos, pois a discretização de sistemas Hamiltonianos é uma ferramenta poderosa para o estudo de sistemas dinâmicos. Trabalhar com mapas discretos significa diminuir o tempo computacional gasto com integradores numéricos.

Foram introduzidos Toros Robustos em uma Hamiltoniana *Toy Model* a fim de entender o seu efeito no processo de reconexão (ou "overlap") de ressonâncias isócronas. Quando os Toros Robustos estão distantes da região das ressonâncias, o padrão obtido é o usual, porém o padrão topológico obtido para a reconexão das ressonâncias com a participação dos Toros Robustos é totalmente novo para o nosso conhecimento. O nosso interesse foi também dar uma contribuição para a área de física de plasmas, porque este conceito de Toros Robustos pode ser adaptado nas abordagens Hamiltonianas utilizadas para o confinamento de plasmas em Tokamaks.

Toros Robustos quebrando a reconexão de cadeias também foram estudados no mapa padrão "não-twist", o estudo mostrado aponta o efeito da posição dos Toros Robustos na dinâmica do sistema. Como os Toros Robustos causam estabilidade em suas vizinhanças, cadeias antes dimerizadas, são separadas devido a este efeito.

O bloqueio da difusão de Arnold no mapa padrão acoplado também foi mostrado nesta dissertação.

A fim de dar uma função mais palpável para o efeito dos Toros Robustos em sistemas Hamiltonianos, decidimos incluir estas barreiras em um sistema dinâmico relevante para a física de plasmas. Com a colaboração dos professores Dr. Iberê Luiz Caldas da USP - São Paulo e Dra. Marisa Roberto do ITA – São José dos Campos, que trabalham com caos em sistemas aplicados a fusão nuclear em Tokamaks, decidimos modificar uma Hamiltoniana utilizada para demonstrar o efeito de anéis de limitadores magnéticos ergódicos (LME) criando perturbações ressonantes em superfícies magnéticas em Tokamaks. Primeiramente introduzidos dois toros robustos na Hamiltoniana do LME a fim de estudar o efeito do aprisionamento de ressonâncias dimerizadas. Logo após, introduzimos apenas um toro robusto próximo da posição referente à parede do tokamak, com o intuito de estudar o efeito deste toro robusto na dinâmica das linhas de campo magnéticas. Por último, mostramos o estudo do transporte realizado para o mesmo sistema com toro robusto e sem toro robusto.

Com a colaboração do Dr. Francisco Alberto Marcus aluno da USP – São Paulo e do Dr. Iberê Luiz Caldas, nós realizamos um estudo sobre um sistema Hamiltoniano perturbado por duas ondas com números de onda particulares que apresentam Toros Robustos. Os resultados presentes nesta parte do trabalho indicam que a solução particular para o modelo Hamiltoniano de duas ondas preserva todos os Toros Robustos bloqueando o transporte radial.

Uma próxima etapa do trabalho seria a aplicação de toros robustos num mapa dissipativo para entender o efeito que a presença de toros robustos causa no sistema quando estruturas dissipativas estão envolvidas, como por exemplo, atratores pontuais, repulsores e atratores caóticos, a princípio esta estratégia seria aplicada ao *mapa padrão dissipativo*. O efeito de toros robustos em sistemas que apresentam crises de fronteira também pode ser estudado, visto que os toros robustos causam uma estabilidade em sua vizinhança linear e quando posicionados próximos ao evento de crise, podem quebrar, ou atrasar este evento.

# **ANEXO A – Função Hamiltoniana para o Limitador Magnético Ergódico (LME)**

#### **Funcionamento de um Tokamak:**

Um Tokamak usa o princípio da superposição de dois tipos básicos de campos magnéticos: um campo magnético toroidal causado por bobinas montadas em torno do toro em seções poloidais, e o campo magnético poloidal causada pela própria corrente de plasma que é produzida através da ação de um solenóide. A superposição desses campos básicos produz linhas de campo magnéticas helicoidais.

A força causada pelo gradiente de pressão dentro da coluna de plasma causa a sua expansão e é equilibrada devido à força de Lorentz. A figura abaixo ilustra estes efeitos.

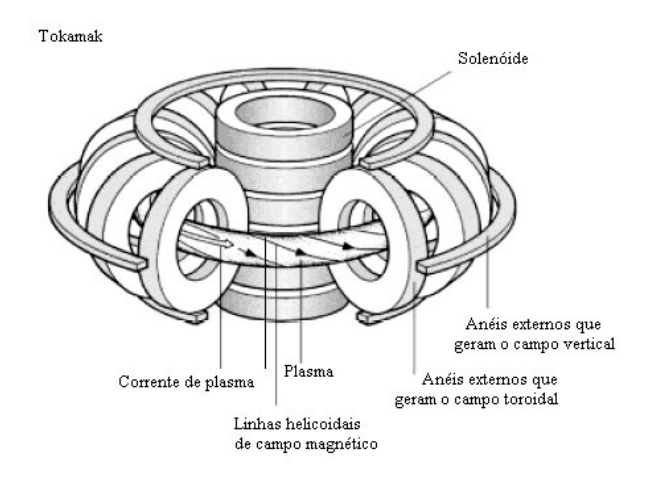

*Figura 1 – Esquema de um Tokamak.*

### **Funcionamento do Limitador Magnético Ergódico (LME):**

Para perturbar as superfícies em equilíbrio dentro da coluna de plasma, sugere-se usar um Enrolamento Helicoidal Ressonante (EHR). O EHR consiste em um par de condutores carregando, cada um, uma corrente de perturbação em direções opostas, enrolados de maneira adequada em torno do Tokamak. Os condutores devem fechar-se sobre si após realizarem *m<sup>0</sup>* voltas toroidais e *n<sup>0</sup>* poloidais. Os valores de *m<sup>0</sup>* e *n<sup>0</sup>* são referentes à superfície magnética com *q = m0/n<sup>0</sup>* em que se deseja produzir uma ressonância perturbativa principal. O valor *q* acima é o chamado *fator de segurança* e ele está ligado à média da helicidade das linhas de campo dentro do tokamak.

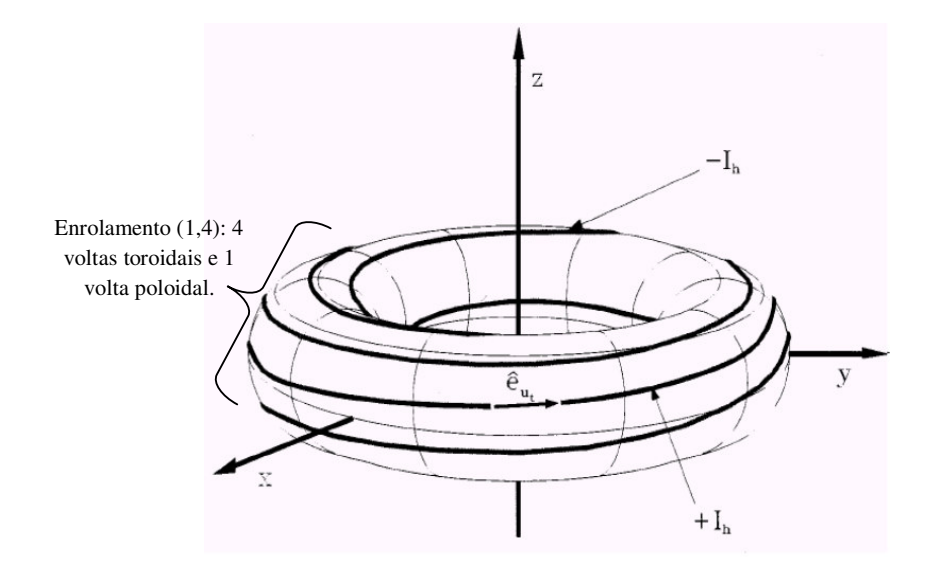

*Figura 2 – Visão esquemática de um Enrolamento Helicoidal Ressonante com (n0,m0)=(1,4) em um Tokamak.*

Foi proposto por F. Karger [4.41] e W. Engelhardt [4.42], a idéia do limitador magnético ergódico (LME). O LME consiste em anéis, representando fatias de um Enrolamento Helicoidal Ressonante (EHR), envolvendo "poloidalmente" o Tokamak. Sendo assim cada anel deve possuir pares de condutores, orientados na direção toroidal e cada par carregando uma corrente em sentidos opostos. O LME consiste em pedaços de um enrolamento helicoidal ressonante feito ao redor do tokamak em que a lei de enrolamento nos dá o modo principal  $(m_0, n_0)$  que irá ressonar a superfície de equilíbrio.

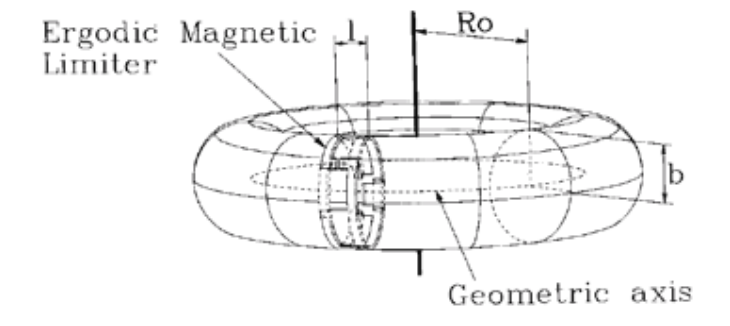

*Figura 3 – Visão esquemática de um anel de LME em um Tokamak.*

Este dispositivo cria uma região de linhas de campo magnéticas caóticas na região periférica da coluna de plasma e reduz a temperatura do plasma na região, este efeito faz padronizar a deposição de energia térmica nas paredes da câmara [4.41, 4.42].

### **Derivação da função Hamiltoniana que descreve o efeito de anéis de LME:**

Em uma aproximação as partículas do plasma seguem as linhas do campo magnéticas, assim, podemos usar as equações de Hamilton para descrever esta dinâmica em uma câmara toroidal.

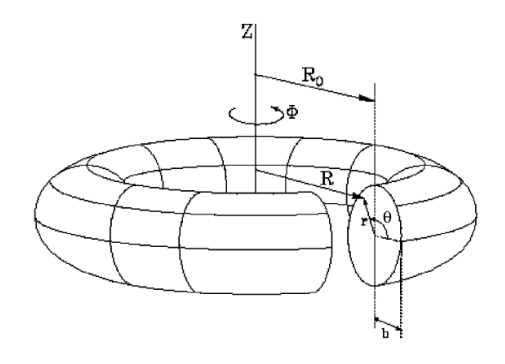

*Figura 4 – Visão esquemática de um Tokamak e suas coordenadas toroidais e cilíndricas.*

A configuração do campo magnético de equilíbrio apresenta simetria espacial então podemos adotar a coordenada  $\Phi$  como o *tempo "canônico"* do sistema, então o formalismo de Hamilton é aplicável para se estudar as linhas de campo magnéticas.

O campo magnético de equilíbrio foi derivado, analiticamente, a partir de uma função de fluxo poloidal obtida através da resolução das equações de *Grad-Shafranov* usando o sistema de *coordenadas polares - toroidais* [4.13]. O campo produzido pelos anéis do Limitador Magnético Ergódico foi obtido por meio de um potencial magnético escalar representado pelas mesmas coordenadas do campo magnético de equilíbrio. Encontramos esse potencial magnético escalar com a resolução de equações de *Laplace* para a região sem corrente elétrica [4.55]. A Hamiltoniana de linhas de campo que descreve o sistema é:

$$
H(J, \vartheta, t) = H_0(J) + \frac{l}{R_0'} H_1(J, \vartheta, t) \sum_{k=-\infty}^{+\infty} \delta \left( t - \frac{2\pi}{N_r} k \right)
$$
 (1)

O somatório de função delta representa o efeito de cada anel de LME com comprimento finito *l*, que normalmente é uma pequena fração da circunferência toroidal total 2πR<sub>0</sub>, esse efeito é centrado em cada posição de anel. *N<sub>r</sub>* é o número de anéis de LME igualmente espaçados ao redor do toróide.

Ainda seguindo a referencia [4.55], considera-se a Hamiltoniana perturbada como uma função periódica em ambas as variáveis *t* e *J*, então representa-se a perturbação por meio de uma série de Fourier. O modelo resultante é então:

$$
H(J, \vartheta, t) = H_0(J) + \varepsilon \sum_{m=0}^{2m_0} H_m^*(J) \cos(m\vartheta - nt) \sum_{k=-\infty}^{+\infty} \delta\left(t - \frac{2\pi}{N_r} k\right)
$$
 (2)

Onde  $H_m^*$  são os coeficientes de Fourier e a amplitude da perturbação é expressa da seguinte forma:

$$
\varepsilon = -2 \left( \frac{l}{2\pi R_0} \right) \left( \frac{I_h}{I_e} \right) \tag{3}
$$

Seu valor é muito pequeno porque nos Tokamaks temos  $l \ll 2\pi R_0$  e  $I_h \ll I_e$ , onde  $I_h$  é a corrente elétrica que passa através de anéis EML e *I<sup>e</sup>* é a corrente elétrica da bobina produzindo o campo toroidal de equilíbrio. Os detalhes desta derivação podem ser encontrados na referência [4.55].

A fim de estudar o comportamento do sistema nas imediações de uma única ressonância principal, vamos usar uma Hamiltoniano local. Se escolhermos a partir da série de Fourier o termo responsável pela ressonância *(m0,n0)*, o modelo Hamiltoniano se torna,

$$
H(J, \vartheta, t) = H_0(J) + \varepsilon H_{m0}^*(J) \cos(m_0 \vartheta - n_0 t) \sum_{k=-\infty}^{+\infty} \delta \left( t - \frac{2\pi}{N_r} k \right)
$$
(4)

Após expandir a Hamiltoniana de equilíbrio *H0(J)* em torno da superfície *J=J<sup>0</sup>* teremos

$$
H = H_0(J_0) + \frac{dH_0}{dJ}\bigg|_{J=J_0} \Delta J + \frac{1}{2} \frac{d^2 H_0}{dJ^2}\bigg|_{J=J_0} (\Delta J)^2 + \frac{1}{6} \frac{d^3 H_0}{dJ^3}\bigg|_{J=J_0} (\Delta J)^3 +
$$
  
+  $\varepsilon H_{m0}^*(J_0) \cos(m_0 \vartheta - n_0 t) \sum_{k=-\infty}^{+\infty} \delta \left(t - \frac{2\pi}{N_r} k\right)$  (5)

Onde  $\Delta J = J - J_0$ 

O primeiro termo da equação (5) pode ser eliminado, ele não faz nenhuma contribuição para as equações de Hamilton, pois seu valor é constante.

O próximo passo agora é eliminar a dependência explícita temporal da perturbação que gera o primeiro modo ressonante (argumento do cosseno), faremos isso através de uma transformação canônica usando a seguinte função geratriz:

$$
G(\Delta J', \vartheta, t) = \left(\vartheta - \left(\frac{n_0}{m_0}t\right)\right) \Delta J'.
$$

A relação entra as novas e as velhas coordenadas e entre a nova e a velha função Hamiltoniana é,

$$
\Delta J' = \Delta J
$$
  
\n
$$
\vartheta' = \vartheta - \left(\frac{n_0}{m_0}\right)t
$$
  
\n
$$
H' = H - \frac{n_0}{m_0} \Delta J
$$
\n(6)

Depois de feita a transformação canônica e após definindo:

$$
M \equiv \frac{d^2 H_0}{dJ^2}\Big|_{J=J_0} \qquad W \equiv \frac{1}{2} \frac{d^3 H_0}{dJ^3}\Big|_{J=J_0} \qquad K_1 \equiv \mathcal{E} H_{m0}^*(J_0) \tag{7}
$$

A Hamiltoniana se torna

$$
H'(\Delta J', \vartheta', t) = \frac{M}{2} \Delta J'^2 - \frac{W}{3} \Delta J'^3 + K_1 \cos(m_0 \vartheta') \sum_{k=-\infty}^{+\infty} \delta \left( t - \frac{2\pi}{N_r} k \right)
$$
(8)

Depois de dividir as parcelas da equação (9) por *M*, obtemos,

$$
H(\Delta J', \vartheta', t) = \frac{1}{2} \Delta J'^2 - \frac{\alpha}{3} \Delta J'^3 + \beta \cos(m_0 \vartheta') \sum_{k=-\infty}^{+\infty} \delta \left( t - \frac{2\pi}{N_r} k \right)
$$
(9)

Onde  $\alpha = W/M$  e  $\beta = K/M$ .

Se adicionarmos outro modo ressonante  $((m_0+1), n_0)$  aumentaremos o caos no sistema acima e a Hamiltoniana então se torna:

$$
H(\Delta J', \vartheta', t) = \frac{1}{2} \Delta J'^2 - \frac{\alpha}{3} \Delta J'^3 + \beta \cos(m_0 \vartheta') \sum_{k=-\infty}^{+\infty} \delta \left( t - \frac{2\pi}{N_r} k \right) +
$$
  
+  $\eta \cos((m_0 + 1)\vartheta' + n_0 t) \sum_{k=-\infty}^{+\infty} \delta \left( t - \frac{2\pi}{N_r} k \right)$  (10)

Salientamos que a Hamiltoniana não perturbada está ligada ao perfil de densidade de corrente toroidal. A apresentada acima  $H_0(\Delta J') = \frac{1}{2} \Delta J'^2 - \frac{\alpha}{3} \Delta J'^3$  $H_0(\Delta J') = \frac{1}{2} \Delta J'^2 - \frac{\alpha}{2} \Delta J'^3 \acute{\epsilon}$  do tipo "não-twist", quando o parâmetro  $\alpha$  é igual a zero a Hamiltoniana não perturbada  $_0(\Delta J') = \frac{1}{2} \Delta J'^2$  $H_0(\Delta J') = \frac{1}{2} \Delta J'^2$  se torna "twist".

## **ANEXO B – Multiplicação de Barreiras no Mapa do Limitador Magnético Ergódico (LME)**

Muitas técnicas foram desenvolvidas para a produção de barreiras de transporte a fim de aumentar o tempo de confinamento para as partículas confinadas magneticamente em tokamaks [4.27-4.30]. Estas técnicas para se aplicar barreiras de transporte introduzem curvas invariantes no espaço de fases associado [4.31]. Conceitos dinâmicos têm sido aplicados para interpretar a melhoria do confinamento observado em vários experimentos [4.32-4.34]. Do ponto de vista experimental, em tokamaks, barreiras de transporte utilizadas para aumentar o confinamento do plasma podem ser criadas através da geração de cisalhamento magnético negativo, ou em inglês, "negative magnetic shear" [4.35-4.37].

Vamos utilizar o sistema quase integrável Hamiltoniano que descreve a dinâmica local de linhas de campo magnéticas na região periférica de um Tokamak. A partir desta Hamiltoniana vamos obter um novo mapa simplético para descrever a dinâmica das linhas de campo magnético em uma seção poloidal no interior do Tokamak.

Nossa motivação vem de uma abordagem teórica, onde o equilíbrio magnetohidrodinâmico do plasma, associado a uma Hamiltoniana integrável, é descrito por uma solução analítica da equação de Grad-Schlüter-Shafranov não-linear [4.55], válida para a aproximação para um Tokamak de grande razão de aspecto. Uma perturbação externa usando anéis de ressonância magnética, denominados limitadores magnéticos ergódicos (LME) [4.41, 4.42], é introduzida a fim de quebrar a integrabilidade das linhas de campo magnéticas no interior do tokamak [2.11-2.14]. Isto é atingido através da adição de um conjunto de funções delta de perturbação centrada em cada anel de EML. Devido à característica impulsiva desta perturbação é possível descrever a dinâmica das linhas de campo através de um mapa discreto.

Dependendo se o perfil de freqüência da corrente elétrica toroidal é monotônico ou não-monotônico, o sistema é classificado como "twist" ou "não-twist", respectivamente [4.55]. No caso de "não-twist", ressonâncias isócronas [4.1] vão surgir no espaço de fase associado que desempenha um papel muito importante sobre as propriedades de transporte clássico, pois sua natureza não-KAM ajudará na formação de "stickness" [4.40] quando o sistema é não-integrável, devido à existência de curvas que circulam as ressonâncias após a sua reconexão, chamadas Curvas "Meandering" [3.6].

Vamos aqui aplicar a estratégia de multiplicação de barreiras proposta no capítulo 3 desta dissertação em um mapa que descreve as linhas de campo magnéticas na região periférica de um Tokamak sendo perturbadas por quatro anéis de LME, o mapa que descreve a ação dos anéis de LME num Tokamak com perfil de freqüência de corrente toroidal não-monotônico é o seguinte,

$$
\Delta J_{k+1} = \Delta J_k + \kappa m \sin(m \vartheta_{k+1}) + \kappa (m+1) \sin[(m+1)\vartheta_{k+1} + nt_{k+1}]
$$
  
\n
$$
\vartheta_{k+1} = \vartheta_k + \frac{2\pi}{N_r} (\Delta J_k - \alpha \Delta J_k^2) \operatorname{mod}(2\pi)
$$
  
\n
$$
t_{k+1} = t_k + \frac{2\pi}{N_r m}
$$
\n(1)

~

O mapa acima foi introduzido na literatura através da referencia [4.40] e ele foi usado para evidenciar a formação de uma barreira interna de transporte através do processo de reconexão de ressonâncias na região periférica do Tokamak.

O mapa das equações (2) é o mapa com a introdução da nova perturbação discutida no capítulo 3.

$$
\Delta J_{k+1} = \Delta J_k + \kappa n \sin(m \vartheta_{k+1}) + \eta \kappa n \sin(\eta m \vartheta_{k+1}) + \tilde{\kappa}(m+1) \sin[(m+1)\vartheta_{k+1} + nt_{k+1}]
$$
  
\n
$$
\vartheta_{k+1} = \vartheta_k + \frac{2\pi}{N_r} (\Delta J_k - \alpha \Delta J_k^2) \mod (2\pi)
$$
  
\n
$$
t_{k+1} = t_k + \frac{2\pi}{N_r m}
$$
\n(2)

Como podemos ver o mapa acima tem três perturbações, a primeira caracterizada por  $sin(m \vartheta_{k+1})$  é a perturbação principal criada pelos anéis de EML, a segunda caracterizada por  $sin(\eta m \vartheta_{k+1})$  é a nova perturbação que vai criar o novo cenário mencionado de multiplicação de barreiras, podemos ver (teoricamente) esta nova perturbação como um novo conjunto de novos anéis de EML construídos para perturbar uma ressonância múltipla da principal, então teremos dois conjuntos de anéis de EML trabalhando juntos. A perturbação caracterizada por  $sin[(m+1)\vartheta_{k+1} + nt_{k+1}]$ existe apenas para aumentar o padrão caótico do sistema.

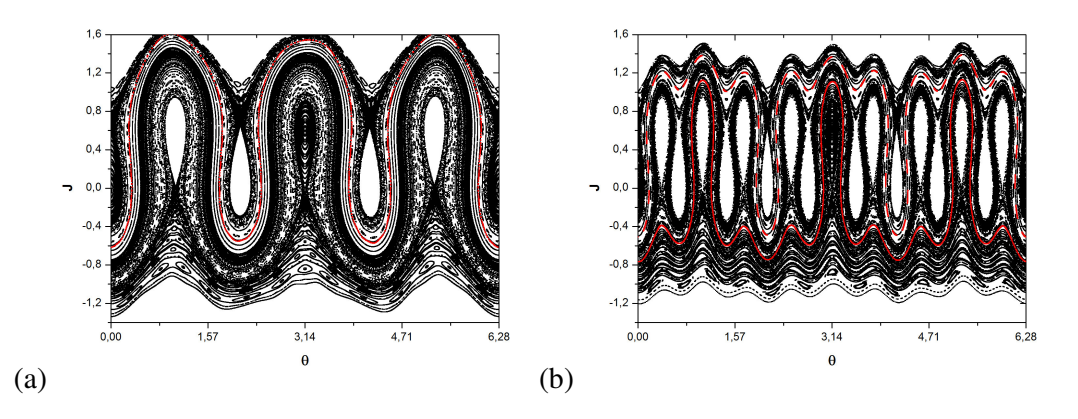

*Figura 1 – (a) Mapa discreto para as linhas de campo magnéticas em um Tokamak com anéis de LME mostrando a formação de UMA região de barreira interna de transporte (EM VERMELHO) da equação (1) com*  $\kappa = -9x10^{-5}$  *and*  $\tilde{\kappa} = 3.6820x10^{-5}$ *(b) Mapa discreto para um Tokamak com dois conjuntos de anéis de LME para a equação (2) mostrando a formação de DUAS regiões de barreiras internas de transporte (EM VERMELHO) com*  $\kappa = -2x10^{-5}$  *and*  $\tilde{\kappa} = 1.1506x10^{-5}$ 

Na figura 1(a), temos duas cadeias de ilhas (1:3) dimerizadas e podemos observar a formação de uma região de barreira interna de transporte indicada na cor vermelha, esta região contém curvas "meanders" aninhadas e servem como barreiras para o transporte caótico criando "stickness" no espaço de fases [4.40]. Neste caso temos apenas uma barreira de transporte. Na figura 1(b) observamos o cenário da multiplicação de barreiras, a adição de um múltiplo da perturbação principal cria tantas barreiras, quanto queiramos. No caso da figura  $1(b)$  consideramos  $\eta = 3$  e como mencionado no capítulo 3,  $(\eta - I)$  barreiras de transporte serão criadas no espaço de fase associado, ou seja, duas regiões com barreiras para o transporte caótico foram criadas ao invés de apenas uma.

### *Referências Capítulos 1 e 2:*

[1.1] Poincaré, Henri, *Les Methodes Nouvelles de la Mecanique Celeste* (Gauthier-Villars et fils, Paris, 1892-99). Translated, edited and introduced by Daniel L. Goroff, as *New Methods of Celestial Mechanics,* (American Institute of Physics, Woodbury, NY, 1993).

[1.2] FIEDLER-FERRARA, Nelson, PRADO, Carmen P. Cintra. *Caos*: uma introdução. São Paulo: Edgard Blücher, 1995.

[2.1] J.D. Meiss, Symplectic maps, variational principles and transport. Rev. Mod. Phys. 64 (1992), pp. 795–848.

[2.2] A.J. Lichtenberg and M.A. Lieberman, Regular and Chaotic Dynamics (Springer, New York, 1992).

[2.3] B.V. Chirikov, A Universal Instability of Many-Dimensional Oscillator Systems, Phys. Reports 52, 265 (1979).

[2.4] M.V. Berry, in Topics in Nonlinear Dynamics (Ed. S. Jornal) Am. Inst. Conf. Proc 46 (1978) 16.

[2.5]J.P. Keating Physics and Quenn of Mathematics in Physocs World (April, 1990) 46.

[2.6] J.M. Greene, Method for Determining a Stochastic Transition, J. Math. Phys. 20, 1183 (1979).

[2.7] J. Wisdom, The origin of the Kirkwood gaps: a mapping for asteroid motion near the 3/1 commesurability, Astron. J. 87 (3), 557 (1982).

[2.8] J. Wisdom and M. Holman, Symplectic maps for the n-body problem, Astron. J. 102 (4), 1528 (1991).

[2.9] J.T. Mendon ca, Diffusion of Magnetic-Field Lines in a Toroidal Geometry, Phys. Fluids B 3, 87 (1991).

[2.10] S.S. Abdullaev and K.H. Finken, Nuclear Fusion, 38, 531-544 (1998)

[2.11] E.C. Da Silva, I.L. Caldas and R.L. Viana, Phys. Plasmas, 8, 2855-2865 (2001)

[2.12] E.C. Da Silva, I.L. Caldas and R.L. Viana, IEEE Trans. On Plasma Science, 29, 617-631 (2001)

[2.13] E.C. Da Silva, I.L. Caldas and R.L. Viana, Chaos, Solitons and Fractails, 14, 403-423 (2002)

[2.14] E.C. Da Silva, I.L. Caldas, R.L. Viana and M.A.F. Sanjuán, Phys. Plasmas 9, 4917-4928 (2002)

[2.15] S.S. Abdulaev, Construction of Mappings for Hamiltonian Systems and Their Applications (Springer, Berlin Heidelberg, 2006).

[2.16] James D. Meiss, "Symplectic Maps", Comunicação interna (2008)

### *Referências Capítulo 3:*

[3.1] D. Del-Castillo-Negrete and P. J. Morrison, Phys. Fluids A 5, 948 (1993).

- [3.2] R. Balescu, Phys. Rev. E 58, 3781 (1998).
- [3.3] M. Davidson, R. Dewar, H. Gardner, and J. Howard, Aust. J. Phys. 48, 871 (1995)
- [3.4] Tese do Edurardo Roberto de Lascio (2007)
- [3.5] E. Petrisor, Int. J. of Bifur. and Chaos 11, 497 (2001).

[3.6] A. Wurm, A. Apte, K. Fuchss, and P. Morrison, Chaos 15, 023108 (2005)

[3.7] D. del-Castillo-Negrete, J. M. Greene, P. J. Morrison, Physica D 91, 1, (1996)

[3.8] C. Simó, Invariant curves of analytic perturbed nontwist area preserving maps. Regular and Chaotic Dynamics 3, 180 (1998)

[3.9] A. Wurm, A. Apte, and P.J. Morrison, "On reconnection phenomena in the standard nontwist map''Brazilian Journal of Physics 34, 1700-1706 (December 2004)

[3.10] Caroline G.L. Martins ; R. Egydio de Carvalho; I. L. Caldas; M. Roberto. *"Labyrinthic Standard Non-Twist Map"*, (Artigo em preparação) (2010).

#### *Referências Capítulo 4:*

[4.1] R. Egydio de Carvalho and A.M. Ozório de Almeida, 1992 *Phys. Lett.* A 162 457.

[4.2] E. Priest and T. Forbes, 2000 *Magnetic Reconnection – MHD Theory and Applications* (Cambridge University Press).

- [4.3] B.V. Chirikov, 1979 *Phys. Rep.* 52 265.
- [4.4] G. Voyatzis and S. Ichtiaroglou 1999 *Int. J. Bifurcation and Chaos* 9(5) 849.
- [4.5] G. Stagika and S. Ichtiaroglou, 2000 *Cel. Mech. and Dyn. Astron.* 78 151.
- [4.6] Wesson J 1987 *Tokamaks* (Oxford University Press).
- [4.7] W. Kerner and H. Tasso, 1982 *Phys. Rev. Lett.* 49 654.
- [4.8] J.E. Howard and Hohs S.M. 1984 *Phys. Rev. A* 29 418
- [4.9] J.P. van der Wheele, T.P. Valkering, H.W. Capel and T. Post, 1988 *Physica A* 153 283.
- [4.10] J.P. van der Wheele and T.P. Valkering, 1990 *Physica A* 169 42.
- [4.11] J.E. Howards and J. Humpherys, 1995 *Physica D* 80 256.
- [4.12] R. Egydio de Carvalho and G.M. Favaro, 2005 *Physica A* 350 173.
- [4.13] M. Roberto, E.C. da Silva, I.L. Caldas and R.L. Viana, 2004 *Physica A* 342 363.
- [4.14] R. Egydio de Carvalho, 1993 *Nonlinearity* 6 973.
- [4.15] R. Egydio de Carvalho, Caroline G. L. Martins and G. M. Favaro, Braz. J. Phys. 39(3), 606 (2009).
- [4.16] V. I. Arnold, Russian Math. Surveys 18, 85 (1964)
- [4.17] Kunihiko Kaneko and R. J. Bagley, Phys. Lett. 110A, 435 (1985).
- [4.18] G. Gyorgyi, F. H. Ling, and G. Schmidt, Phys Rev. A 40, 5311 (1989).
- [4.19]G. R. Wang and B. Hu (private communication).
- [4.20] C. Froeschle, Astron. Astrophys. 16 (1972) 172.
- [4.21] C. Froeschle and J. P. Scheidecker, Astron. Astrophys. 22 (1973) 413.
- [4.22] C. Froeschle and J. P. Scheidecker, Phys. Rev. A12 (1975) 2137.
- [4.23] J. P. Coddacioni, F. Doveil and D. F. Escande. Phys. Rev. Lett. 49 (1982) 1879.

[4.24] Caroline G. L. Martins, R. Egydio de Carvalho, I. L. Caldas, M. Roberto, J.Phys. A 43, (2010) p. 175501.

[4.25] Caroline G. L. Martins, R. Egydio de Carvalho, I. L. Caldas, M. Roberto, "Plasma Confinement in Tokamaks with Robust Torus" (2010) (submitted).

[4.26] R. Egydio de Carvalho, Caroline G. L. Gameiro, G. M. Favaro, Braz. J. Phys. 39(3), 606 (2009).

[4.27] Horton W 1999 Rev. Mod. Phys. 71 735.

[4.28] Spatschek K H 2008 Plasma Phys. Contr. Fusion 50 124027.

[4.29] Balescu R 2005 Aspects of Anomalous Transport in Plasmas (Bristol: Institute of Physics).

[4.30] Borgogno D, Grasso D, Pegoraro F and Schep T J 2008 Phys.Plasma 15 102308.

[4.31] Lichtenberg A J and Lieberman M A 1983 *Regular and Stochastic Motion* (NY: Springer-Verlag).

[4.32] Hidalgo C *et al* 2005 Nucl. Fusion 45 S266.

[4.33] Schaffer M J, Menard J E, Aldan M P, Bialek J M, Evans T E and Moyer R A 2008 Nucl. Fusion 48 024004.

[4.34] Finken K H, Evans T E, Reiter D, Spatschek K H and Suttrop W 2008 Nucl. Fusion 48 02400.

[4.35] Levinton F M *et al* 1995 Phys. Rev. Lett. 75 4417.

[4.36] Strait E J *et al* 1995 Phys. Rev. Lett. 75 4421.

[4.37] Mazzucato E *et al* 1996 Phys. Rev. Lett. 77 3145.

[4.38] Kucinski M Y and Caldas I L 1987 Z. Naturforsch A: Phys. Sci 42 1124.

[4.39] Portela J S E, Caldas I L and Viana R L 2008 Eur. Phys. J. Spec. Topics 165 195.

[4.40] Roberto M, da Silva E C, Caldas I L and Viana R L 2004 Phys. Plasma 11(1) 214.

[4.41] Karger F and Lackner F 1977 Phys. Lett. A 61 385.

[4.42] Engelhardt W and Feneberg W 1978 J. Nucl. Mater. 76 518.

[4.43] Kerner W and Tasso H 1982 Phys. Rev. Lett. 49 654.

[4.44] Morrison P J 2000 Phys. Plasma 7 2279.

[4.45] Portela J S E, Caldas I L, Viana R L and Morrison P J 2007 Int. J. Bif. and Chaos 17(5) 1589.

[4.46] Caroline G. L. Martins, R. Egydio de Carvalho, I. L. Caldas, M. Roberto, *"Effect of robust torus on the dynamical transport"*, Journal of Physics: Conference Series. To appear (2010)

[4.47] Szezech J D, Caldas I L, Lima G Z S, Viana R L, Morrison P J 2009 *Chaos* 19 043108

[4.48] Caroline G. L. Martins, F. Alberto Marcus, I. L. Caldas , R. Egydio de Carvalho, "Robust Tori in a Double-Waved Hamiltonian Model" (2010) (submitted).

[4.49] P. J. Morrison, Rev. Mod. Phys. 70(2), 5 (1998).

[4.50] D. F. Escande, Phys. Rep. 121, 165 (1985).

[4.51] W. Horton, Plasma Phys. Contr. Fus. 27, 937 (1985).

[4.52] F.A. Marcus, I. L. Caldas, Z. O. Guimarães-Filho, P. J. Morrison, W. Horton, Yu. K. Kuznetsov, and I. C. Nascimento, Phys. Plasmas 15, 112304 (2008).

[4.53] T. Kroetz , F.A. Marcus, M. Roberto, I.L. Caldas, R.L. Viana, E.C. da Silva, Comp. Phys. Comm. 180, 642 (2009).

[4.54] Horton, Plasma Phys. 23, 1107 (1981).

[4.55] Elton C. da Silva and et. al., Nucl. Fusion 46, S192 (2006).

[4.56] R.G. Kleva and J.F. Drake, Phys. Fluids 27, 1686 (1984).

[4.57] X. Leoncini and G. M. Zaslavsky, Phys. Rev. E 65, 046216 (2002).

[4.58] C. Ciraolo, C. Chandre, R. Lima, M. Vittot, M. Pettini, C. Figarella, and P. Ghendrih, J. Phys. A 37, 3589 (2004).

# **Livros Grátis**

( <http://www.livrosgratis.com.br> )

Milhares de Livros para Download:

[Baixar](http://www.livrosgratis.com.br/cat_1/administracao/1) [livros](http://www.livrosgratis.com.br/cat_1/administracao/1) [de](http://www.livrosgratis.com.br/cat_1/administracao/1) [Administração](http://www.livrosgratis.com.br/cat_1/administracao/1) [Baixar](http://www.livrosgratis.com.br/cat_2/agronomia/1) [livros](http://www.livrosgratis.com.br/cat_2/agronomia/1) [de](http://www.livrosgratis.com.br/cat_2/agronomia/1) [Agronomia](http://www.livrosgratis.com.br/cat_2/agronomia/1) [Baixar](http://www.livrosgratis.com.br/cat_3/arquitetura/1) [livros](http://www.livrosgratis.com.br/cat_3/arquitetura/1) [de](http://www.livrosgratis.com.br/cat_3/arquitetura/1) [Arquitetura](http://www.livrosgratis.com.br/cat_3/arquitetura/1) [Baixar](http://www.livrosgratis.com.br/cat_4/artes/1) [livros](http://www.livrosgratis.com.br/cat_4/artes/1) [de](http://www.livrosgratis.com.br/cat_4/artes/1) [Artes](http://www.livrosgratis.com.br/cat_4/artes/1) [Baixar](http://www.livrosgratis.com.br/cat_5/astronomia/1) [livros](http://www.livrosgratis.com.br/cat_5/astronomia/1) [de](http://www.livrosgratis.com.br/cat_5/astronomia/1) [Astronomia](http://www.livrosgratis.com.br/cat_5/astronomia/1) [Baixar](http://www.livrosgratis.com.br/cat_6/biologia_geral/1) [livros](http://www.livrosgratis.com.br/cat_6/biologia_geral/1) [de](http://www.livrosgratis.com.br/cat_6/biologia_geral/1) [Biologia](http://www.livrosgratis.com.br/cat_6/biologia_geral/1) [Geral](http://www.livrosgratis.com.br/cat_6/biologia_geral/1) [Baixar](http://www.livrosgratis.com.br/cat_8/ciencia_da_computacao/1) [livros](http://www.livrosgratis.com.br/cat_8/ciencia_da_computacao/1) [de](http://www.livrosgratis.com.br/cat_8/ciencia_da_computacao/1) [Ciência](http://www.livrosgratis.com.br/cat_8/ciencia_da_computacao/1) [da](http://www.livrosgratis.com.br/cat_8/ciencia_da_computacao/1) [Computação](http://www.livrosgratis.com.br/cat_8/ciencia_da_computacao/1) [Baixar](http://www.livrosgratis.com.br/cat_9/ciencia_da_informacao/1) [livros](http://www.livrosgratis.com.br/cat_9/ciencia_da_informacao/1) [de](http://www.livrosgratis.com.br/cat_9/ciencia_da_informacao/1) [Ciência](http://www.livrosgratis.com.br/cat_9/ciencia_da_informacao/1) [da](http://www.livrosgratis.com.br/cat_9/ciencia_da_informacao/1) [Informação](http://www.livrosgratis.com.br/cat_9/ciencia_da_informacao/1) [Baixar](http://www.livrosgratis.com.br/cat_7/ciencia_politica/1) [livros](http://www.livrosgratis.com.br/cat_7/ciencia_politica/1) [de](http://www.livrosgratis.com.br/cat_7/ciencia_politica/1) [Ciência](http://www.livrosgratis.com.br/cat_7/ciencia_politica/1) [Política](http://www.livrosgratis.com.br/cat_7/ciencia_politica/1) [Baixar](http://www.livrosgratis.com.br/cat_10/ciencias_da_saude/1) [livros](http://www.livrosgratis.com.br/cat_10/ciencias_da_saude/1) [de](http://www.livrosgratis.com.br/cat_10/ciencias_da_saude/1) [Ciências](http://www.livrosgratis.com.br/cat_10/ciencias_da_saude/1) [da](http://www.livrosgratis.com.br/cat_10/ciencias_da_saude/1) [Saúde](http://www.livrosgratis.com.br/cat_10/ciencias_da_saude/1) [Baixar](http://www.livrosgratis.com.br/cat_11/comunicacao/1) [livros](http://www.livrosgratis.com.br/cat_11/comunicacao/1) [de](http://www.livrosgratis.com.br/cat_11/comunicacao/1) [Comunicação](http://www.livrosgratis.com.br/cat_11/comunicacao/1) [Baixar](http://www.livrosgratis.com.br/cat_12/conselho_nacional_de_educacao_-_cne/1) [livros](http://www.livrosgratis.com.br/cat_12/conselho_nacional_de_educacao_-_cne/1) [do](http://www.livrosgratis.com.br/cat_12/conselho_nacional_de_educacao_-_cne/1) [Conselho](http://www.livrosgratis.com.br/cat_12/conselho_nacional_de_educacao_-_cne/1) [Nacional](http://www.livrosgratis.com.br/cat_12/conselho_nacional_de_educacao_-_cne/1) [de](http://www.livrosgratis.com.br/cat_12/conselho_nacional_de_educacao_-_cne/1) [Educação - CNE](http://www.livrosgratis.com.br/cat_12/conselho_nacional_de_educacao_-_cne/1) [Baixar](http://www.livrosgratis.com.br/cat_13/defesa_civil/1) [livros](http://www.livrosgratis.com.br/cat_13/defesa_civil/1) [de](http://www.livrosgratis.com.br/cat_13/defesa_civil/1) [Defesa](http://www.livrosgratis.com.br/cat_13/defesa_civil/1) [civil](http://www.livrosgratis.com.br/cat_13/defesa_civil/1) [Baixar](http://www.livrosgratis.com.br/cat_14/direito/1) [livros](http://www.livrosgratis.com.br/cat_14/direito/1) [de](http://www.livrosgratis.com.br/cat_14/direito/1) [Direito](http://www.livrosgratis.com.br/cat_14/direito/1) [Baixar](http://www.livrosgratis.com.br/cat_15/direitos_humanos/1) [livros](http://www.livrosgratis.com.br/cat_15/direitos_humanos/1) [de](http://www.livrosgratis.com.br/cat_15/direitos_humanos/1) [Direitos](http://www.livrosgratis.com.br/cat_15/direitos_humanos/1) [humanos](http://www.livrosgratis.com.br/cat_15/direitos_humanos/1) [Baixar](http://www.livrosgratis.com.br/cat_16/economia/1) [livros](http://www.livrosgratis.com.br/cat_16/economia/1) [de](http://www.livrosgratis.com.br/cat_16/economia/1) [Economia](http://www.livrosgratis.com.br/cat_16/economia/1) [Baixar](http://www.livrosgratis.com.br/cat_17/economia_domestica/1) [livros](http://www.livrosgratis.com.br/cat_17/economia_domestica/1) [de](http://www.livrosgratis.com.br/cat_17/economia_domestica/1) [Economia](http://www.livrosgratis.com.br/cat_17/economia_domestica/1) [Doméstica](http://www.livrosgratis.com.br/cat_17/economia_domestica/1) [Baixar](http://www.livrosgratis.com.br/cat_18/educacao/1) [livros](http://www.livrosgratis.com.br/cat_18/educacao/1) [de](http://www.livrosgratis.com.br/cat_18/educacao/1) [Educação](http://www.livrosgratis.com.br/cat_18/educacao/1) [Baixar](http://www.livrosgratis.com.br/cat_19/educacao_-_transito/1) [livros](http://www.livrosgratis.com.br/cat_19/educacao_-_transito/1) [de](http://www.livrosgratis.com.br/cat_19/educacao_-_transito/1) [Educação - Trânsito](http://www.livrosgratis.com.br/cat_19/educacao_-_transito/1) [Baixar](http://www.livrosgratis.com.br/cat_20/educacao_fisica/1) [livros](http://www.livrosgratis.com.br/cat_20/educacao_fisica/1) [de](http://www.livrosgratis.com.br/cat_20/educacao_fisica/1) [Educação](http://www.livrosgratis.com.br/cat_20/educacao_fisica/1) [Física](http://www.livrosgratis.com.br/cat_20/educacao_fisica/1) [Baixar](http://www.livrosgratis.com.br/cat_21/engenharia_aeroespacial/1) [livros](http://www.livrosgratis.com.br/cat_21/engenharia_aeroespacial/1) [de](http://www.livrosgratis.com.br/cat_21/engenharia_aeroespacial/1) [Engenharia](http://www.livrosgratis.com.br/cat_21/engenharia_aeroespacial/1) [Aeroespacial](http://www.livrosgratis.com.br/cat_21/engenharia_aeroespacial/1) [Baixar](http://www.livrosgratis.com.br/cat_22/farmacia/1) [livros](http://www.livrosgratis.com.br/cat_22/farmacia/1) [de](http://www.livrosgratis.com.br/cat_22/farmacia/1) [Farmácia](http://www.livrosgratis.com.br/cat_22/farmacia/1) [Baixar](http://www.livrosgratis.com.br/cat_23/filosofia/1) [livros](http://www.livrosgratis.com.br/cat_23/filosofia/1) [de](http://www.livrosgratis.com.br/cat_23/filosofia/1) [Filosofia](http://www.livrosgratis.com.br/cat_23/filosofia/1) [Baixar](http://www.livrosgratis.com.br/cat_24/fisica/1) [livros](http://www.livrosgratis.com.br/cat_24/fisica/1) [de](http://www.livrosgratis.com.br/cat_24/fisica/1) [Física](http://www.livrosgratis.com.br/cat_24/fisica/1) [Baixar](http://www.livrosgratis.com.br/cat_25/geociencias/1) [livros](http://www.livrosgratis.com.br/cat_25/geociencias/1) [de](http://www.livrosgratis.com.br/cat_25/geociencias/1) [Geociências](http://www.livrosgratis.com.br/cat_25/geociencias/1) [Baixar](http://www.livrosgratis.com.br/cat_26/geografia/1) [livros](http://www.livrosgratis.com.br/cat_26/geografia/1) [de](http://www.livrosgratis.com.br/cat_26/geografia/1) [Geografia](http://www.livrosgratis.com.br/cat_26/geografia/1) [Baixar](http://www.livrosgratis.com.br/cat_27/historia/1) [livros](http://www.livrosgratis.com.br/cat_27/historia/1) [de](http://www.livrosgratis.com.br/cat_27/historia/1) [História](http://www.livrosgratis.com.br/cat_27/historia/1) [Baixar](http://www.livrosgratis.com.br/cat_31/linguas/1) [livros](http://www.livrosgratis.com.br/cat_31/linguas/1) [de](http://www.livrosgratis.com.br/cat_31/linguas/1) [Línguas](http://www.livrosgratis.com.br/cat_31/linguas/1)

[Baixar](http://www.livrosgratis.com.br/cat_28/literatura/1) [livros](http://www.livrosgratis.com.br/cat_28/literatura/1) [de](http://www.livrosgratis.com.br/cat_28/literatura/1) [Literatura](http://www.livrosgratis.com.br/cat_28/literatura/1) [Baixar](http://www.livrosgratis.com.br/cat_30/literatura_de_cordel/1) [livros](http://www.livrosgratis.com.br/cat_30/literatura_de_cordel/1) [de](http://www.livrosgratis.com.br/cat_30/literatura_de_cordel/1) [Literatura](http://www.livrosgratis.com.br/cat_30/literatura_de_cordel/1) [de](http://www.livrosgratis.com.br/cat_30/literatura_de_cordel/1) [Cordel](http://www.livrosgratis.com.br/cat_30/literatura_de_cordel/1) [Baixar](http://www.livrosgratis.com.br/cat_29/literatura_infantil/1) [livros](http://www.livrosgratis.com.br/cat_29/literatura_infantil/1) [de](http://www.livrosgratis.com.br/cat_29/literatura_infantil/1) [Literatura](http://www.livrosgratis.com.br/cat_29/literatura_infantil/1) [Infantil](http://www.livrosgratis.com.br/cat_29/literatura_infantil/1) [Baixar](http://www.livrosgratis.com.br/cat_32/matematica/1) [livros](http://www.livrosgratis.com.br/cat_32/matematica/1) [de](http://www.livrosgratis.com.br/cat_32/matematica/1) [Matemática](http://www.livrosgratis.com.br/cat_32/matematica/1) [Baixar](http://www.livrosgratis.com.br/cat_33/medicina/1) [livros](http://www.livrosgratis.com.br/cat_33/medicina/1) [de](http://www.livrosgratis.com.br/cat_33/medicina/1) [Medicina](http://www.livrosgratis.com.br/cat_33/medicina/1) [Baixar](http://www.livrosgratis.com.br/cat_34/medicina_veterinaria/1) [livros](http://www.livrosgratis.com.br/cat_34/medicina_veterinaria/1) [de](http://www.livrosgratis.com.br/cat_34/medicina_veterinaria/1) [Medicina](http://www.livrosgratis.com.br/cat_34/medicina_veterinaria/1) [Veterinária](http://www.livrosgratis.com.br/cat_34/medicina_veterinaria/1) [Baixar](http://www.livrosgratis.com.br/cat_35/meio_ambiente/1) [livros](http://www.livrosgratis.com.br/cat_35/meio_ambiente/1) [de](http://www.livrosgratis.com.br/cat_35/meio_ambiente/1) [Meio](http://www.livrosgratis.com.br/cat_35/meio_ambiente/1) [Ambiente](http://www.livrosgratis.com.br/cat_35/meio_ambiente/1) [Baixar](http://www.livrosgratis.com.br/cat_36/meteorologia/1) [livros](http://www.livrosgratis.com.br/cat_36/meteorologia/1) [de](http://www.livrosgratis.com.br/cat_36/meteorologia/1) [Meteorologia](http://www.livrosgratis.com.br/cat_36/meteorologia/1) [Baixar](http://www.livrosgratis.com.br/cat_45/monografias_e_tcc/1) [Monografias](http://www.livrosgratis.com.br/cat_45/monografias_e_tcc/1) [e](http://www.livrosgratis.com.br/cat_45/monografias_e_tcc/1) [TCC](http://www.livrosgratis.com.br/cat_45/monografias_e_tcc/1) [Baixar](http://www.livrosgratis.com.br/cat_37/multidisciplinar/1) [livros](http://www.livrosgratis.com.br/cat_37/multidisciplinar/1) [Multidisciplinar](http://www.livrosgratis.com.br/cat_37/multidisciplinar/1) [Baixar](http://www.livrosgratis.com.br/cat_38/musica/1) [livros](http://www.livrosgratis.com.br/cat_38/musica/1) [de](http://www.livrosgratis.com.br/cat_38/musica/1) [Música](http://www.livrosgratis.com.br/cat_38/musica/1) [Baixar](http://www.livrosgratis.com.br/cat_39/psicologia/1) [livros](http://www.livrosgratis.com.br/cat_39/psicologia/1) [de](http://www.livrosgratis.com.br/cat_39/psicologia/1) [Psicologia](http://www.livrosgratis.com.br/cat_39/psicologia/1) [Baixar](http://www.livrosgratis.com.br/cat_40/quimica/1) [livros](http://www.livrosgratis.com.br/cat_40/quimica/1) [de](http://www.livrosgratis.com.br/cat_40/quimica/1) [Química](http://www.livrosgratis.com.br/cat_40/quimica/1) [Baixar](http://www.livrosgratis.com.br/cat_41/saude_coletiva/1) [livros](http://www.livrosgratis.com.br/cat_41/saude_coletiva/1) [de](http://www.livrosgratis.com.br/cat_41/saude_coletiva/1) [Saúde](http://www.livrosgratis.com.br/cat_41/saude_coletiva/1) [Coletiva](http://www.livrosgratis.com.br/cat_41/saude_coletiva/1) [Baixar](http://www.livrosgratis.com.br/cat_42/servico_social/1) [livros](http://www.livrosgratis.com.br/cat_42/servico_social/1) [de](http://www.livrosgratis.com.br/cat_42/servico_social/1) [Serviço](http://www.livrosgratis.com.br/cat_42/servico_social/1) [Social](http://www.livrosgratis.com.br/cat_42/servico_social/1) [Baixar](http://www.livrosgratis.com.br/cat_43/sociologia/1) [livros](http://www.livrosgratis.com.br/cat_43/sociologia/1) [de](http://www.livrosgratis.com.br/cat_43/sociologia/1) [Sociologia](http://www.livrosgratis.com.br/cat_43/sociologia/1) [Baixar](http://www.livrosgratis.com.br/cat_44/teologia/1) [livros](http://www.livrosgratis.com.br/cat_44/teologia/1) [de](http://www.livrosgratis.com.br/cat_44/teologia/1) [Teologia](http://www.livrosgratis.com.br/cat_44/teologia/1) [Baixar](http://www.livrosgratis.com.br/cat_46/trabalho/1) [livros](http://www.livrosgratis.com.br/cat_46/trabalho/1) [de](http://www.livrosgratis.com.br/cat_46/trabalho/1) [Trabalho](http://www.livrosgratis.com.br/cat_46/trabalho/1) [Baixar](http://www.livrosgratis.com.br/cat_47/turismo/1) [livros](http://www.livrosgratis.com.br/cat_47/turismo/1) [de](http://www.livrosgratis.com.br/cat_47/turismo/1) [Turismo](http://www.livrosgratis.com.br/cat_47/turismo/1)